## Artificial Neurons for HEP

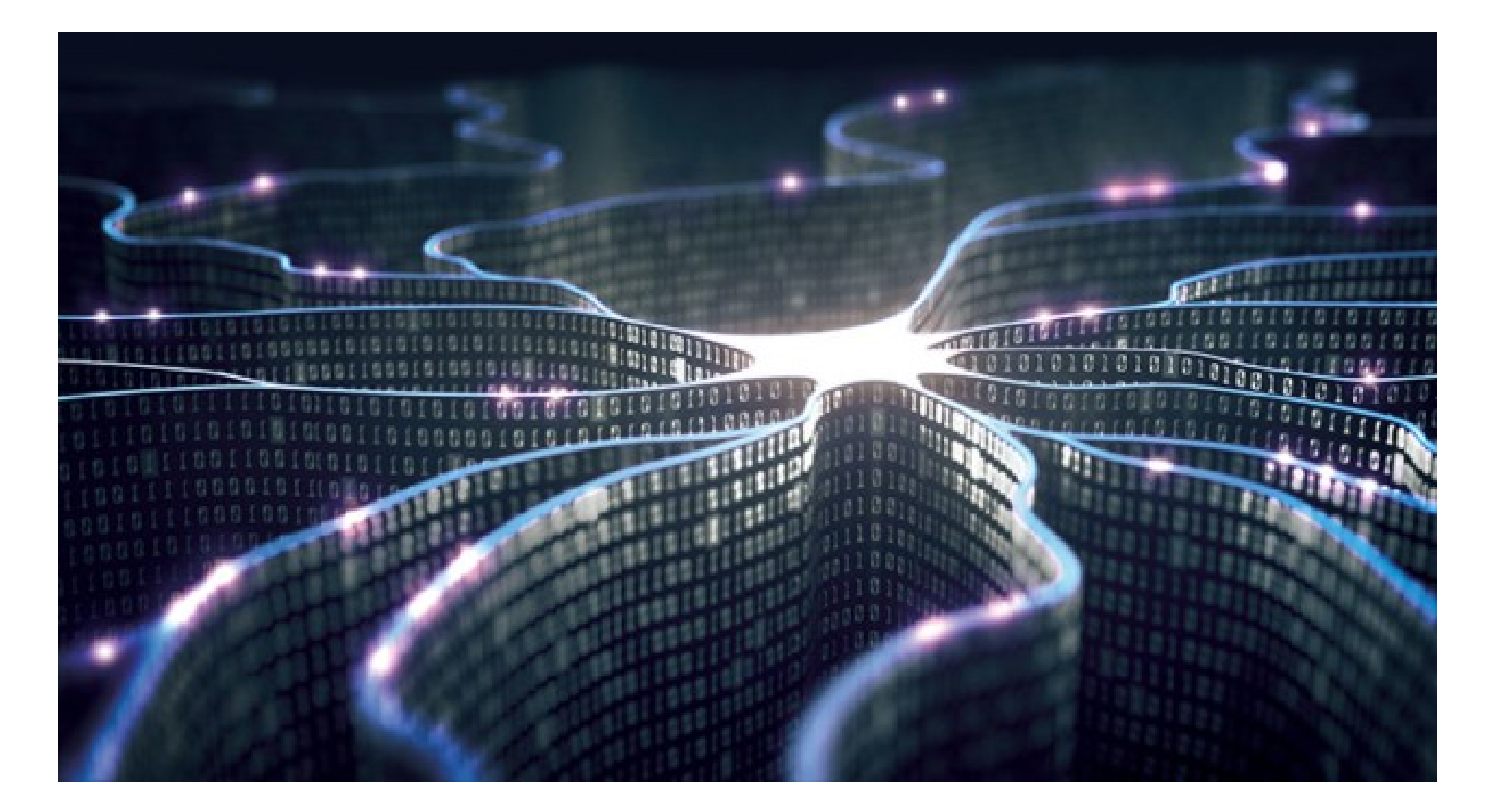

### Frédéric Magniette - LLR

#### ● **Problematics**

- Neuron, perceptron and backpropagation
- PyTorch Hands on
- Convolutional networks
- Auto-encoders
- Recurent networks
- Adversarial networks
- Point cloud neural network for particle physics
- FPGA implementation principles

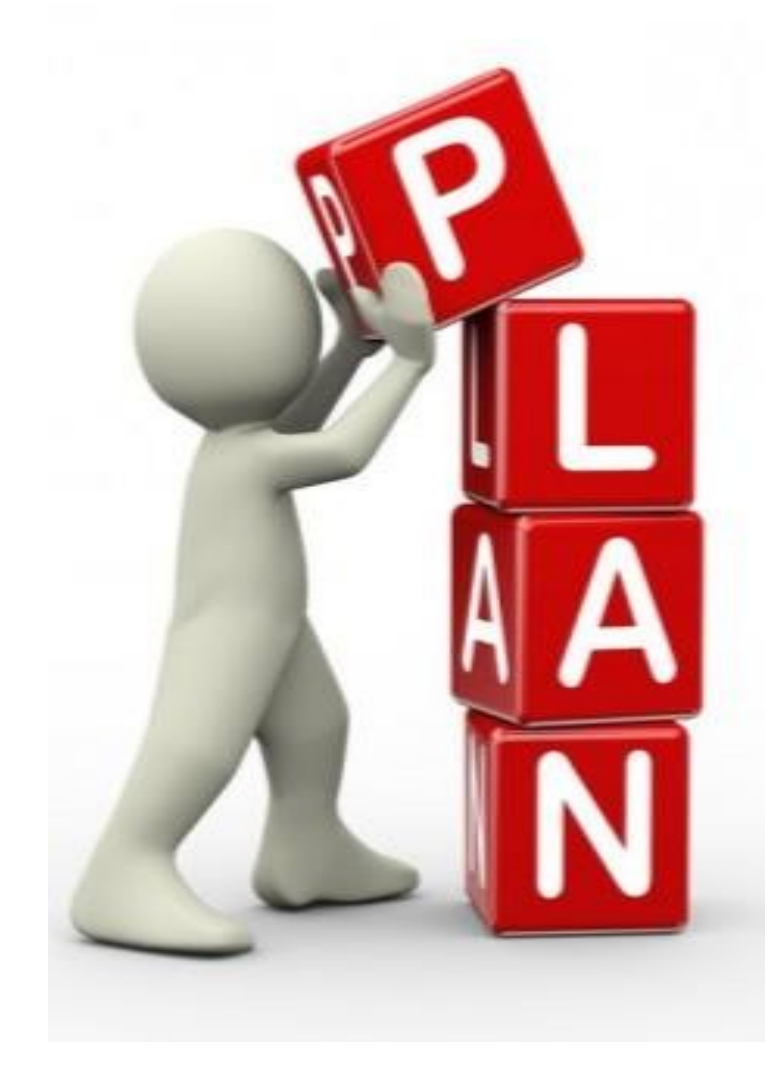

## Problematics

x[0]=0.326785 y[0]=0.640017 x[1]=0.484787 y[1]=0.877112 x[2]=0.728836 y[2]=1.350927 x[3]=0.190499 y[3]=0.321072 x[4]=0.717005 y[4]=1.384066 x[5]=0.648116 y[5]=1.216906 x[6]=0.488057 y[6]=1.062203 x[7]=0.917032 y[7]=1.697487 x[8]=0.274938 y[8]=0.460703 x[9]=0.197535 y[9]=0.404545 x[10]=0.122173 y[10]=0.277121 x[11]=0.852632 y[11]=1.682158 x[12]=0.991762 y[12]=1.930109 ...

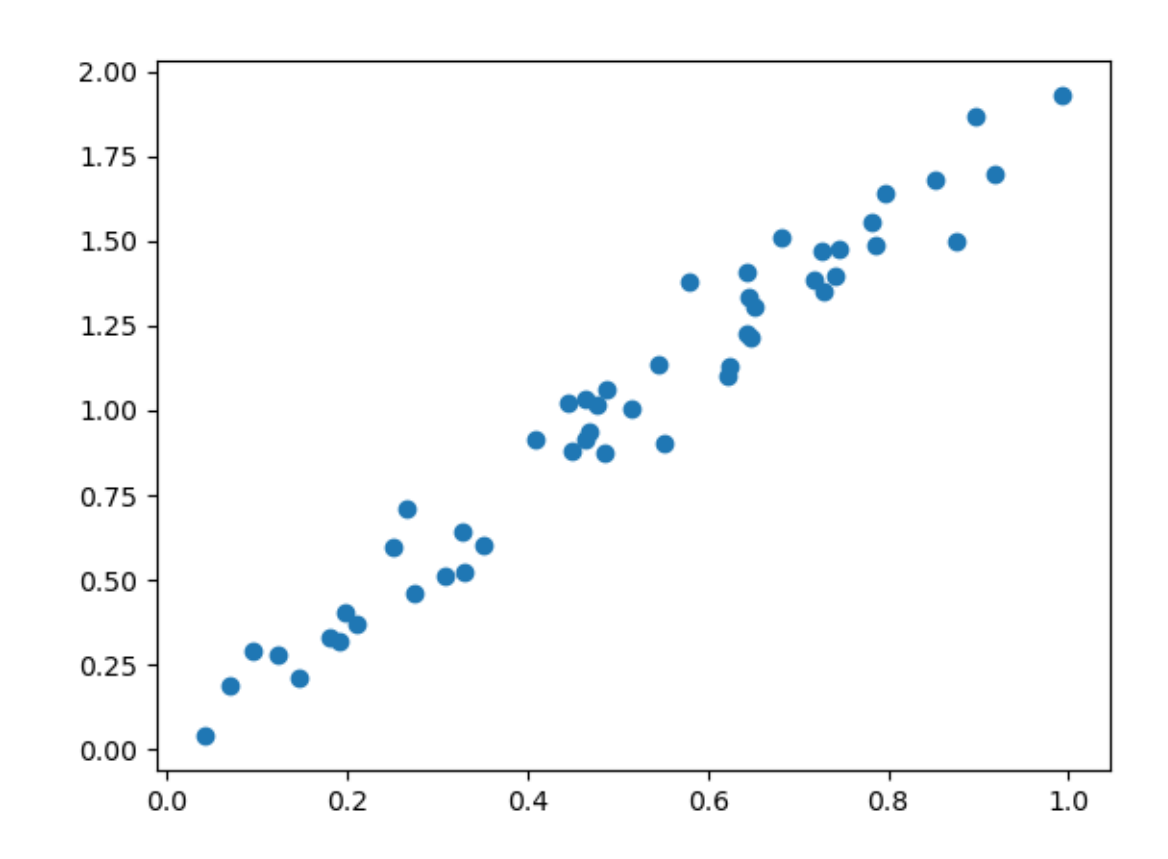

- Supervised learning : n pairs of  $(x, y)$  samples are given
- What is the most probable y value for non-given x=0.356 ?

# Modelization

- simple linear regression
- $\hat{y} = f(a,x) = a.x$
- $\bullet$  x is the input

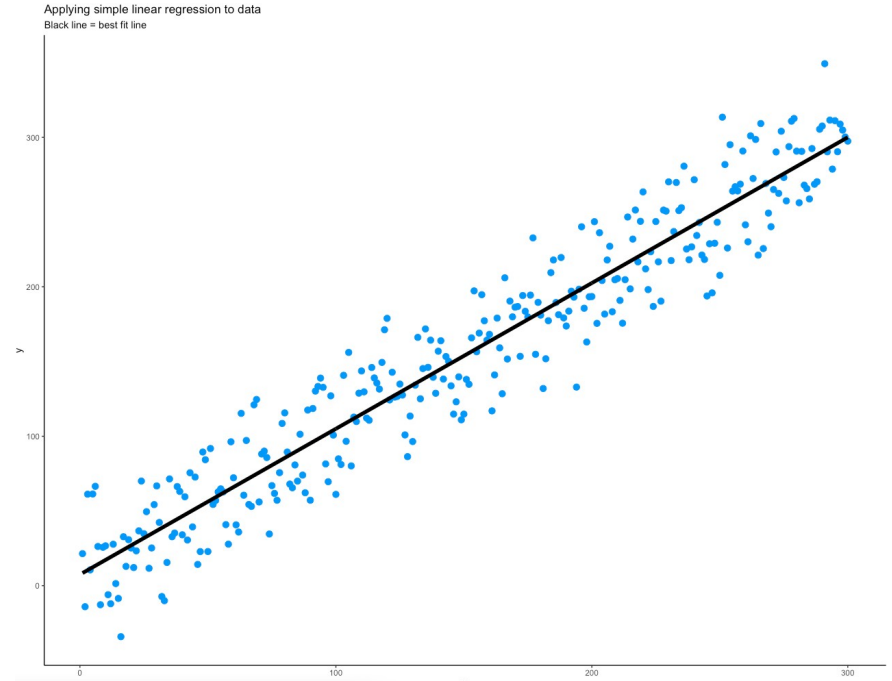

- a is the parameter (to determine)
- $\bullet$  f is the model  $\rightarrow$  a priori choice
- $\cdot$   $\hat{y}$  is the estimated result
- y is the true value (know as ground truth)
- $L(y, \hat{y})$  is the loss function. For example  $|y \hat{y}|$
- How to evaluate a ?

## Estimator

- For simple models, we can compute estimators of the parameters
- Example : estimator for a
- We expect the estimator to be asymptotically unbiased

$$
\hat{a}(x_i, y_i) = \frac{\sum_{i=0}^n y_i/x_i}{n}
$$

$$
>>np.mean(y/x)1.987>0.356*1.9870.707
$$

# Bias and model choice

- If the model is not adapted, the error (bias) becomes important
- $\cdot$  y=ax+b
- Not expressive enough
- Error=|y-ŷ|

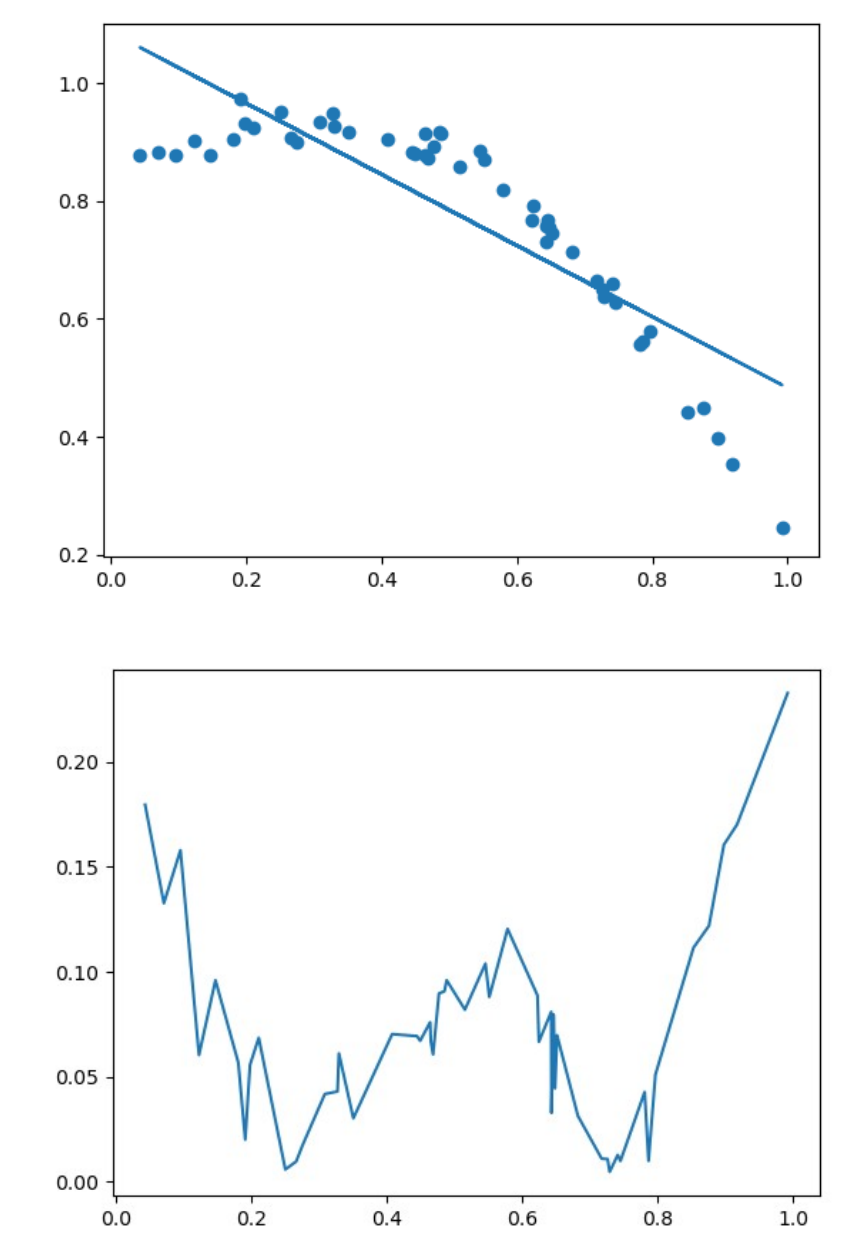

# General form of models

- x is extended to vector X
- a is extended to vector  $\Theta$
- y is extended to vector Y
- $\cdot \hat{Y} = f(X, \Theta)$
- Loss function  $L(\hat{Y}, Y)$
- No estimators for finding  $\Theta$

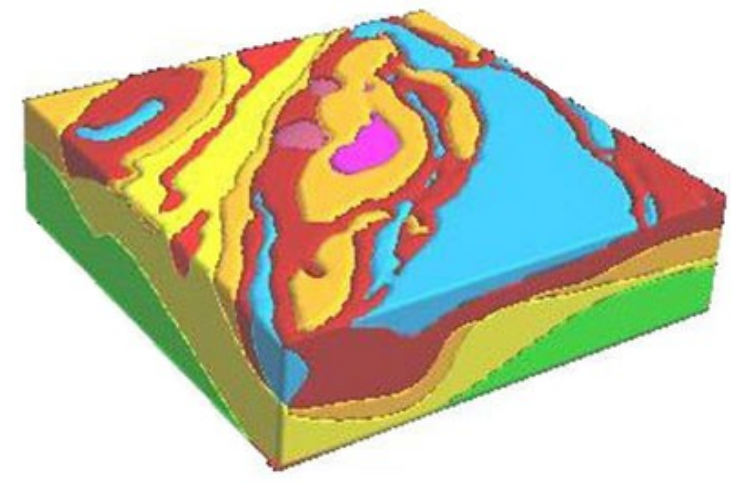

# Diversity of problematics

- Inputs: numerical measures, pixel color, 3D points, variables of interest, encoded or noised data, sequence of signs (text), sequence of continuous values (sound)…
- Outputs: continuous values (regression), probability of categorization (classification), segmentation and disentaglement, outlier detection, denoizing, sequence prediction...

**Classification** 

**Classification** + Localization

**Object Detection** 

Instance **Segmentation** 

8

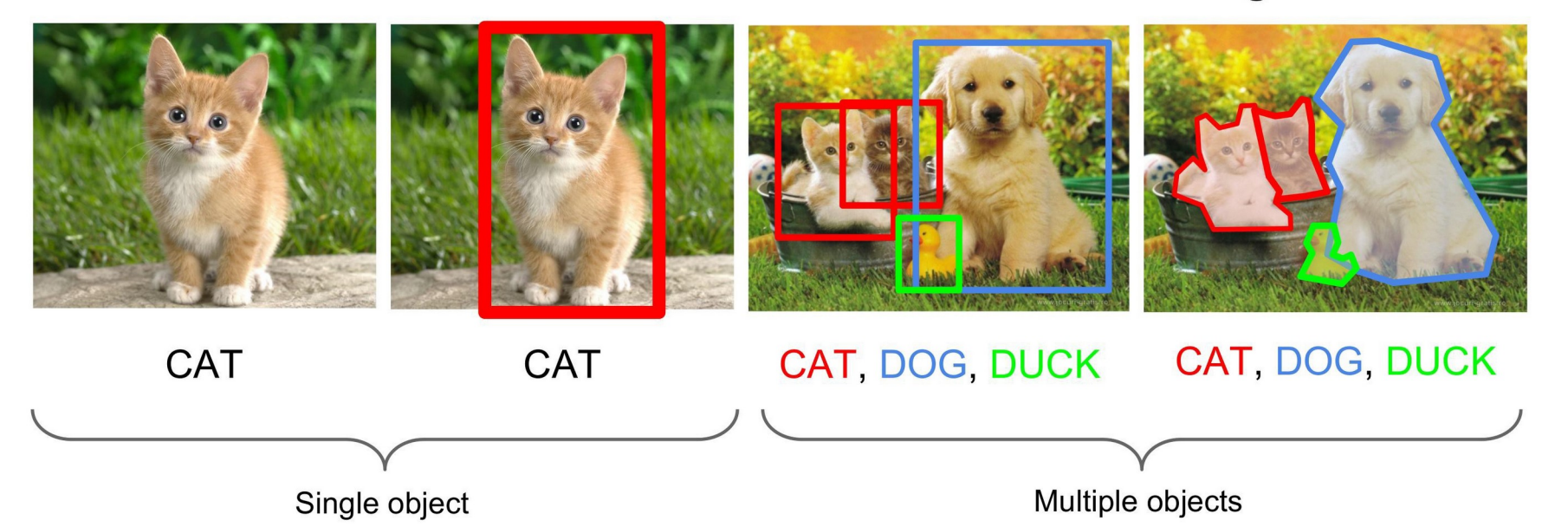

## How to choose a good model ?

- What mathematical form?
- How many parameters ?
- Is there universal models ?
- Is it possible to have good estimators for all my parameters ?

### MNIST a machine learning benchmark since 90's

- MNIST : Set of digitized handwritten digits
- Part of the NIST data set (National Institute of Standards and Technology)
- Used as benchmark for machine learning for years

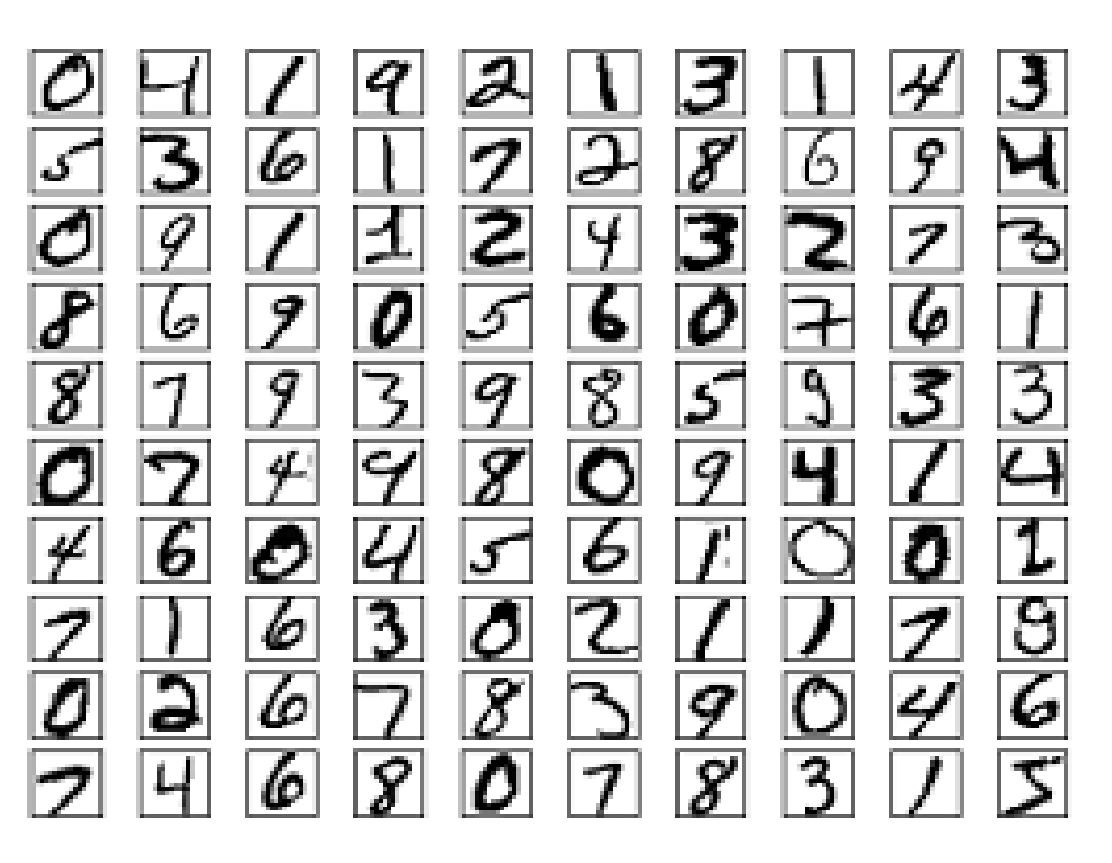

### Model comparison on MNSIT

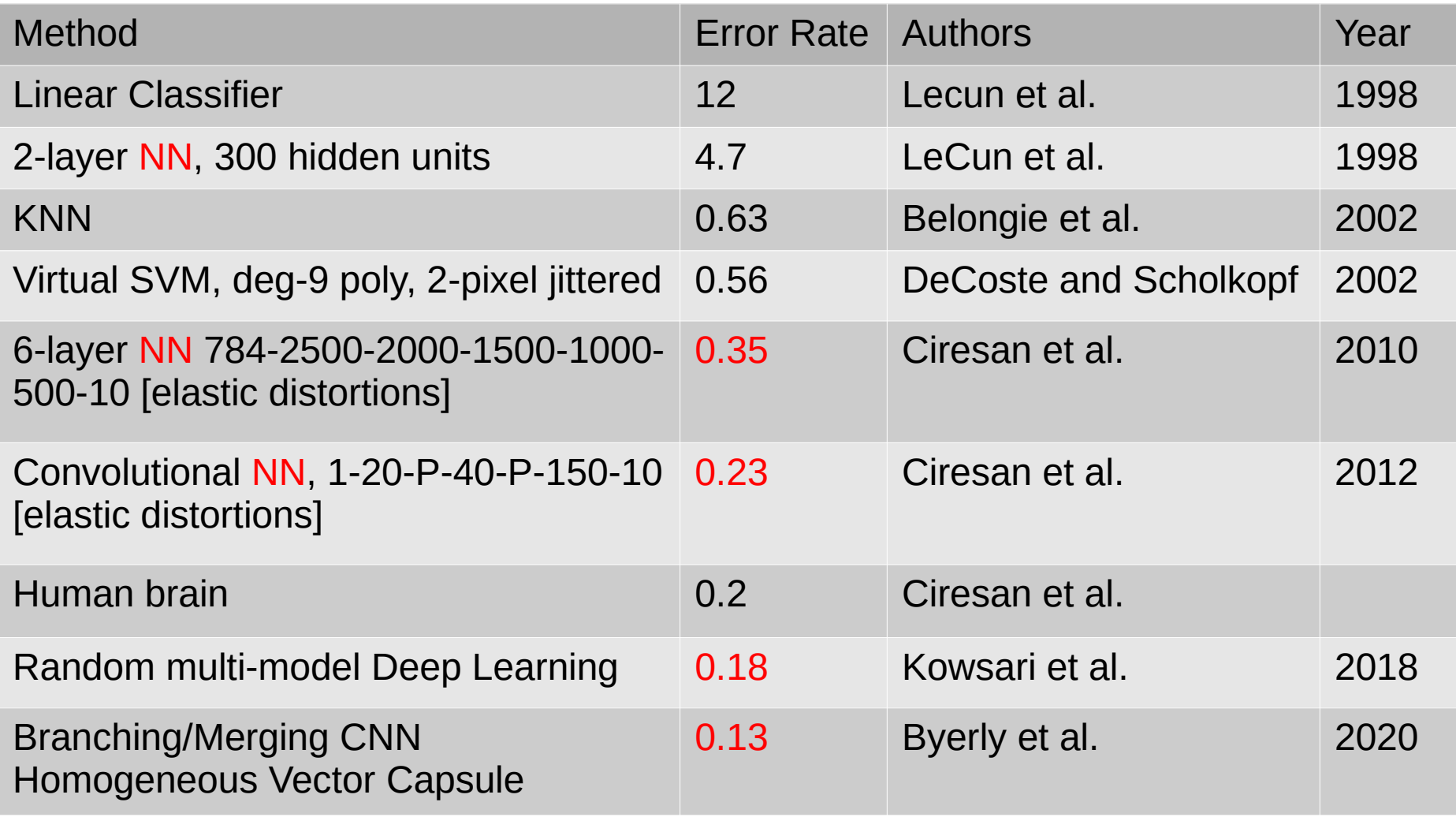

From http://yann.lecun.com/exdb/mnist/

Presently, Neural Network is by far the best algorithm !

### Kernel Methods

- Adapted to non linearly separable data
- Adding features to the original data, i.e. creating a new representation of the data in a space with more dimensions
- Applying a linear classifier (i.e. separating hyperplane)
- Example  $\varphi(a,b)=(a,b,a^2+b^2)$ :

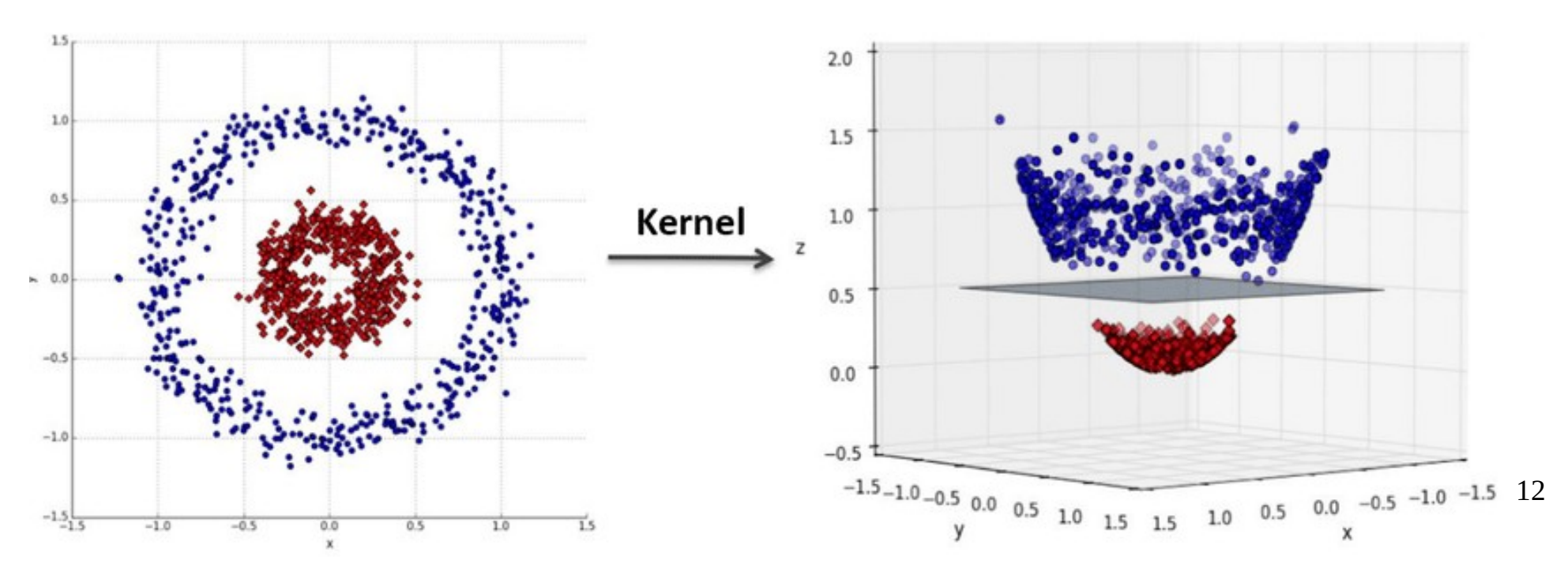

## Support Vector Machine (SVM)

- Enrich data with kernel features
	- Polynomial kernel  $K(x,y)=(x^T. y+1)^d$
	- Gaussian Kernel  $K(x,y) = exp(-||x-y||^{2}/2\sigma^{2})$
- Find the support vectors
	- the points of each class closer to the other class
- Find the hyperplane maximizing the distance to the support vectors (hard-margin)

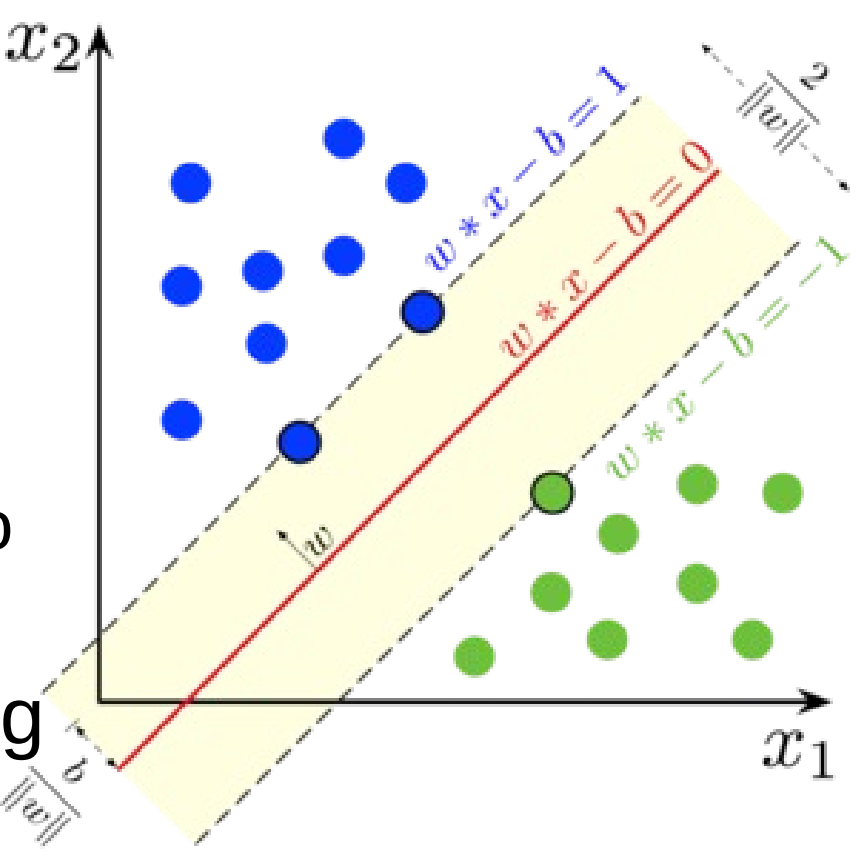

- Problematics
- Neuron, perceptron and back**propagation**
- PyTorch Hands on
- Convolutional networks
- Auto-encoders
- Recurent networks
- Adversarial networks
- Point cloud neural network for particle physics
- FPGA implementation principles

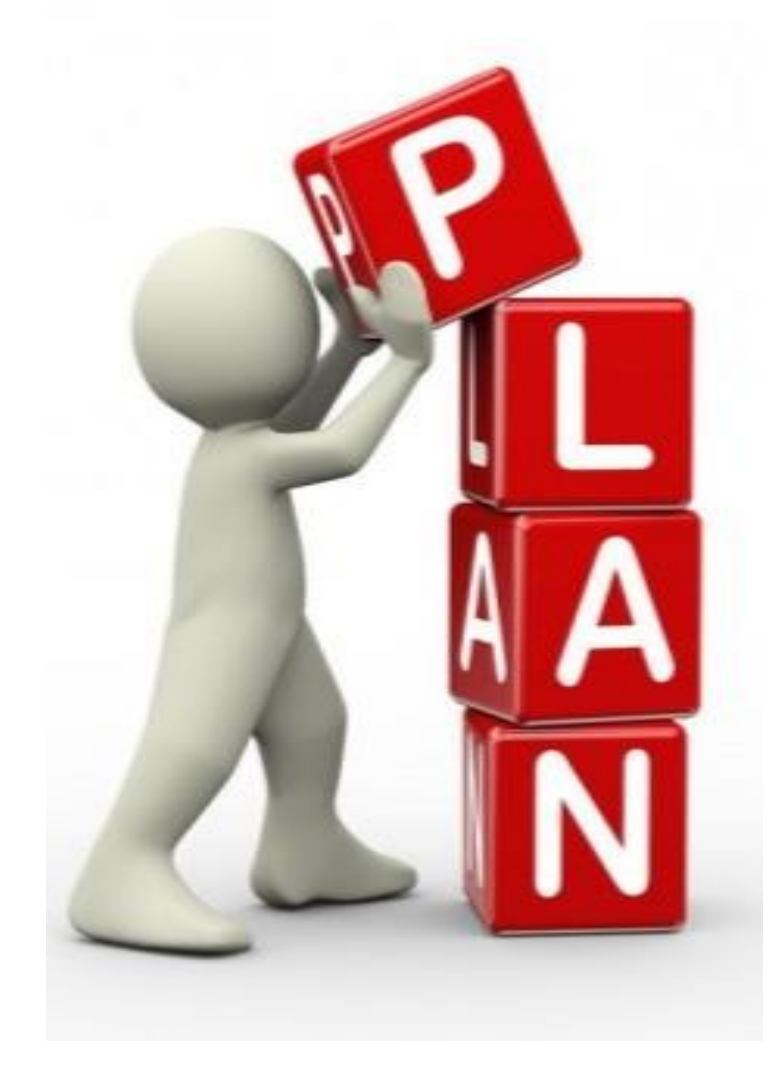

### From real to formal neuron

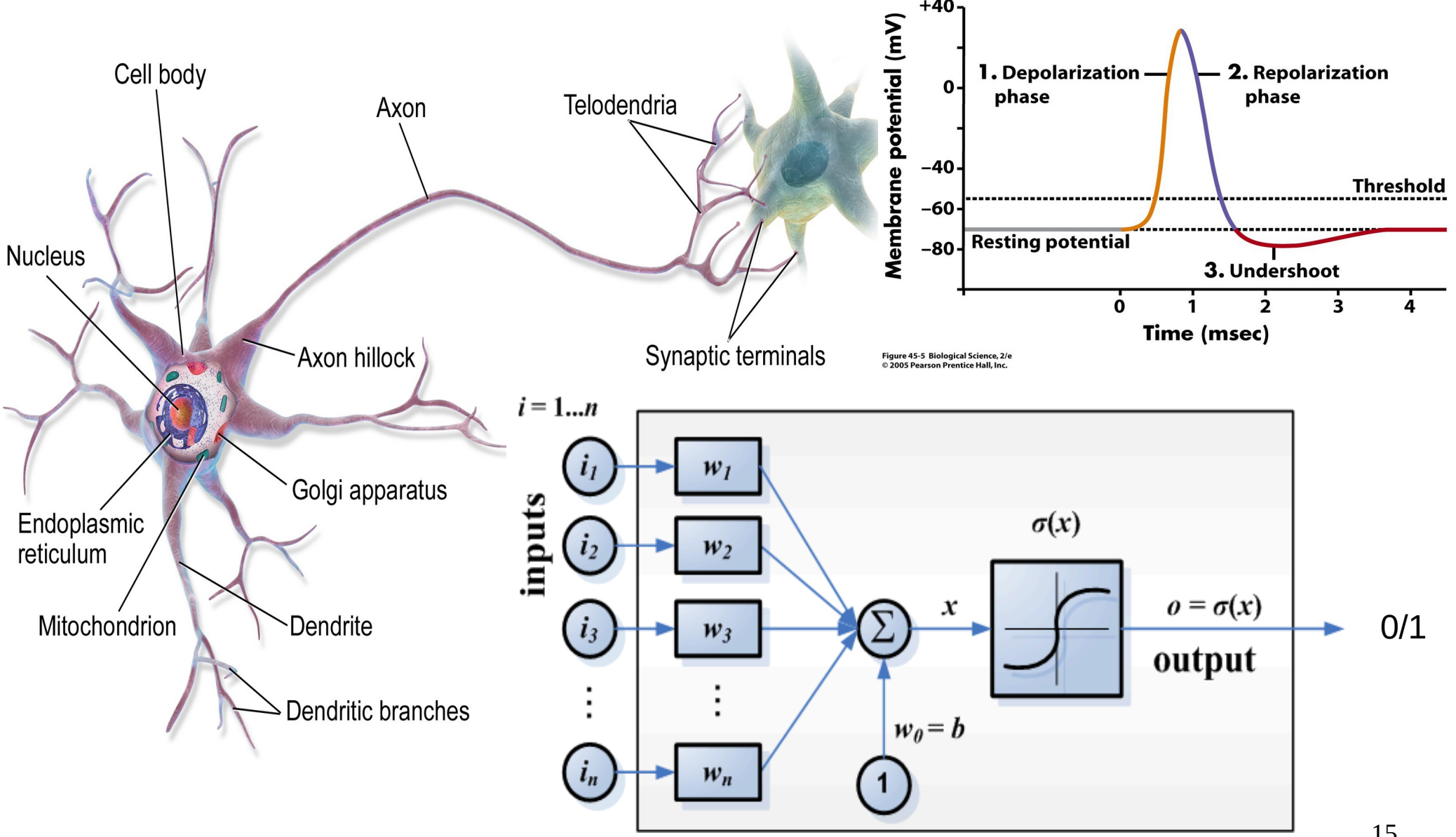

Warren McCulloch & Walter Pitts 1943

15

### Multi-layer Perceptron

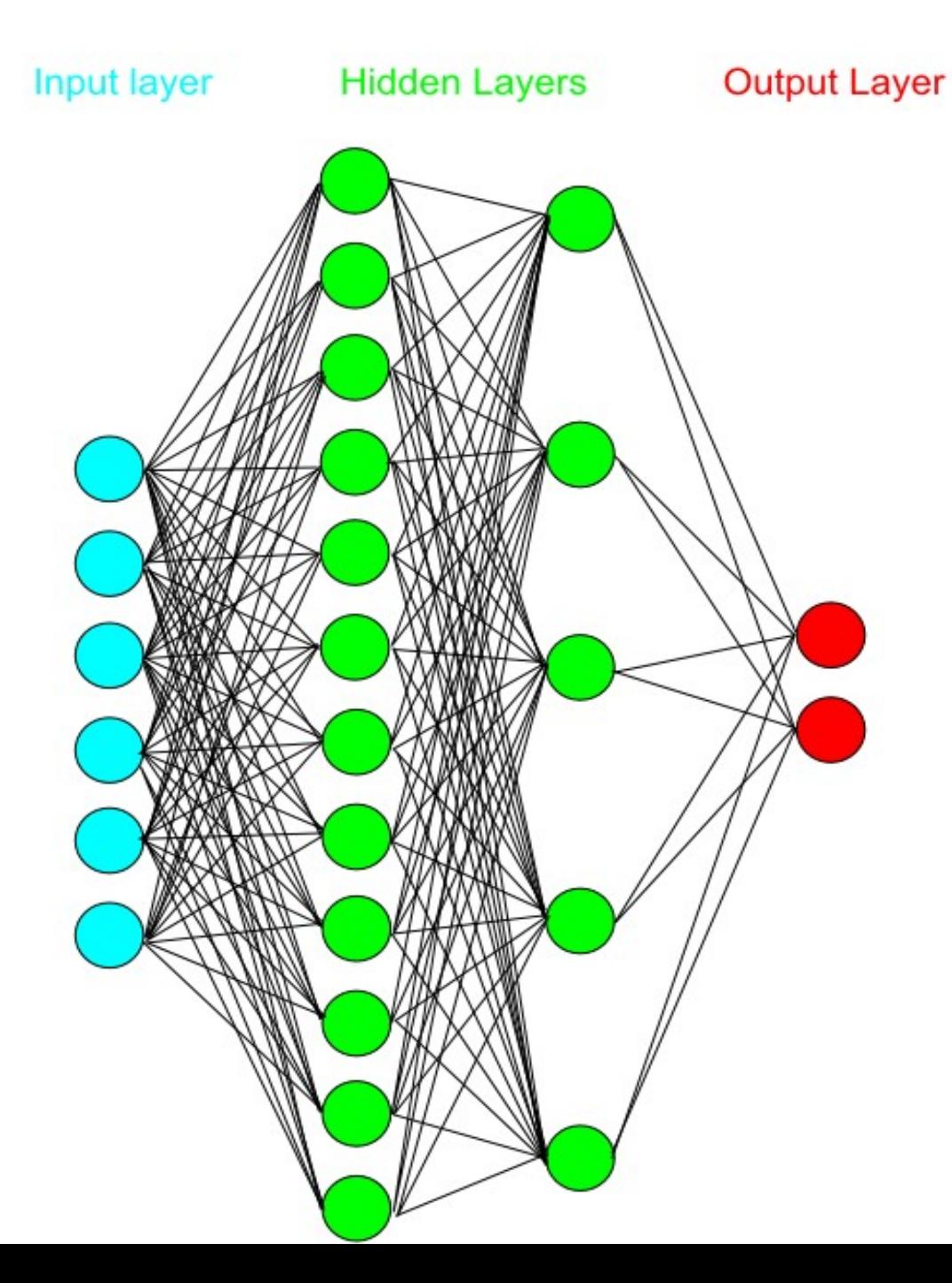

- Neural neurons
- Organized by layers
- Different size of layers
- Full connectivity between layers
- Input layer
- Output layer
- Hidden layers

### How does it work ?

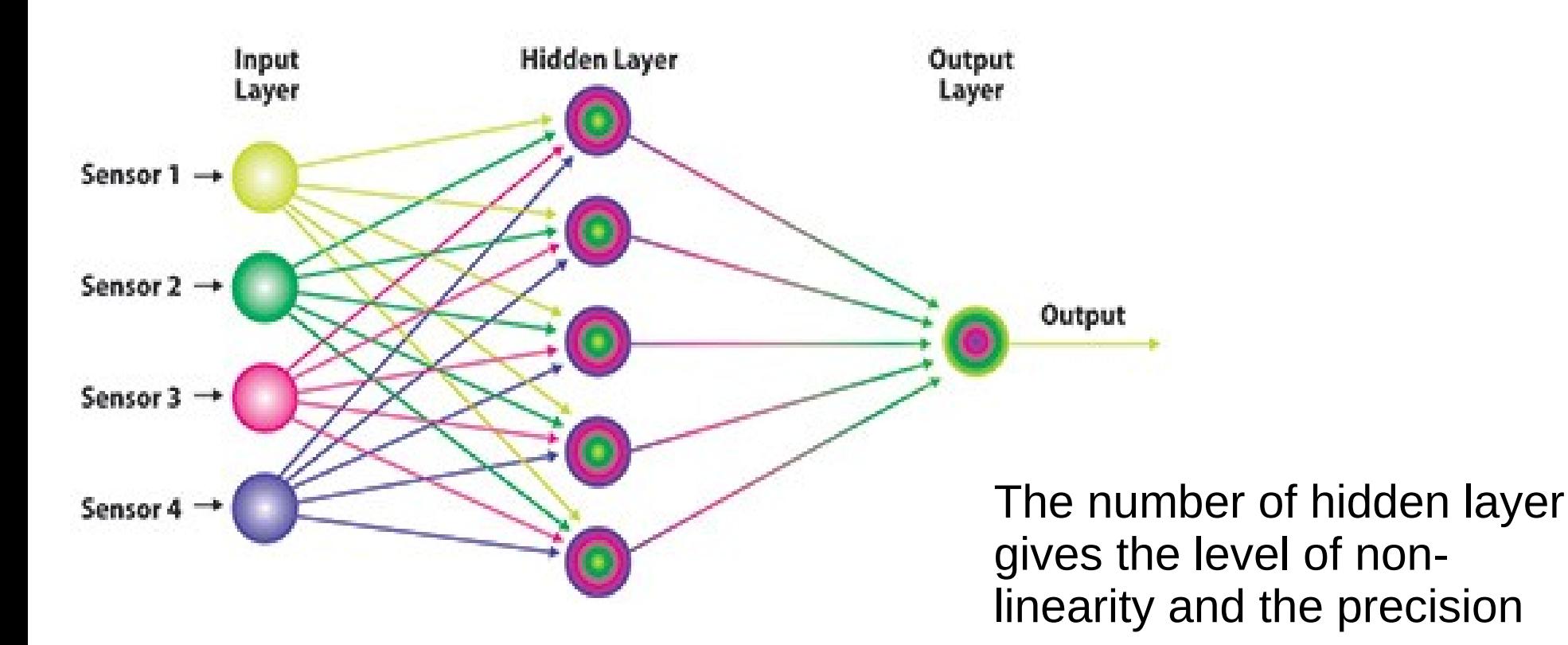

Similar to power series more development  $\rightarrow$  more precision

# Non linearity

- Function σ
- Wished properties

### **Activation Functions**

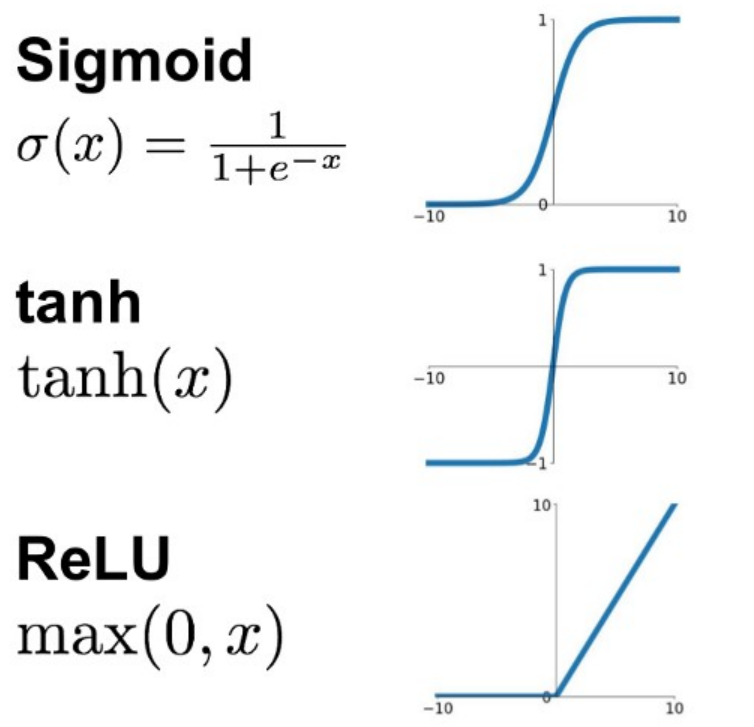

- Non linear (if linear then equiv. to monolayer)
- Derivable everywhere
- Non null
- Centered on 0
- Monotonic
- Smooth (monotonic derivative)

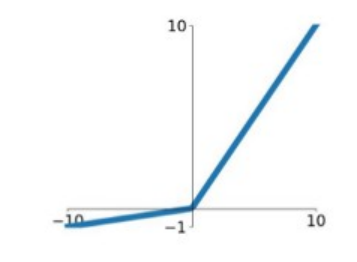

**Maxout**  $\max(w_1^T x + b_1, w_2^T x + b_2)$ 

**Leaky ReLU** 

 $max(0.1x, x)$ 

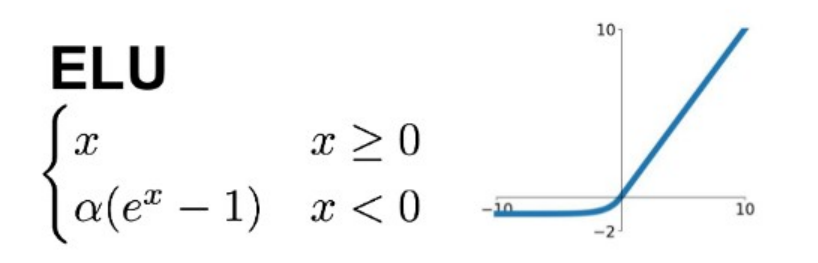

## Multi-layer perceptron formalism

- mono-layer (matricial form)  $\hat{Y} = \sigma(W^T X + B)$
- multi-layer

 $\hat{Y} = \sigma(W_1^T \sigma(W_2^T \dots \sigma(W_n^T X + B_n) + \dots + B_2) + B_1)$ 

- $\cdot$  Depth of deep learning is the number of  $\sigma$ applications
- W<sub>i</sub> and  $B_i$  are the parameters (Weights and Biases)
- X are the inputs
- No general form  $\rightarrow$  universal approximator
- No estimator for parameters
- How to evaluate the optimal parameters?

## Optimization as a Blind Walk

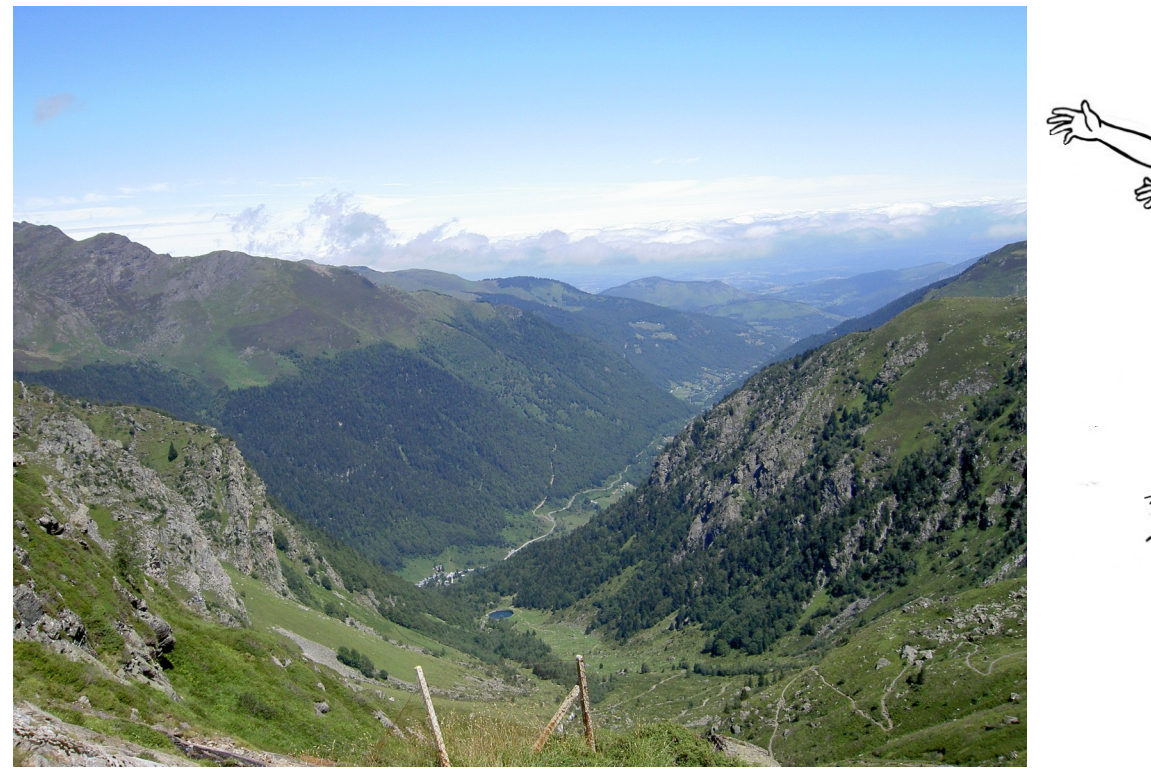

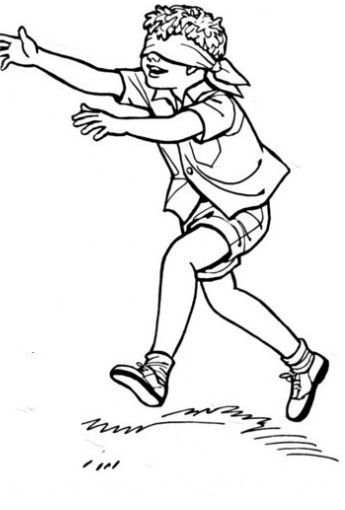

- « Following the slope » method
- Only local knowledge of the field required
- Known as gradient descent algorithm class
- Proposed by Cauchy in 1847

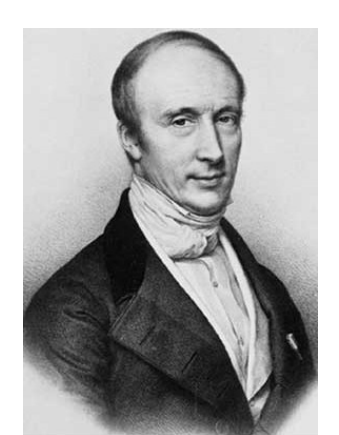

## Gradient Descent

Generalizing the slope method to any number of parameters by calculating the gradient vector

$$
\nabla J(\Theta) = \left\langle \frac{\partial J}{\partial \Theta_1}, \frac{\partial J}{\partial \Theta_2}, \dots, \frac{\partial J}{\partial \Theta_n} \right\rangle
$$
  
\n
$$
\Theta = \Theta - \alpha \nabla J(\Theta)
$$
  
\n
$$
\alpha : \text{step size}
$$
  
\n
$$
\text{Precision} / \text{ vs } \text{performance}
$$
  
\n
$$
\text{precision} / \text{ vs } \text{performance}
$$
  
\n
$$
\text{noise} \text{ increase}
$$
  
\n
$$
\text{noise} \text{ increase}
$$

21

## Gradient Descent & Convexity

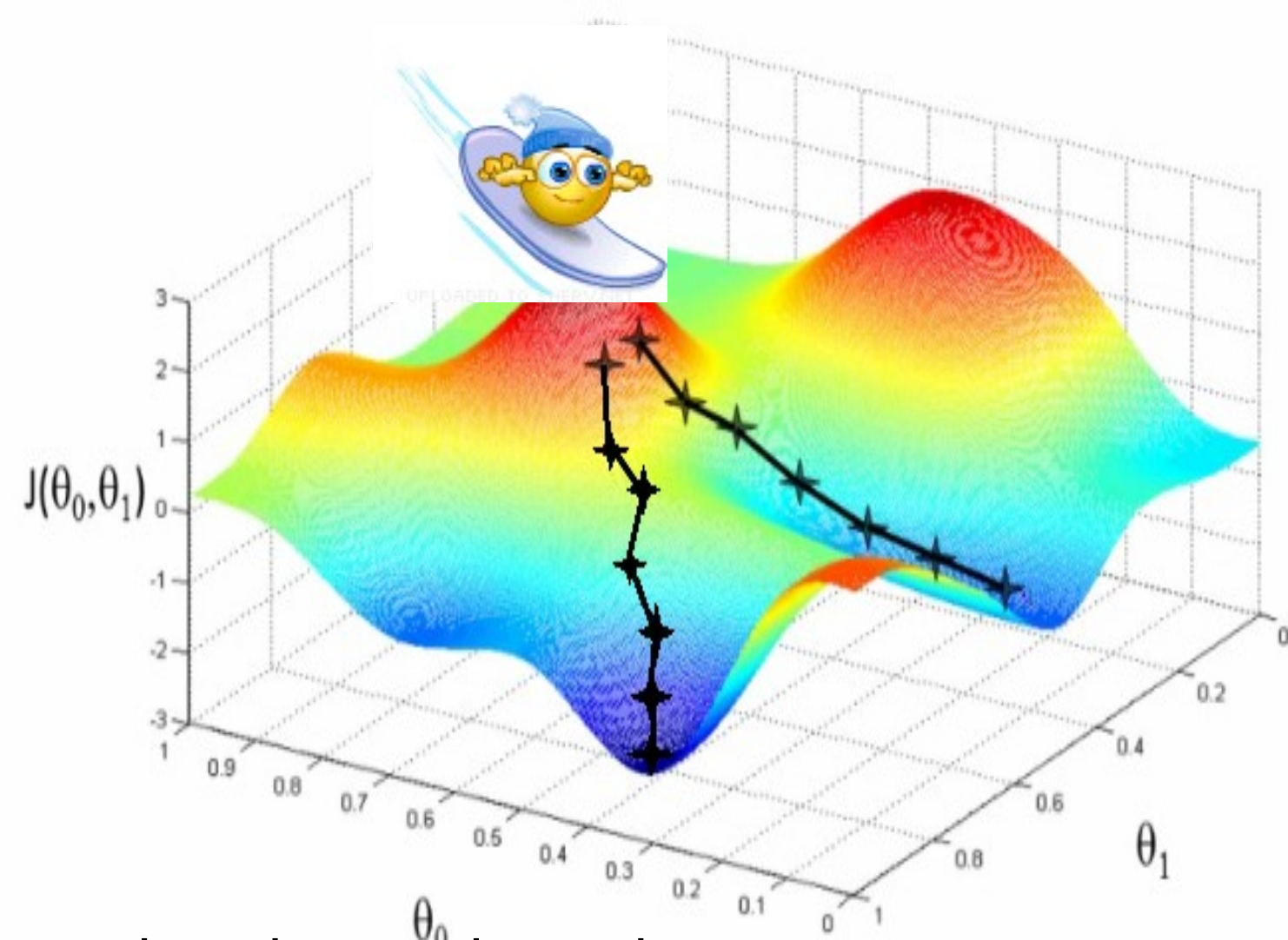

- Depend on the starting point  $\rightarrow$  require convexity (unique minima)
- Practical solution : multiple random starts

# Backpropagation

- Based on gradient descent
- Function to optimize loss function  $L(Y, \hat{Y})$
- First version 1974, Paul Werbos, gradient retropropagation algorithm
- Calculating partial derivatives over weigths and biases

Li & al, « Visualizing the loss landscape of neural nets, 2018, 1712.09913

At each iteration, for each parameters w  $w_i = w_i - \alpha \cdot \frac{\partial L}{\partial w_i}$ 

### Backpropagation implementation by automatic differentiation

Forwardpass

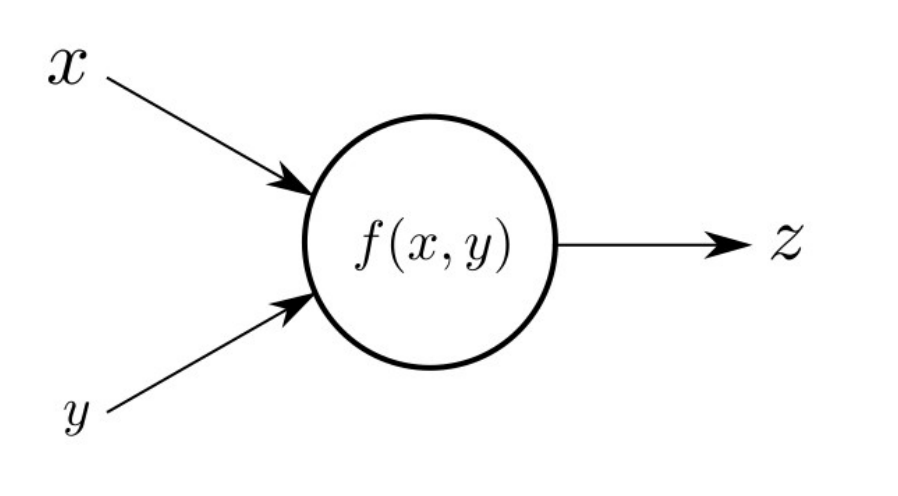

**Backwardpass** 

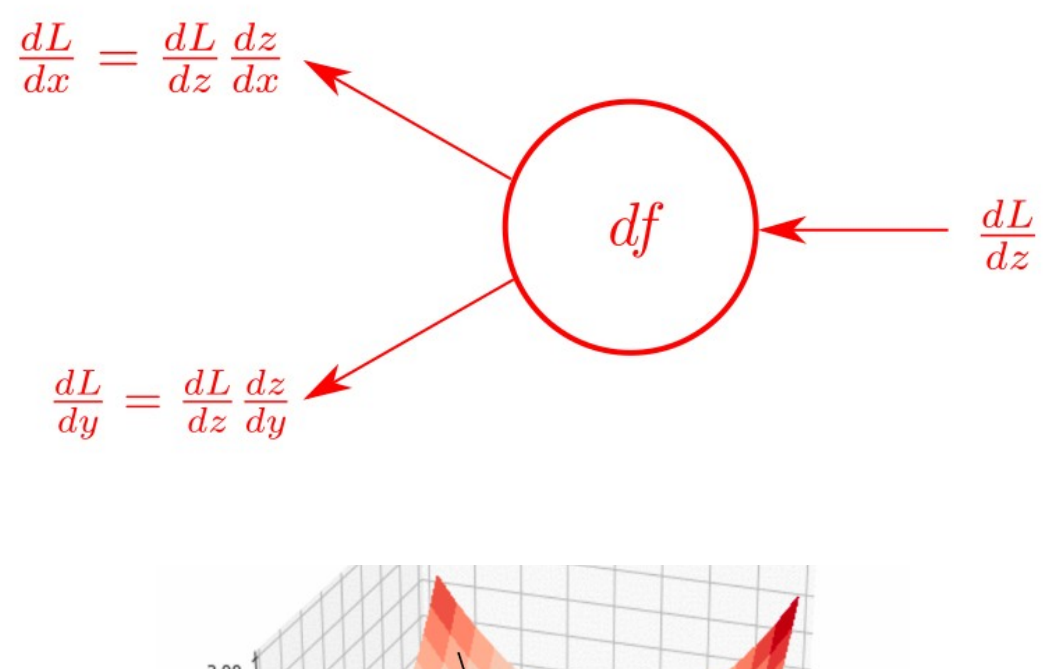

- Gradient descent
- Propagation of derivative of loss function
- **Chain rule**

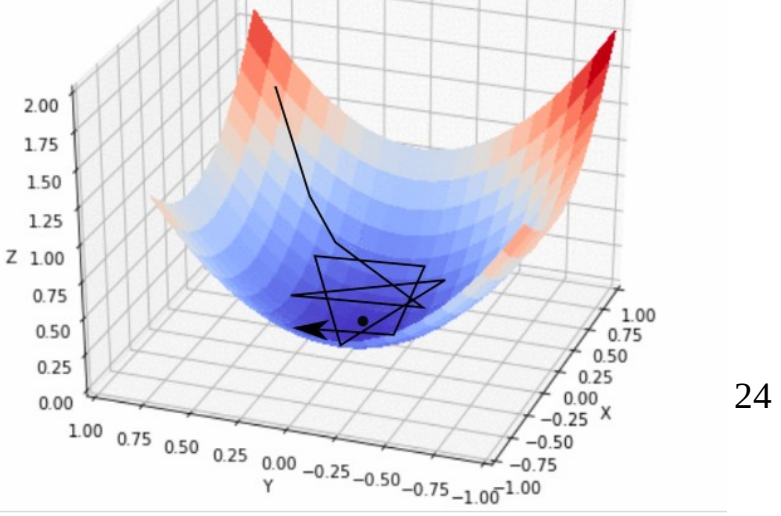

## Automatic Differentiation Example

- The derivative of an expression is build as chain rule multiple application
- Dynamic and automatic execution graph building

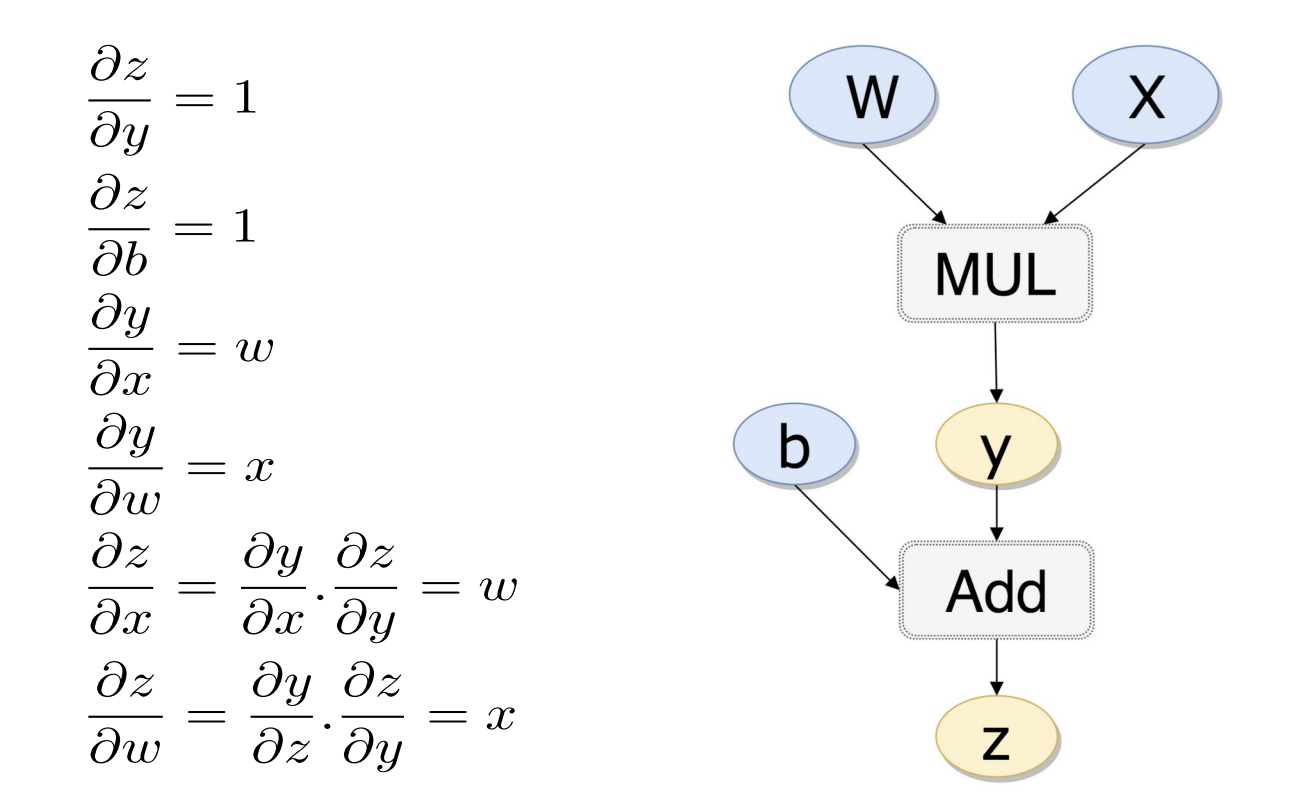

# Regression loss function

- Base of retro-propagation
- Used to quantify the difference between target and obtained result
- Plenty of different loss functions
	- Absolute error or L1
		- Not derivable  $\rightarrow$  not used in NN
	- Mean square error or L2
		- Most used
		- Too Sensitive to large errors

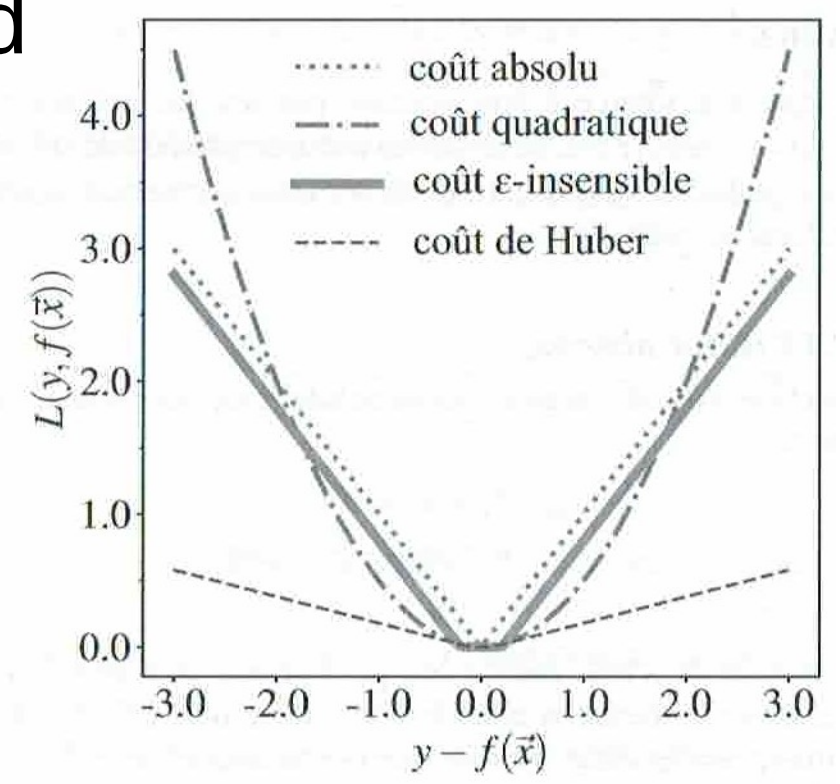

# Classification Loss function

- L2 can be used (with probability vs 0/1) but not ideal
- Binary Cross-entropy (BCE) dedicated to binary classification (value must be between 0 & 1)  $L(y, \hat{y}) = -(y.log(\hat{y}) + (1 - y).log(1 - \hat{y}))$
- Softmax (normalized exponential) for multi-class classification  $L(y, \hat{y}) = -\sum \delta(y, c)log(\hat{y})$

 $c = 1$ 

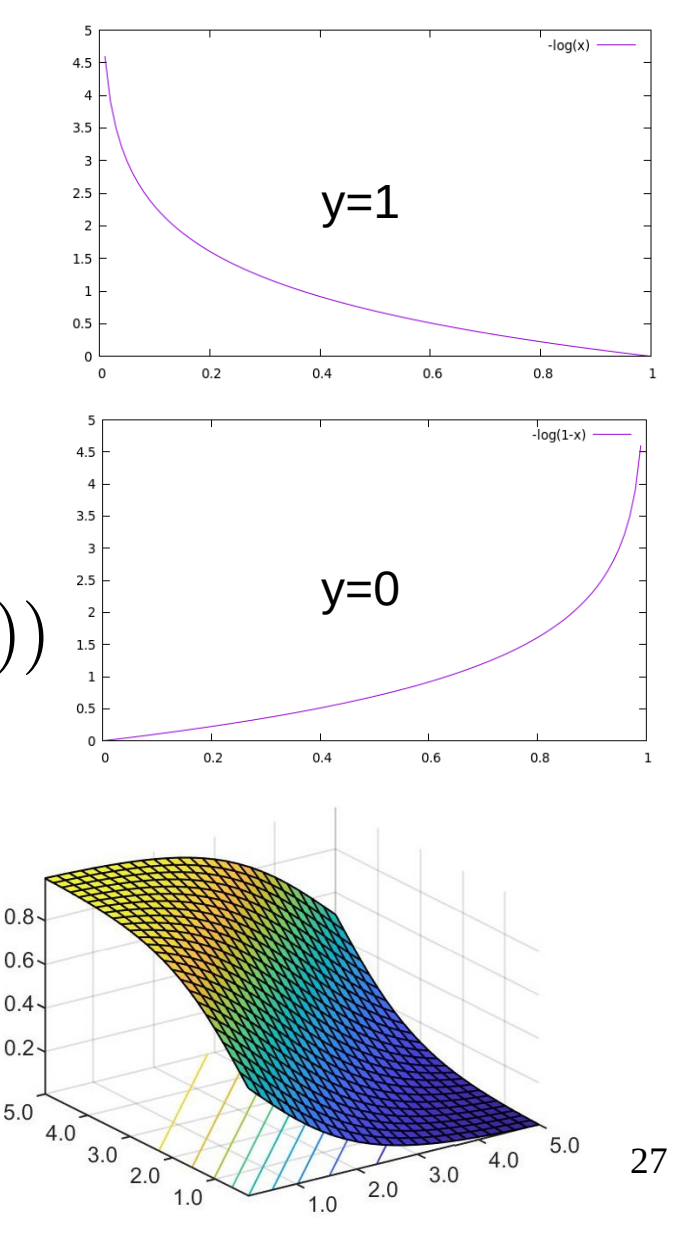

## The loss function shape

- perceptron  $\leftrightarrow$  spherical spinglass model
- theoritical results reuse
	- #min<sub>loc</sub> α e<sup>dim</sup>
	- #Bad\_min<sub>loc</sub> α e<sup>-dim</sup>
	- Good local minimum :  $J(min_{loc}) - J(min_{alob}) \leq \epsilon$
	- Funnel global shape
- Global minimum is overfitting
- Deep learning (dim is big) gives better results

Lecun & al, The loss surface of multi-layer networks, 2015, 1412.0233

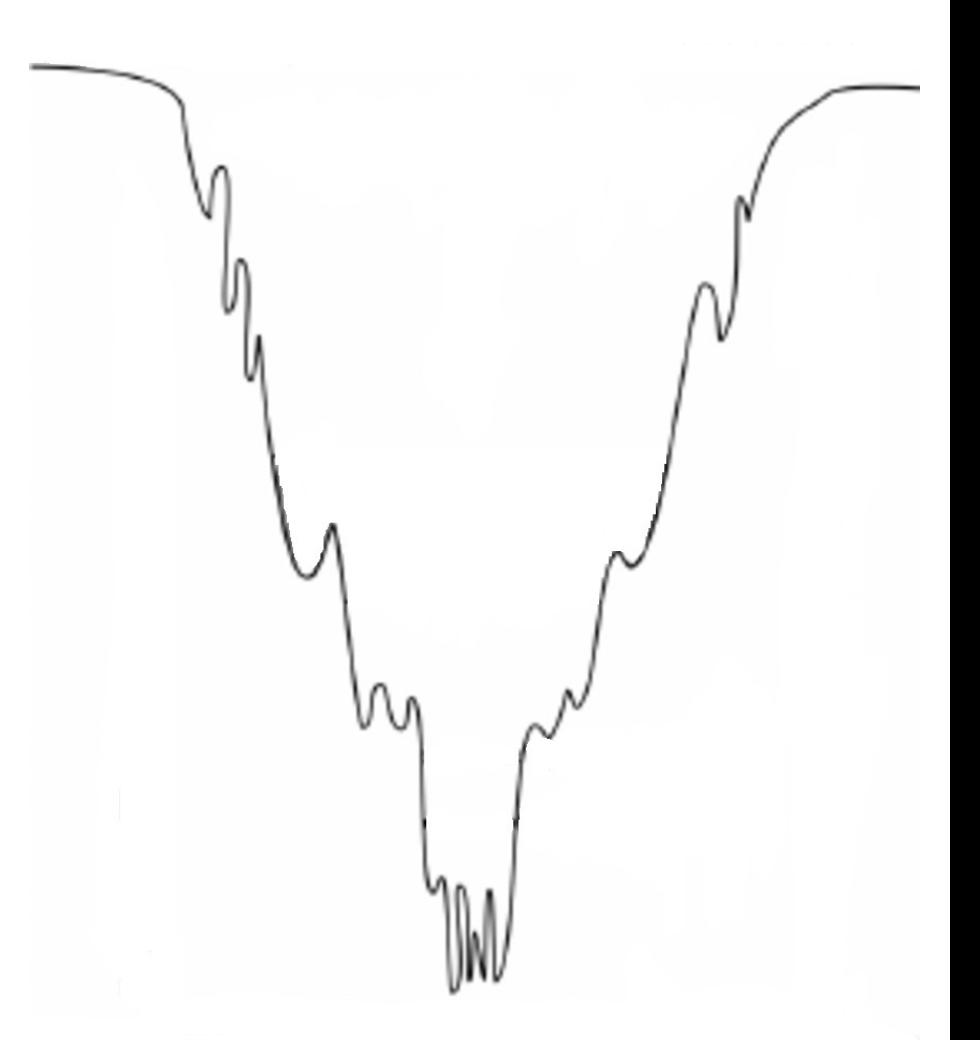

Loss function denoted J in the sequel

### Stochastic gradient descent

#### Principle

- Computes the gradient one data at a time
- Works on sum-structured objective function

$$
\theta_{t+1} = \theta_t - \alpha \nabla_{\theta} J(\theta_t, x(i), y(i))
$$

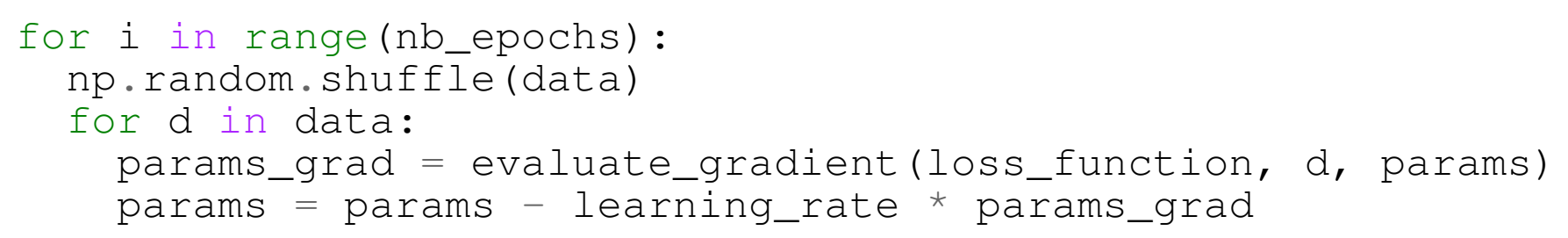

Pros

- Converges faster
- Require no memory

Cons

- **High variance**
- May shoot after achieving global minima
- Need learning rate adaptation

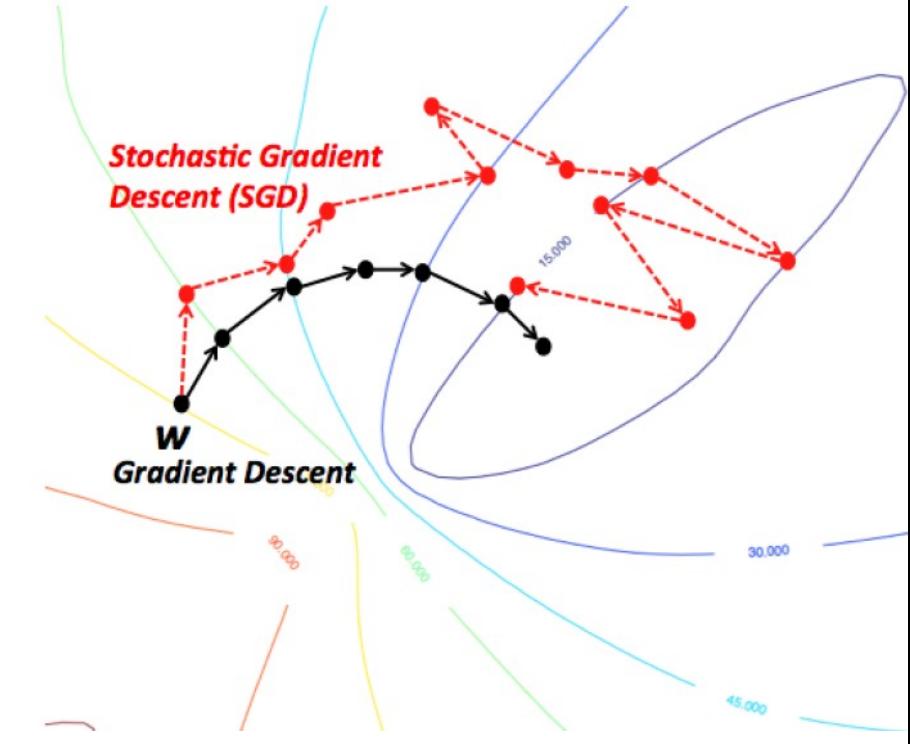

29

#### Mini-Batch Gradient Descent

## Principle

– Computes gradient on batches of m data

#### – Reduces variance

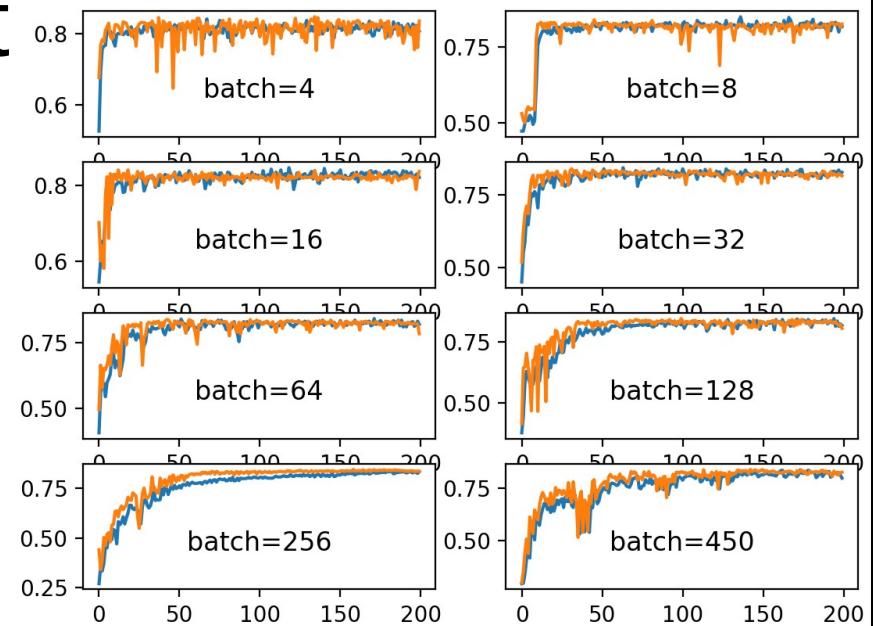

$$
\theta_{t+1} = \theta_t - \alpha \nabla_{\theta} J(\theta_t, x(i; i + m), y(i; i + m))
$$

```
for i in range(nb_epochs):
 np.random.shuffle(data)
for batch in get_batches(data,batch_size):
   params_grad = evaluate_gradient(loss_function, batch, params)
  params = params - learning rate * params grad
```
Pros

- Reduce variance
- Require medium amount of memory

Cons

- Need memory again
- Local minimas

#### Momentum

Notation : 
$$
g_t = \nabla_{\theta} J(\theta_t)
$$

### Principle

– Softens the convergence of SGD by keeping a momentum

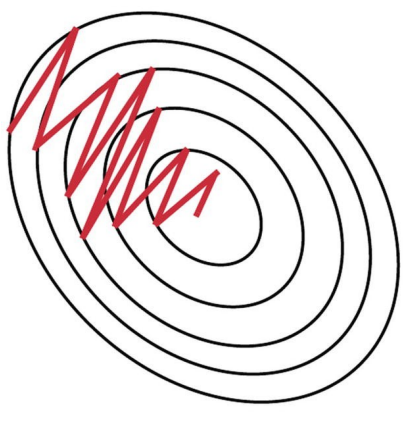

**Stochastic Gradient Descent withhout** Momentum

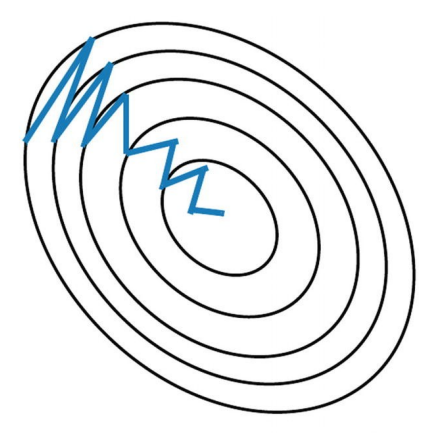

**Stochastic Gradient** Descent with Momentum

$$
\theta_{t+1} = \theta_t - V_t \qquad V_t = \gamma V_{t-1} + \alpha g_t \qquad \gamma_{def} = 0.9
$$

```
V=0for i in range(nb_epochs):
 np.random.shuffle(data)
 for d in data:
   params_grad = evaluate_gradient(loss_function, d, params)
  V=γ * V + leaning_rate * params_grad
  params = params - V
```
#### Adam : Adaptive Moment Estimation

- One learning rate per parameter
- Slow down adagrad a bit to get better precision
- Use the two first moments to adjust parameter (mean and uncentered variance)
- Gradient is replaced by a sliding window moment
- Properties
	- Actual step size bounded by learning rate parameter
	- Step size is invariant to magnitude of gradient

A method for stochastic optimization, Kingma & Ba, 2017, 1412.6980

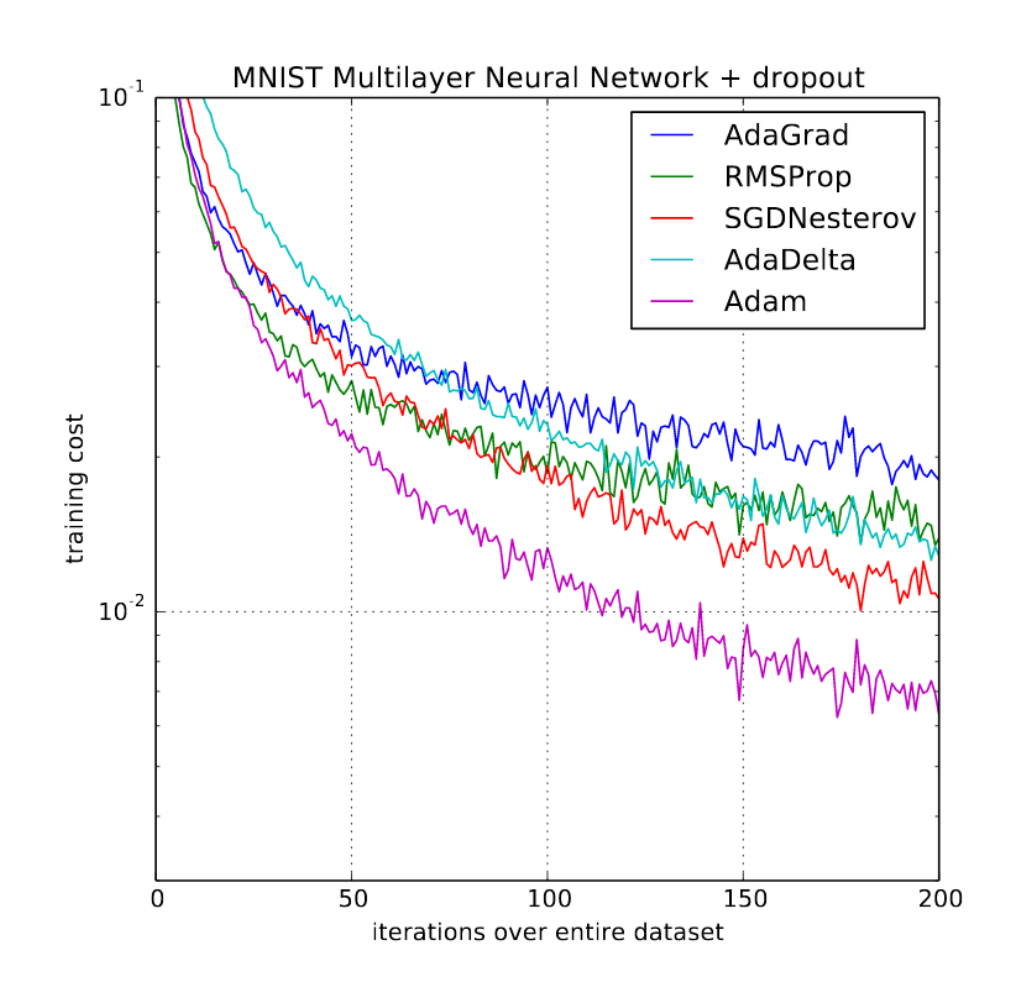

#### Adam (2)

1st & 2nd order moments Initialized at  $0 \rightarrow$  biased at the beginning

$$
m_t = \beta_1 m_{t-1} + (1 - \beta_1) g_t
$$
  

$$
v_t = \beta_2 v_{t-1} + (1 - \beta_2) g_t^2
$$

Evolution rule

Good default settings – α=0.001 – β1=0.9 – β2=0.999 for t in range(nb\_iters): – ε=10−8 g = compute\_gradient(w) m = beta\_1 \* m + (1 - beta\_1) \* g v = beta\_2 \* v + (1 - beta\_2) \* np.power(g, 2) m\_hat = m / (1 - np.power(beta\_1, t)) v\_hat = v / (1 - np.power(beta\_2, t)) w = w - learning\_rate \* m\_hat / (np.sqrt(v\_hat) + epsilon)

Unbiased estimators

$$
\hat{m_t} = \frac{m_t}{1 - \beta_1^t}
$$

$$
\hat{v_t} = \frac{v_t}{1 - \beta_2^t}
$$

33

# Topology influence on loss

Adding skips → connections

Resnet (very deep convolutional NN) Resnet with skips connections

Topology influences dramatically the loss surface shape

34 DenseNet, a resnet with full skips connections

## What kind of function can I train ?

- Any continuous multivariate function on R (Hornik et ak 1989)  $\rightarrow$ universal approximator
- Extended to R<sup>^</sup>n (Sun and Cheney 1992)
- Extension to classification problems (Cybenko 1989) → universal classifiers
- Caution : the theorem gives no clue about **learnability**

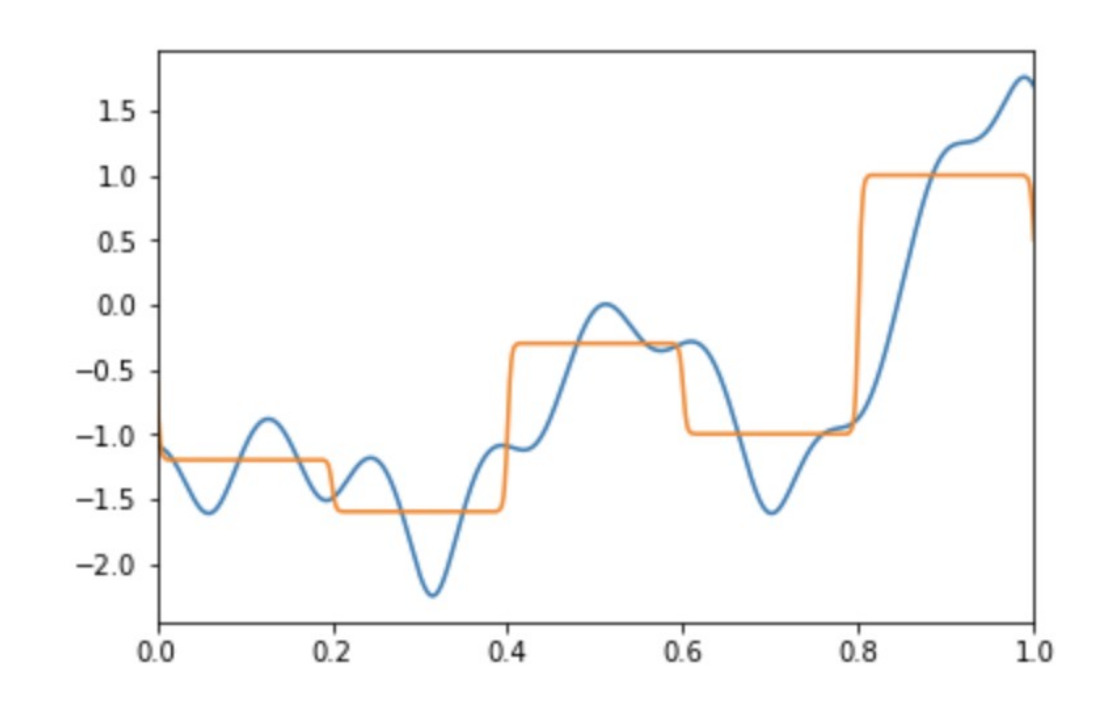

## Training and over-fitting

- While training, the model can over-fit the data
- Too adapted, no generalization power
- Must be tested with a test data set
- Solutions
	- Increase the data set
	- Penalize the number of parameters

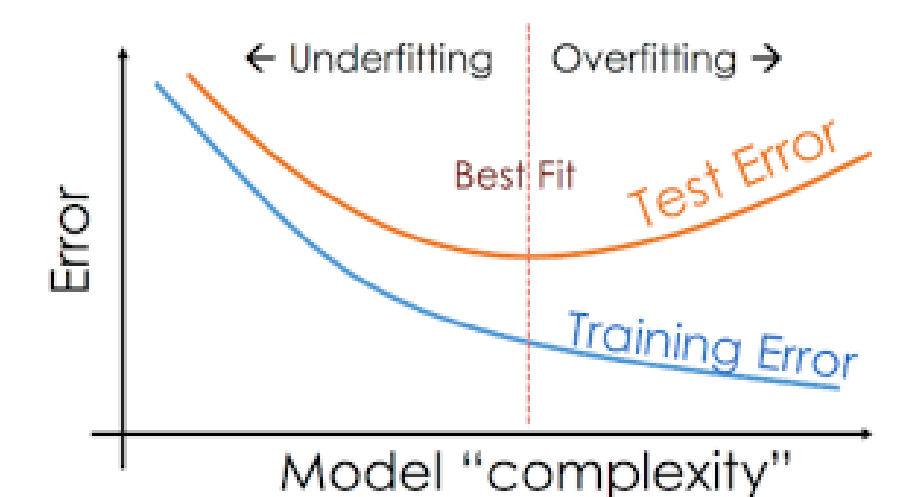

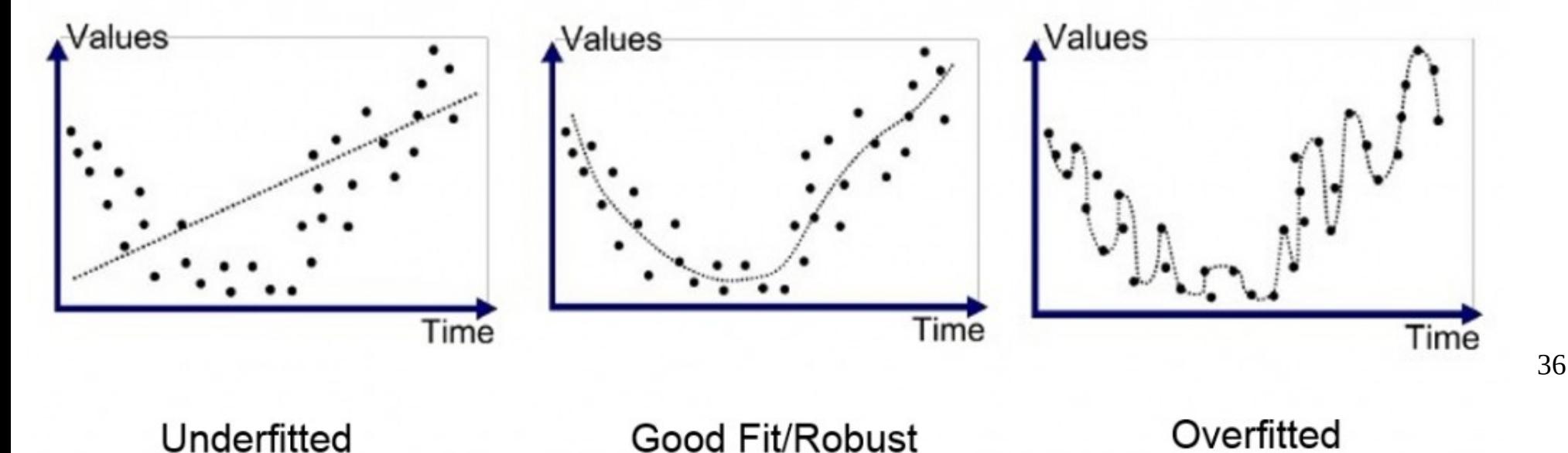
#### Non convergence

- Sometimes the gradient descent does not converge
	- Not enough convex loss function (too simple architecture, not enough parameters)
	- Touchy correlation between input and output 0.0.
- Solutions
	- Increase model complexity
	- Normalize data as inputs or by batch

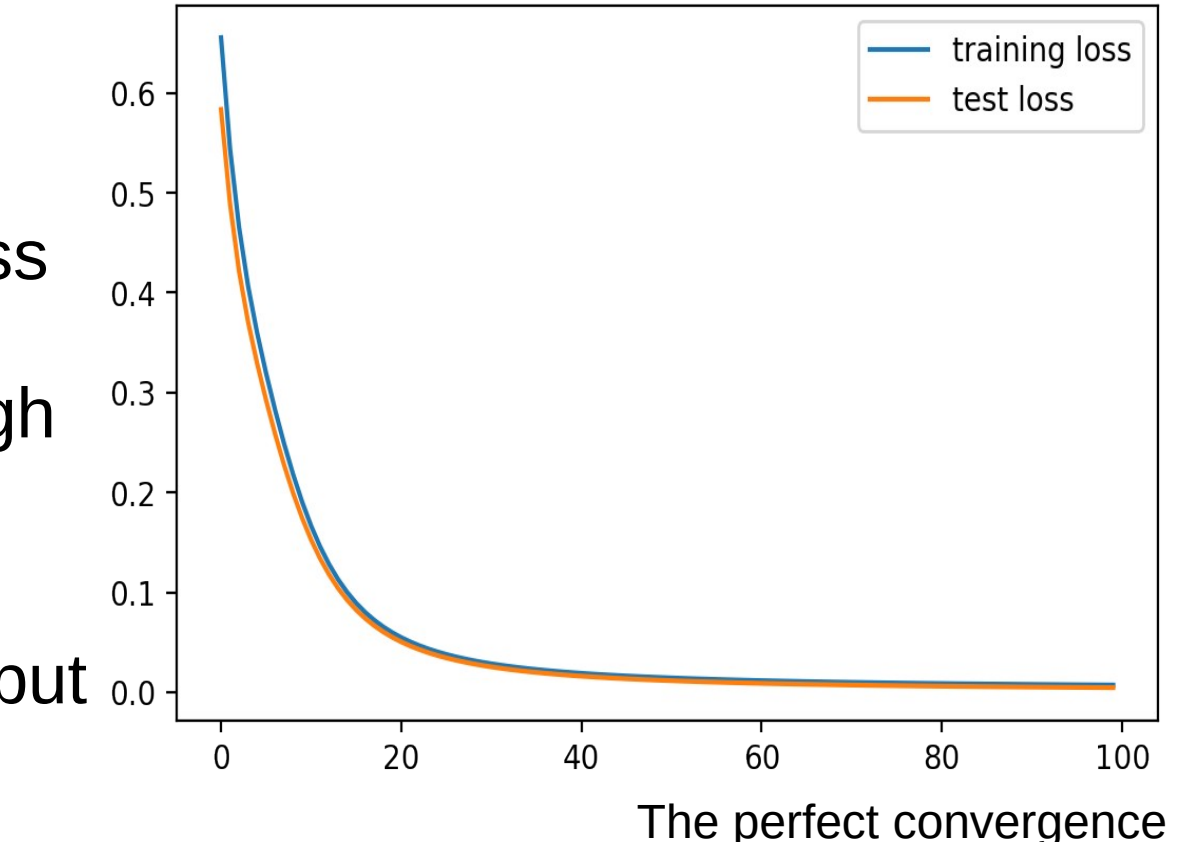

## Batch normalization

• Normalize input of every hidden layer

$$
\hat{x_i} = \frac{x_i - \mu}{\sqrt{\sigma^2 + \epsilon}}
$$

Ioffe & al, Batch Normalization: Accelerating Deep Network Training by Reducing Internal Covariate Shift, 2015, 1502.03167

- Mean and variance are calculated for every batch
- Data are adjusted accordingly
- Make the layers a little bit more independant
- Improve speed, performance and stability

#### Regularization : increase generalization power

- Reduce the number of parameters  $\rightarrow$  bias
- Dropout
- Data augmentation
- Early stopping

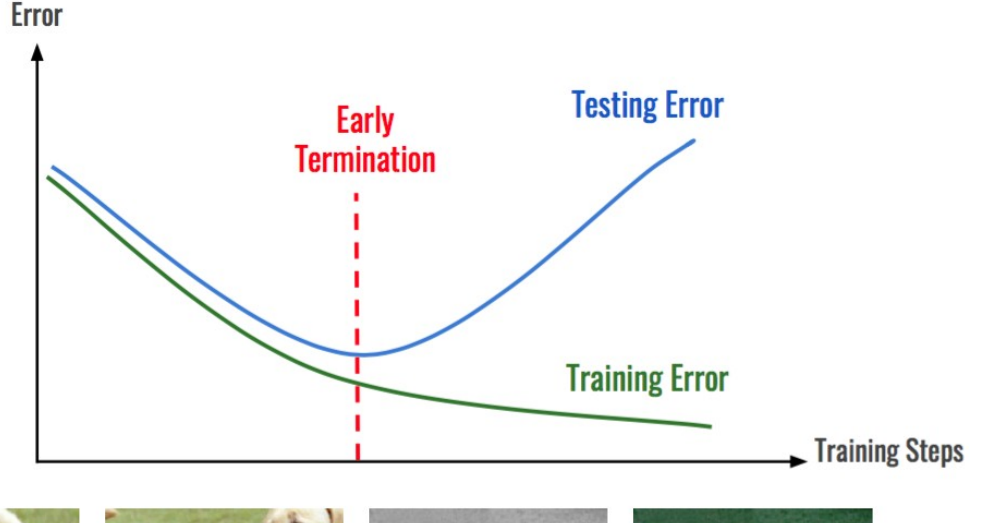

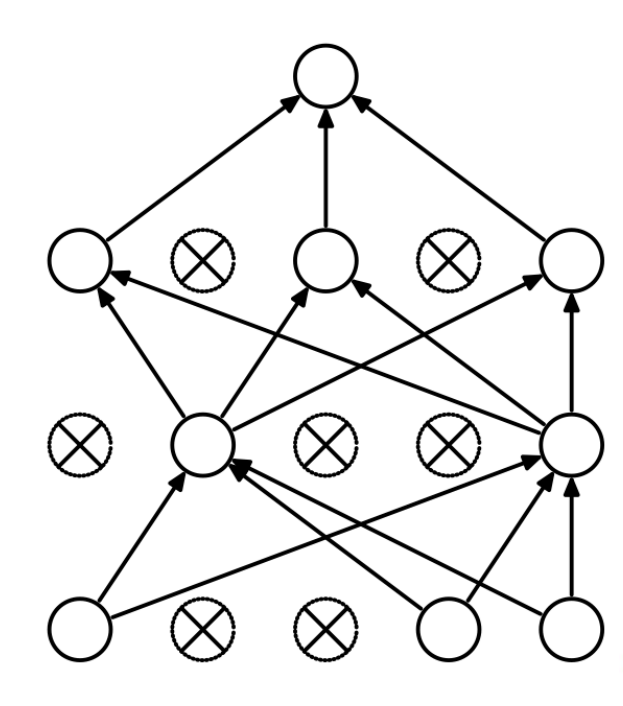

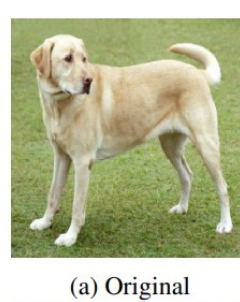

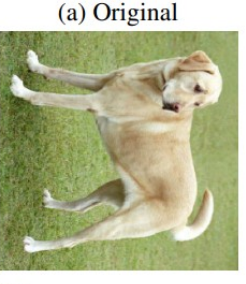

(f) Rotate  $\{90^\circ, 180^\circ, 270^\circ\}$ 

 $(g)$  Cutout

(b) Crop and resize

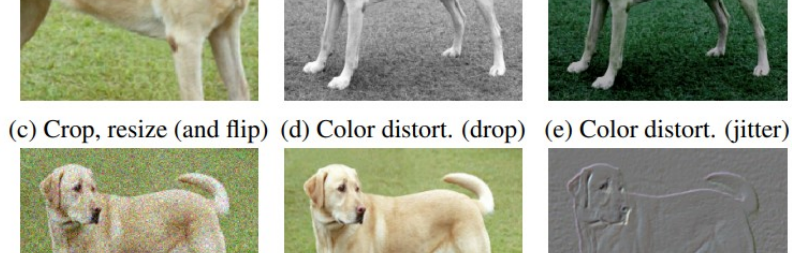

(h) Gaussian noise

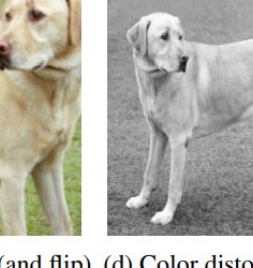

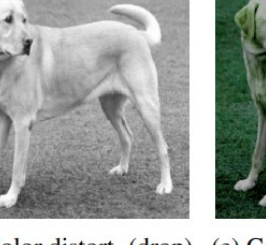

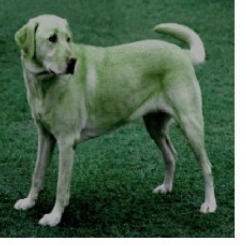

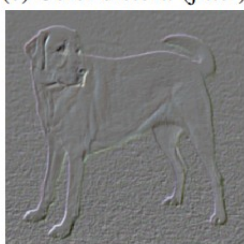

39

(i) Gaussian blur

(j) Sobel filtering

## Implementations

- TensorFlow / Keras (Google) TransorFlow
	- Black box, used in industry
- *C* PyTorch • PyTorch (Facebook)
	- used in academics, plenty of experimental libraries
- Scikit-learn (Python)
	- underlying tools (statistics)

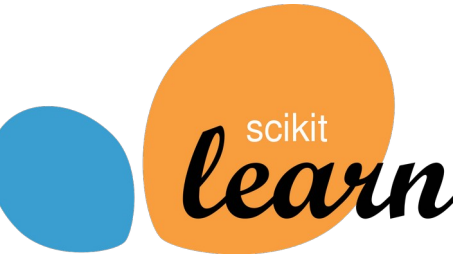

- GPU support from most of libraries
- Common format : ONNX

#### Perceptron in action

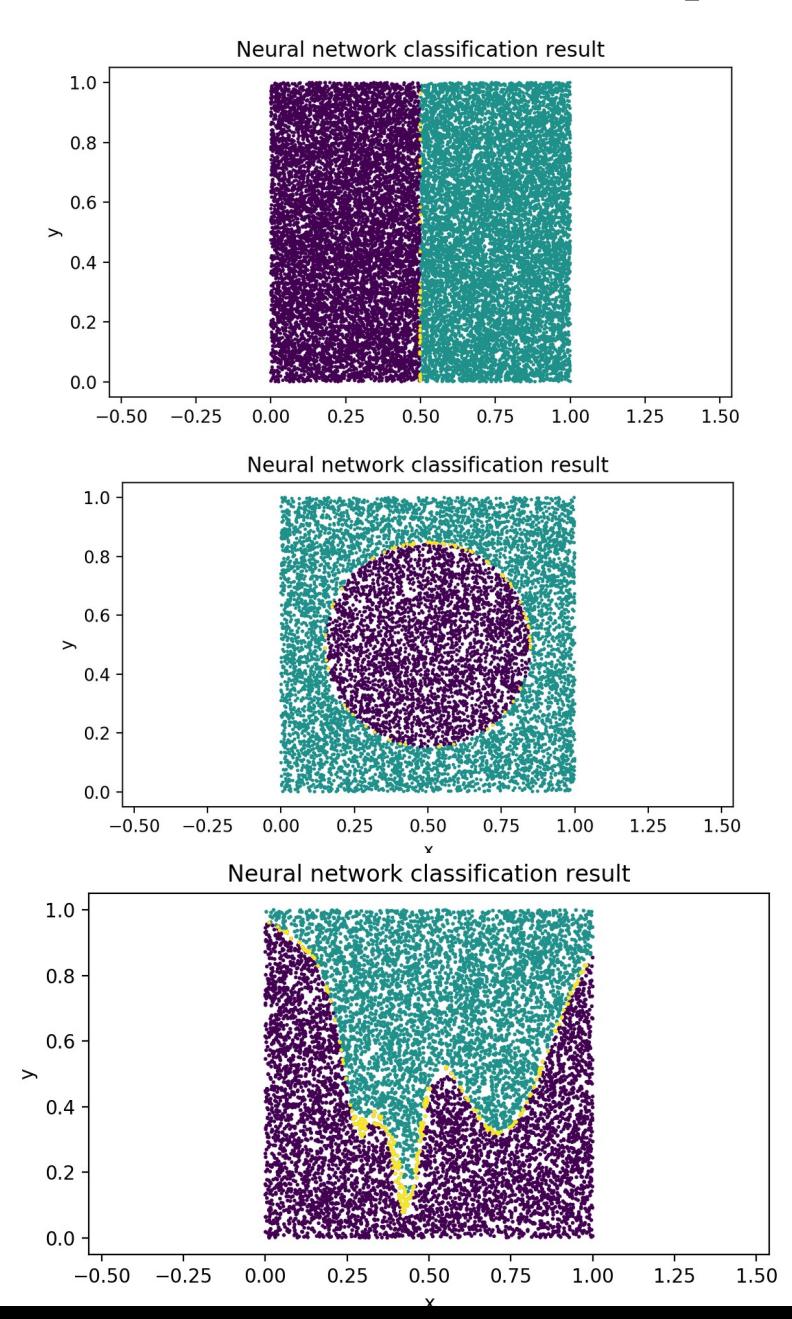

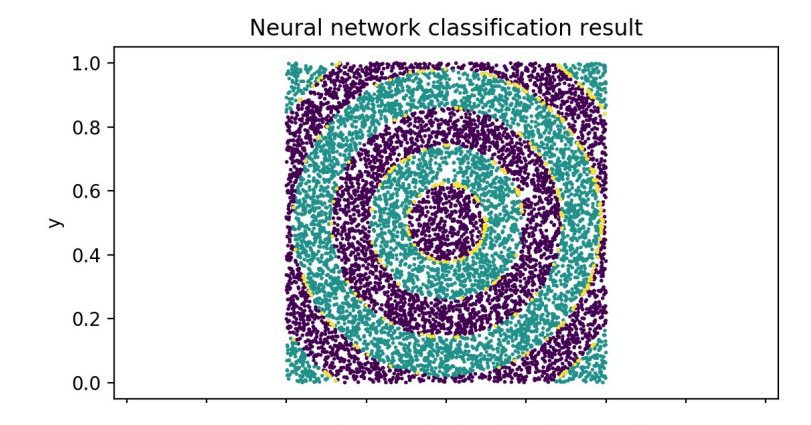

Neural network classification result

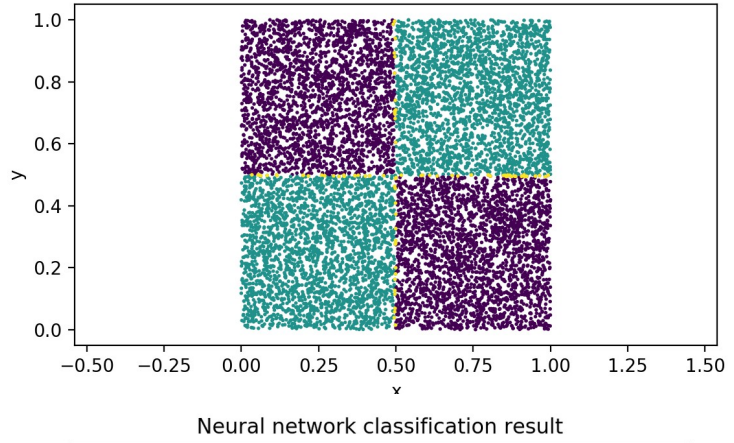

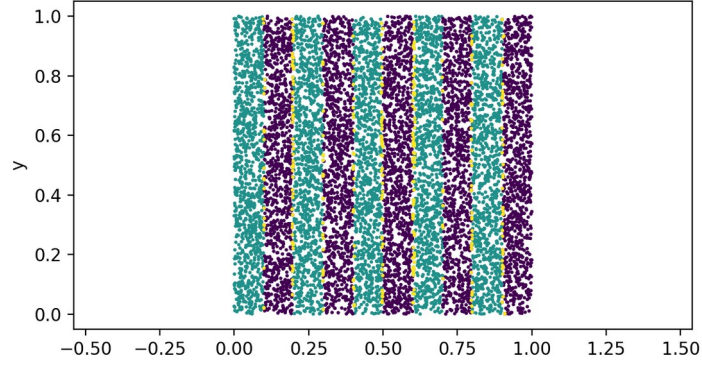

- Problematics
- Neuron, perceptron and backpropagation
- **PyTorch Hands on**
- Convolutional networks
- Auto-encoders
- Recurent networks
- Adversarial networks
- Point cloud neural network for particle physics
- FPGA implementation principles

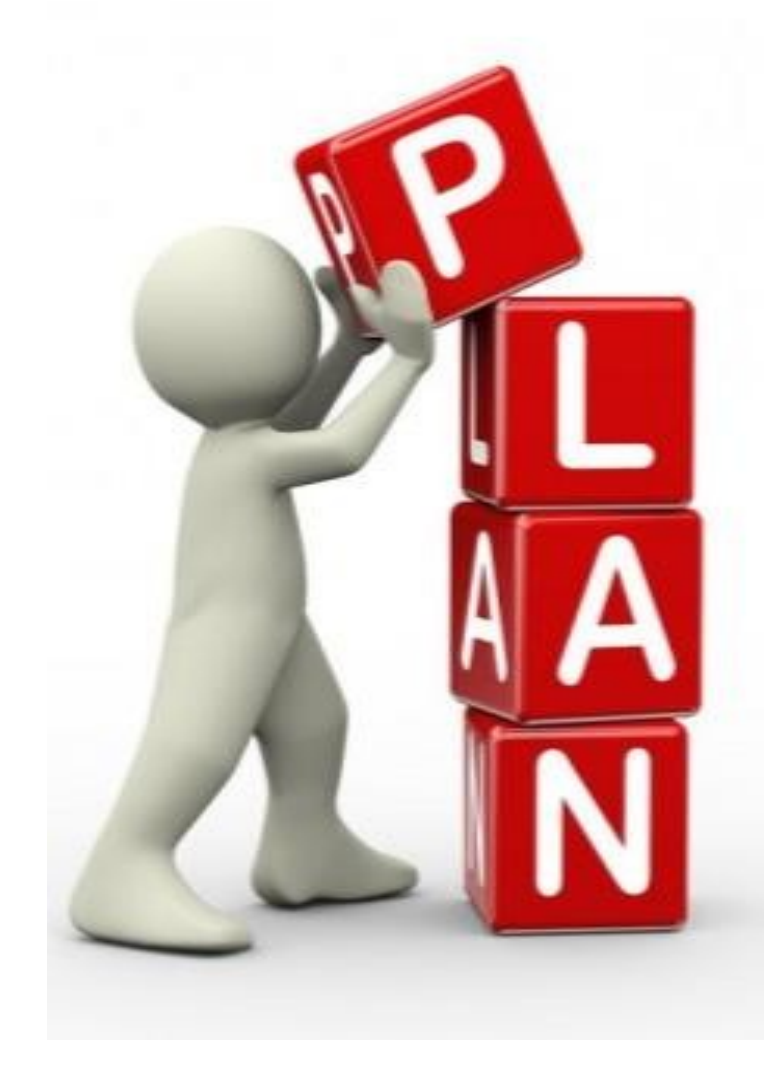

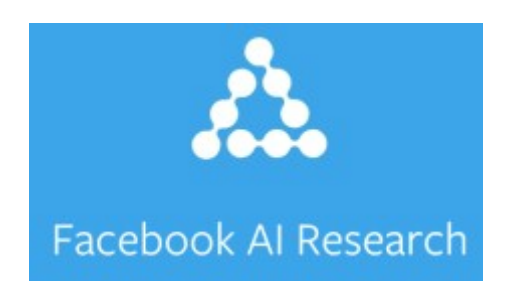

Description

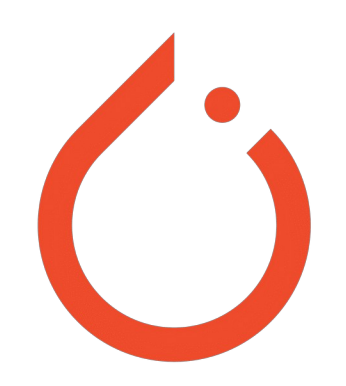

- Deep learning general framework since January 2016
- Easy to use API
- Integrated into Python science stack
- Imperative programming
- Easy to use Multi-GPU
- Allow to build custom data loaders
- Allow to build arbitrary complex networks

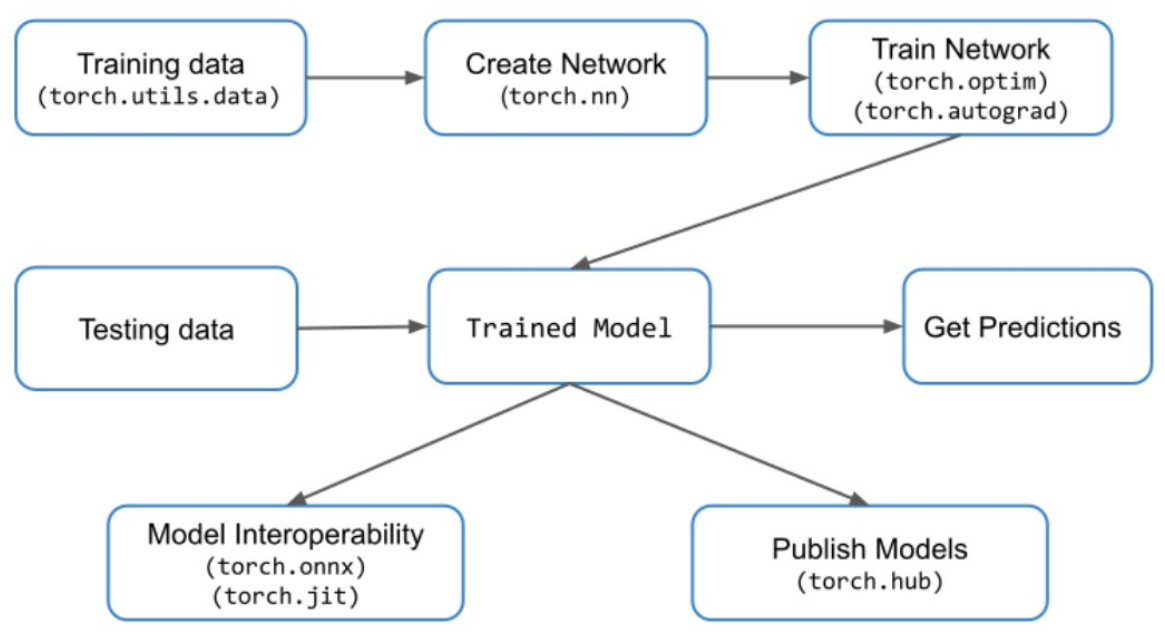

## Pytorch vs TensorFlow

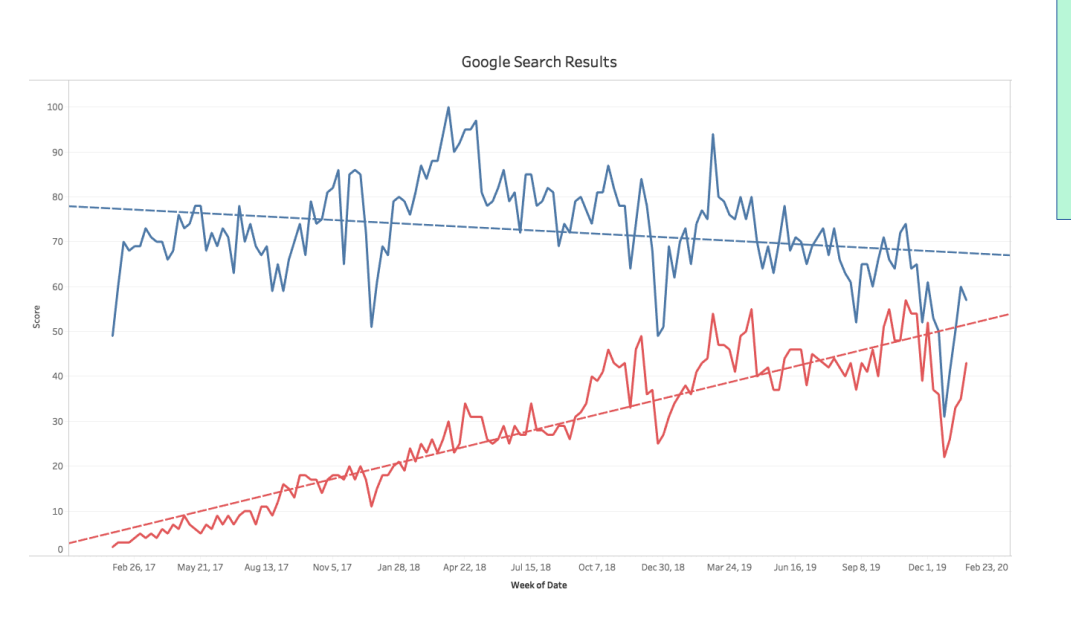

#### Total: January to June of given year Up 239 TensorFlo IIn 1949 PyTorch **TensorFlow** Up 26% Kera PvTorch Down 200  $\blacksquare$  2019  $\overline{\phantom{1}}$  2018 Chain CNTK

- Mandatory to follow AI community novelties
- More dedicated to data science
- Less used in industry

#### **Comparison with TF**

- Torch needs more deep details
	- Dataloaders, validation
	- Fit loop
	- Torch is easier to debug
		- simple pythonic formulas  $\neq$  object
		- pure imperative prog. (step by step)
	- Torch is harder to learn : steeper learning curve
	- $\overline{A}A$ • Torch allow better customization

Number of papers on arxiv.org that mention a given framework

## Installation

- On official site [https://pytorch.org](https://pytorch.org/), install command generator
- Easier is pip

pip install torch torchvision

• Module is named torch in Python (not pytorch)

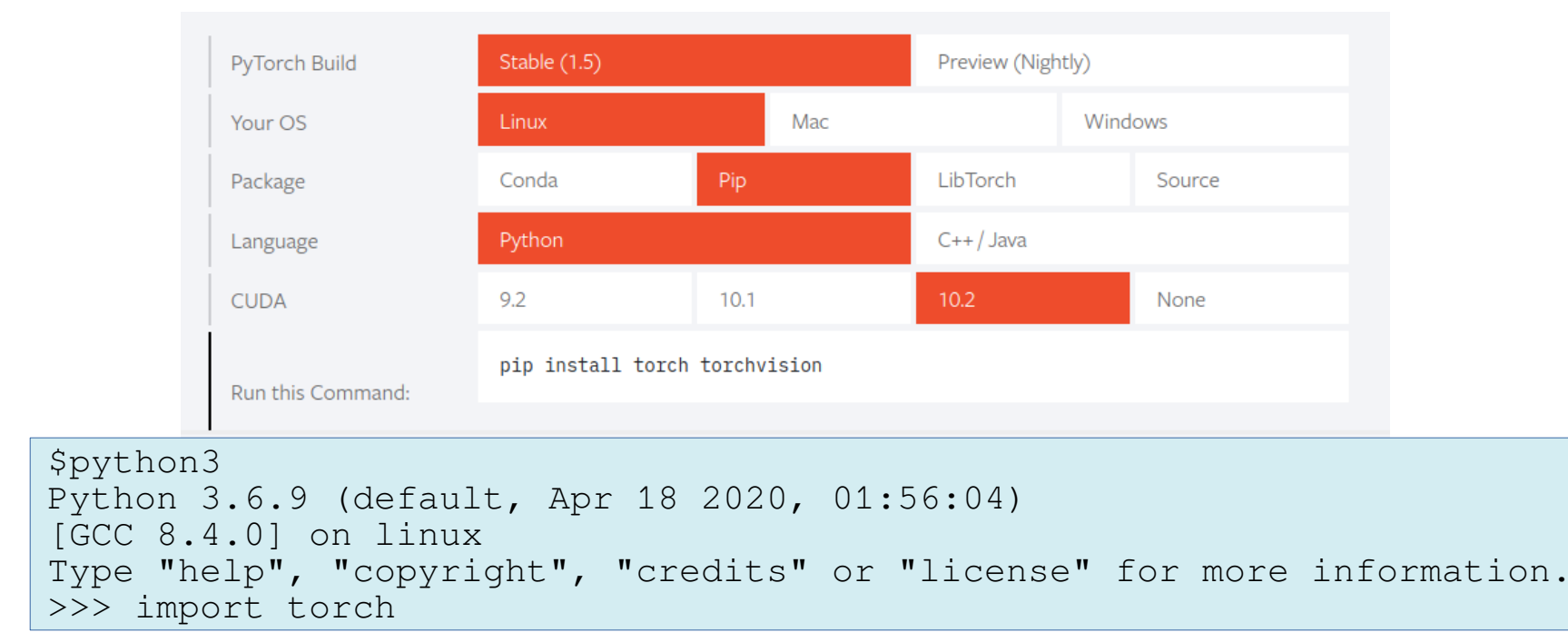

### Tensors

1d-tensor

4d-tensor

- Multi-dimensional arrays
- Similar to numpy's ndarrays
- Can be used on GPU
- Typed but auto-detection available

```
>>> torch.FloatTensor([2])
tensor([2.])
>>> torch.tensor([2.0])
tensor([2.])
>>> torch.tensor([2],dtype=float)
tensor([2.], dtype=torch.float64)
\gg torch.rand((2, 5))
tensor([[0.1385, 0.1119, 0.0556, 0.9772, 0.6497],
         [0.9943, 0.4124, 0.9334, 0.1790, 0.2562]])
>>> a=torch.ones((3,3))
tensor([[1., 1., 1.],
        [1., 1., 1.],[1., 1., 1.]]>>> a.shape
torch.Size([3, 3])
>>> a[0,0].item()
1.0
```
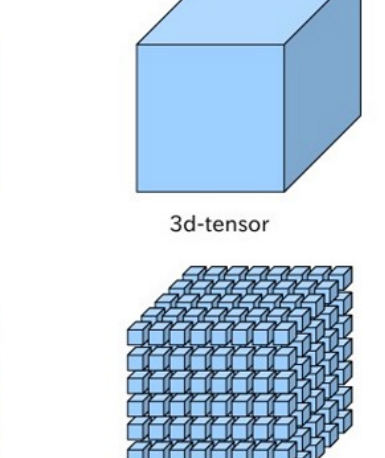

5d-tensor

2d-tensor

#### Python list  $\leftrightarrow$  Numpy  $\leftrightarrow$  Pytorch tensors

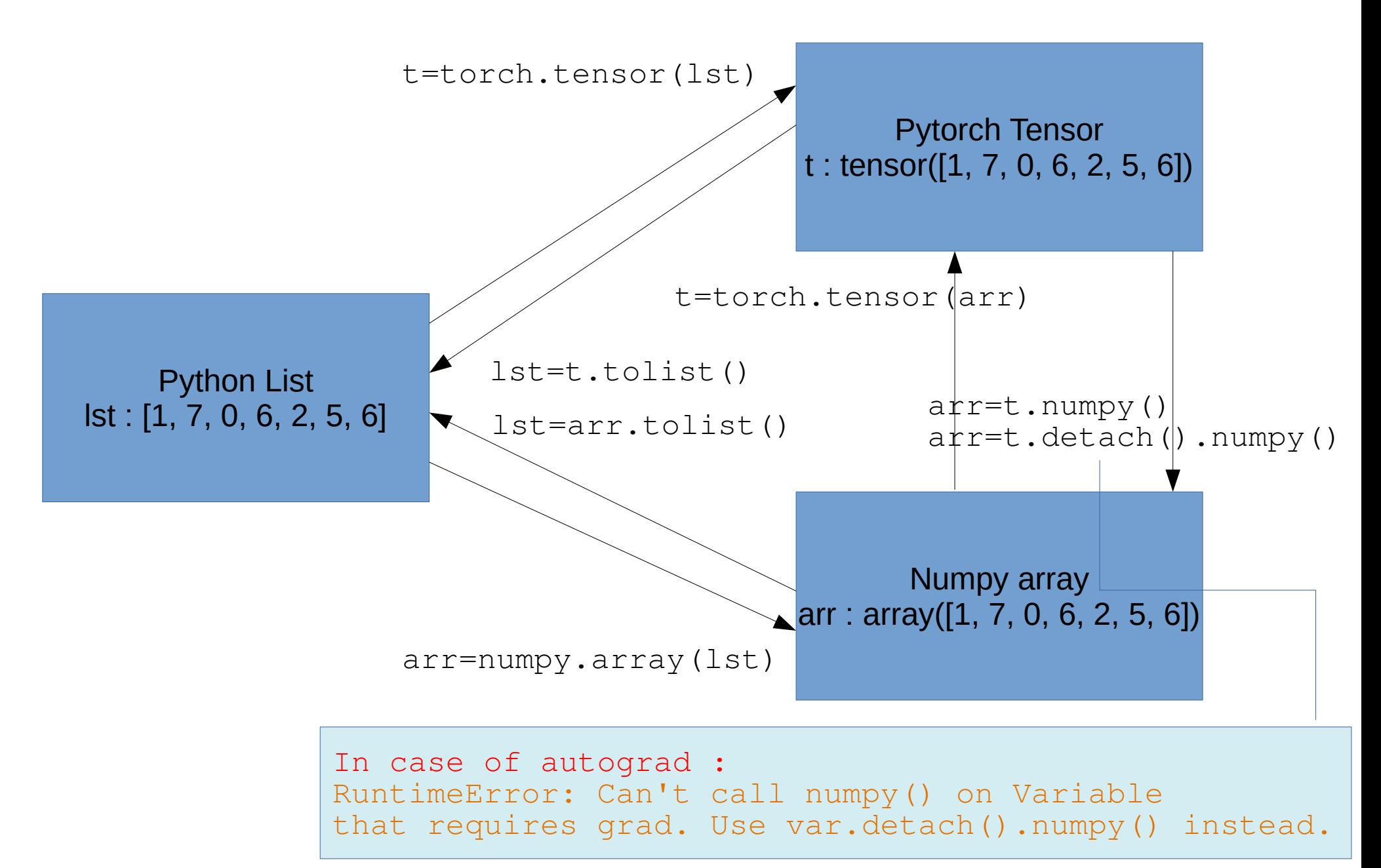

## Tensor's operations

- More than 200+ mathematical operations
- Pythonic integration of this operators
- Automatic derivatives included via autograd

```
>>> a=torch.tensor([[2.0,3.0],[4.0,5.0]])
>>> b=torch.ones(2,2)
>> a+b
tensor([[3., 4.],
         [5., 6.]])
>>> a*b #element wise multiplication (Hadamard product)
tensor([[2., 3.],
        [4., 5.]]
>>> torch.mm(a,b) #matrix multiplication 
tensor([[5., 5.],
         [9., 9.]])
>>> torch.tanh(a)
tensor([[0.9640, 0.9951],
         [0.9993, 0.9999]])
>>> torch.sin(torch.ones((3,3)))
tensor([[0.8415, 0.8415, 0.8415],
         [0.8415, 0.8415, 0.8415],
         [0.8415, 0.8415, 0.8415]])
```
## Autograd

- Automatic calculation of partial derivative
- $\bullet$  Backward is the function computing the derivatives
- Available as a field of the variables x grad

```
>>> w=torch.tensor([4.0], requires grad=True)
>>> x=torch.tensor([3.0],requires_grad=True)
>>> b=torch.tensor([2.0], requires grad=True)
>> z=h+x*x>>> z.backward()
>>> print(b.grad)
tensor([1.])
>>> print(w.grad)
tensor([3.])
>>> print(x.grad)
tensor([4.])
```

$$
\frac{\partial z}{\partial y} = 1
$$
  
\n
$$
\frac{\partial z}{\partial b} = 1
$$
  
\n
$$
\frac{\partial y}{\partial x} = w
$$
  
\n
$$
\frac{\partial y}{\partial w} = x
$$
  
\n
$$
\frac{\partial z}{\partial x} = \frac{\partial y}{\partial x} \cdot \frac{\partial z}{\partial y} = w
$$
  
\n
$$
\frac{\partial z}{\partial w} = \frac{\partial y}{\partial z} \cdot \frac{\partial z}{\partial y} = x
$$

W

**MUL** 

y

Add

 $\mathsf{Z}$ 

X

## Optimizer

- Torch implements all standard optimizers based on autograd
- First parameter : a set of autograd-able variables
- Optimizer hyper-parameters as named parameters
- Two important functions
	- zero\_grad() : clear the gradient of all variables used by the optimizer (w.grad=0)
	- step() : apply the optimizer step based on the autograd backward function

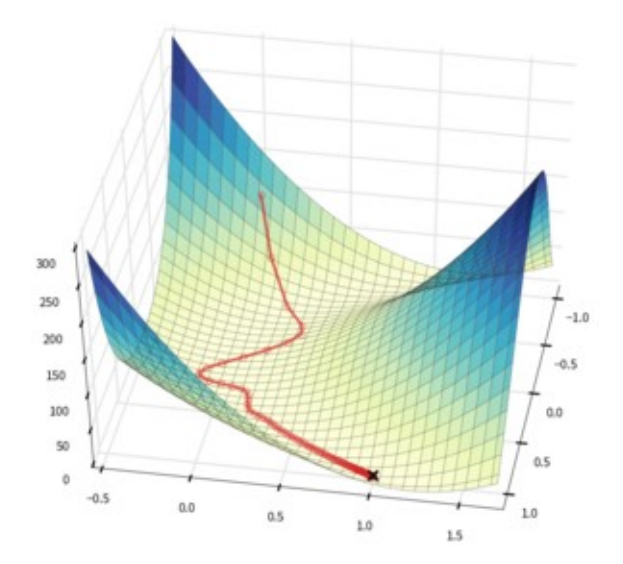

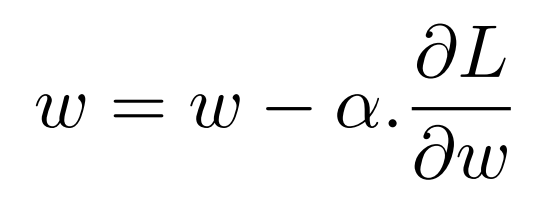

```
import torch.optim as optim
optimizer=optim.SGD(model.parameters(),lr=0.01,momentum=0.9)
optimizer=optim.Adam([var1, var2],lr=0.0001)
optimizer.zero_grad()
loss=loss fn(autograd variables, other variables)
loss.backward()
optimizer.step()
```
## First MLP training

 $p(y)$ 

 $0.4$ 

 $0.2$ 

 $\boldsymbol{p}$ 

 $p(x, y)$ 

 $p(x)$ 

- Train a MLP to distinguish two multivariate normal distributions of points
	- Generate two data list
		- x: coordinates of points
		- y: label of points (boolean)

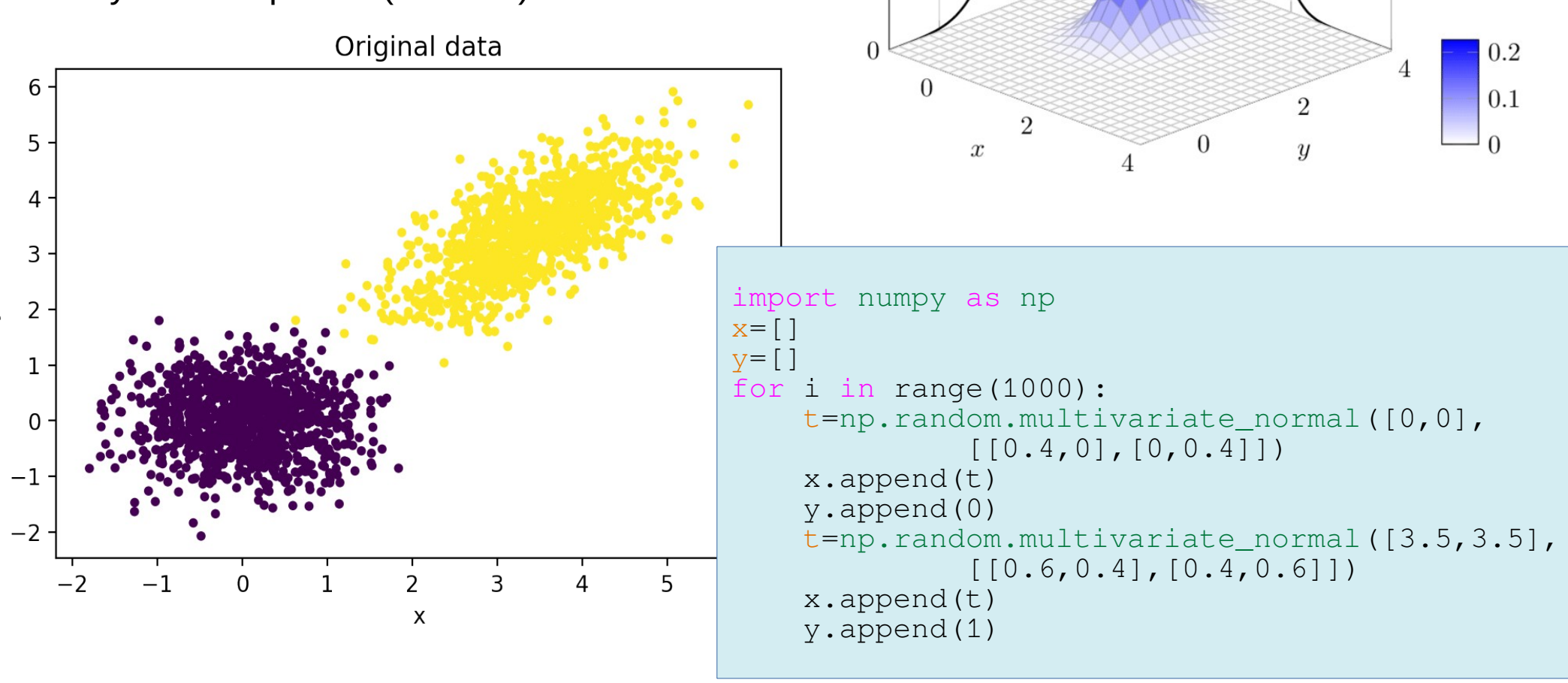

## Creating the dataloader

- Data must be inserted in a tensor
- Dataset : x/y concatenation
- Split function for train/test dataset
- Dataloader : batch grouping + optional shuffling

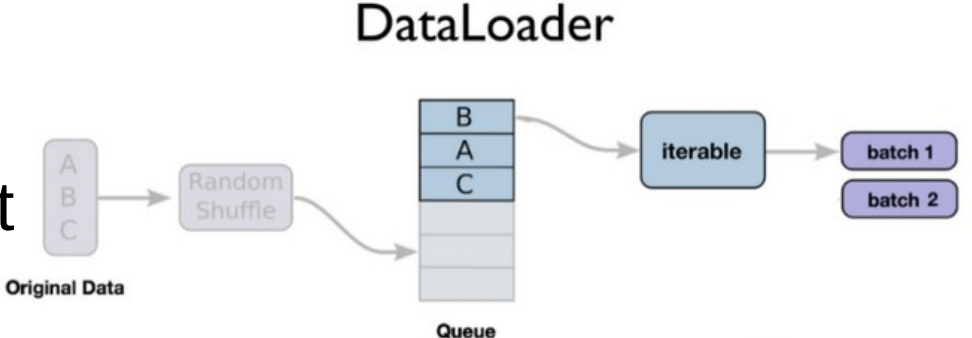

from torch.utils import data #Convert data from python list to tensors tensor x=torch.Tensor(x) tensor\_y=torch.Tensor(y) dset=data.TensorDataset(tensor\_x,tensor\_y) #split data for training/testing train size=int(0.9\*len(dset)) #90% for training test\_size=len(dset)-train\_size #10% for testing train dset, test dset=data.random split(dset, [train size, test size]) #create the two data loaders

train\_loader=data.DataLoader(train\_dset,batch\_size=64,shuffle=False) test loader=data.DataLoader(test dset,batch size=64,shuffle=False)

## Network Class Definition

- creating the layers in init
- Defining the forward computation in forward function
- Backward function is useless thanks to autograd

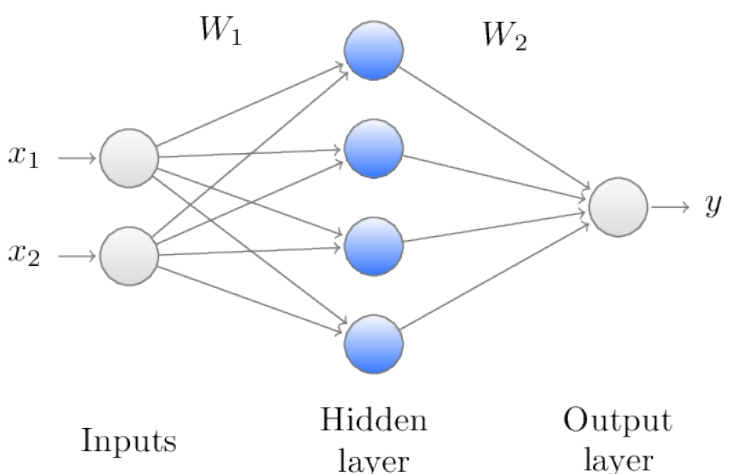

```
class mlp(torch.nn.Module):
         def __init__(self,input_size,hidden_size_1,hidden_size_2):
            super(mlp, self). init ()
             self.relu=torch.nn.ReLU()
             self.sigmoid=torch.nn.Sigmoid() 
            self.fc1=torch.nn.Linear(input size,hidden size 1)
            self.fc2=torch.nn.Linear(hidden size 1,hidden size 2)
            self.fc3=torch.nn.Linear(hidden size 2,1)
         def forward(self,x):
            x=self.fc1(x)x=self.relu(x)x=self.fc2(x)x=self.relu(x)x=self.fc3(x) x=self.sigmoid(x)
             return x
```
## Instanciating the network

- 3 objects to instanciate/define
	- Network (call to \_\_init\_\_ of our class)
	- Loss function (often called criterion)
	- Optimizer (lr is learning rate)

```
model=mlp(2,50,25)loss=torch.nn.BCELoss()
optimizer=torch.optim.SGD(model.parameters(),
                          lr=0.01)
```
## Basic training

- get x/y from loader
- $\bullet$  compute the forward  $+$  loss
- compute backward and apply optimizer step

```
55
 optimizer.step() #apply the optimizer step
nb_epoch=100
model.train() #activate autograd
for epoch in range(nb_epoch):
     for x_train,y_train in train_loader:
         optimizer.zero_grad()
         ypred=model.forward(x_train)
         batch_loss=loss(ypred.squeeze(),y_train)
         batch_loss.backward() #calculate derivatives
```
#### Test Network on test dataset

- To do regularly to check overfitting
- Sum all the batch loss and calculate mean

```
test cum loss=0.0
model.eval() #deactivate autograd
for x_test,y_test in test_loader:
     y_pred=model.forward(x_test)
     batch_loss=criterion(y_pred.squeeze(),y_test) 
     test_cum_loss+=batch_loss.item()
```

```
test_loss=test_cum_loss/len(test_loader)
print("Test loss: %f"%(test_loss))
```
## Plot loss function

- Very usefull to detect over-fitting
- Check that test loss does not increase

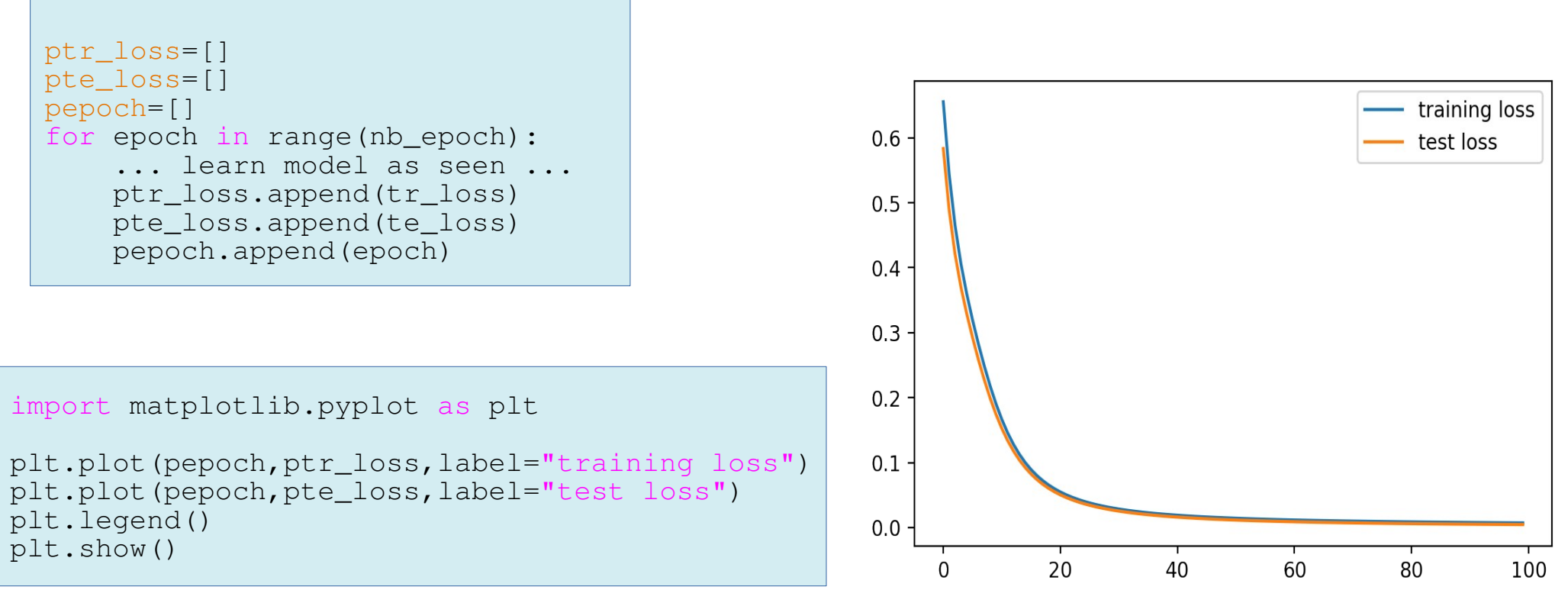

### Plot classification errors

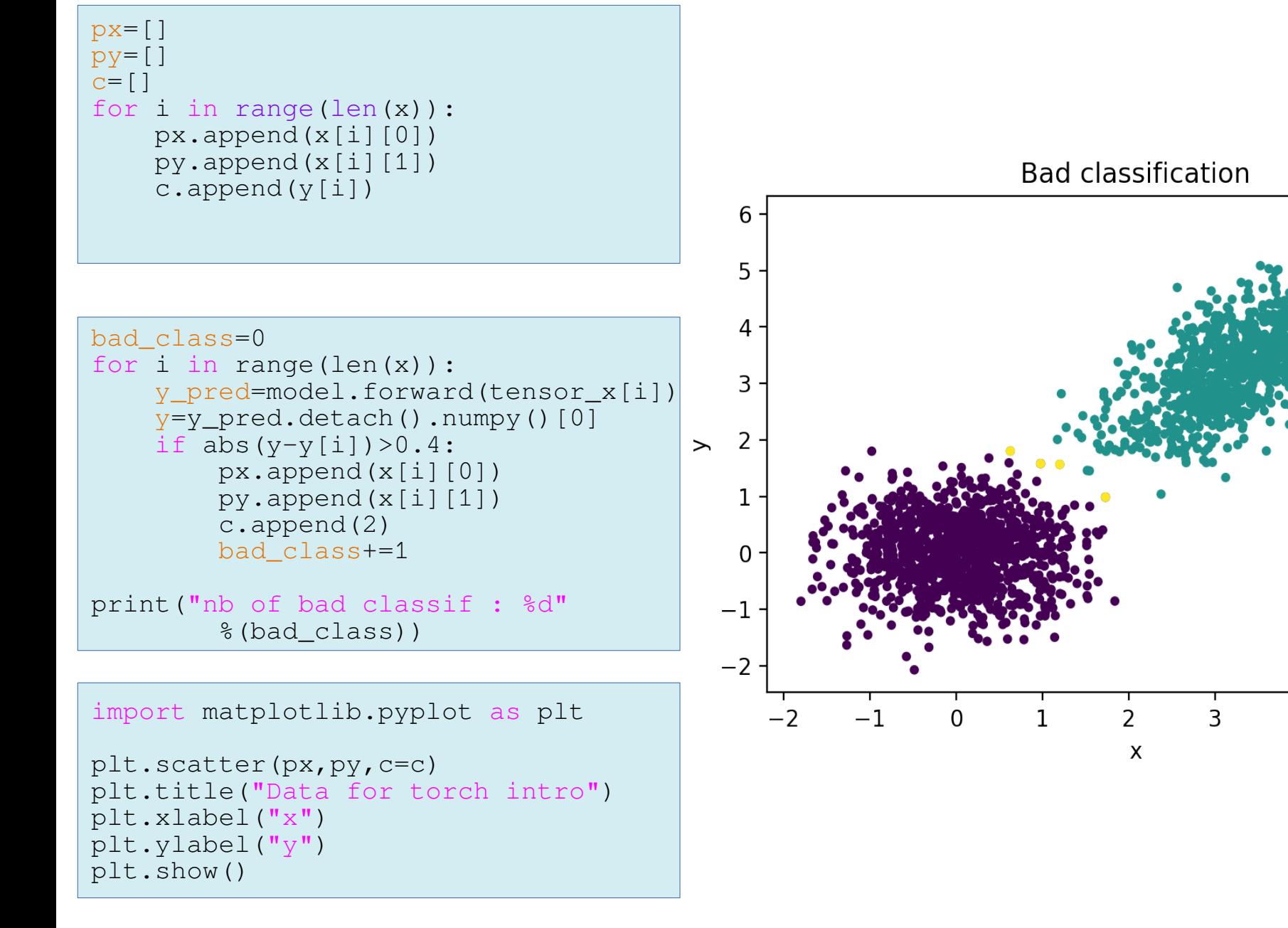

6

 $\overline{\mathbf{A}}$ 

5

## Visualize learned model

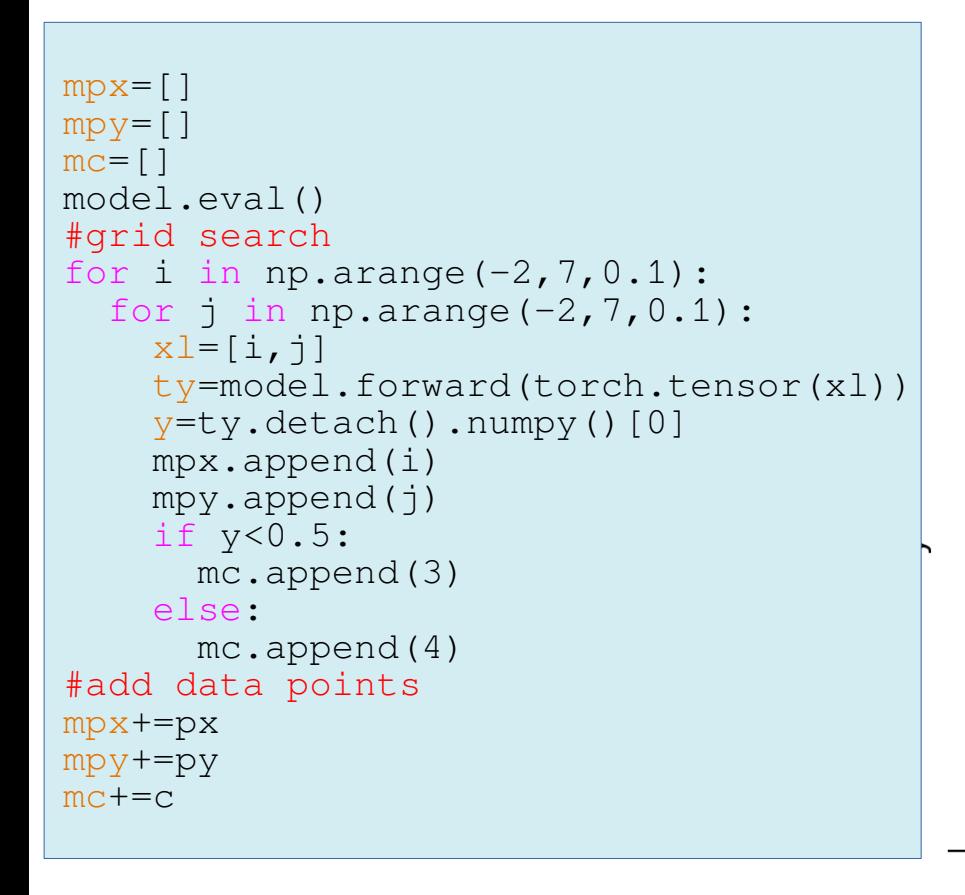

```
plt.scatter(px,py,c=c,s=10)
plt.title("Grid search")
plt.xlabel("x")
plt.ylabel("y")
plt.show()
```
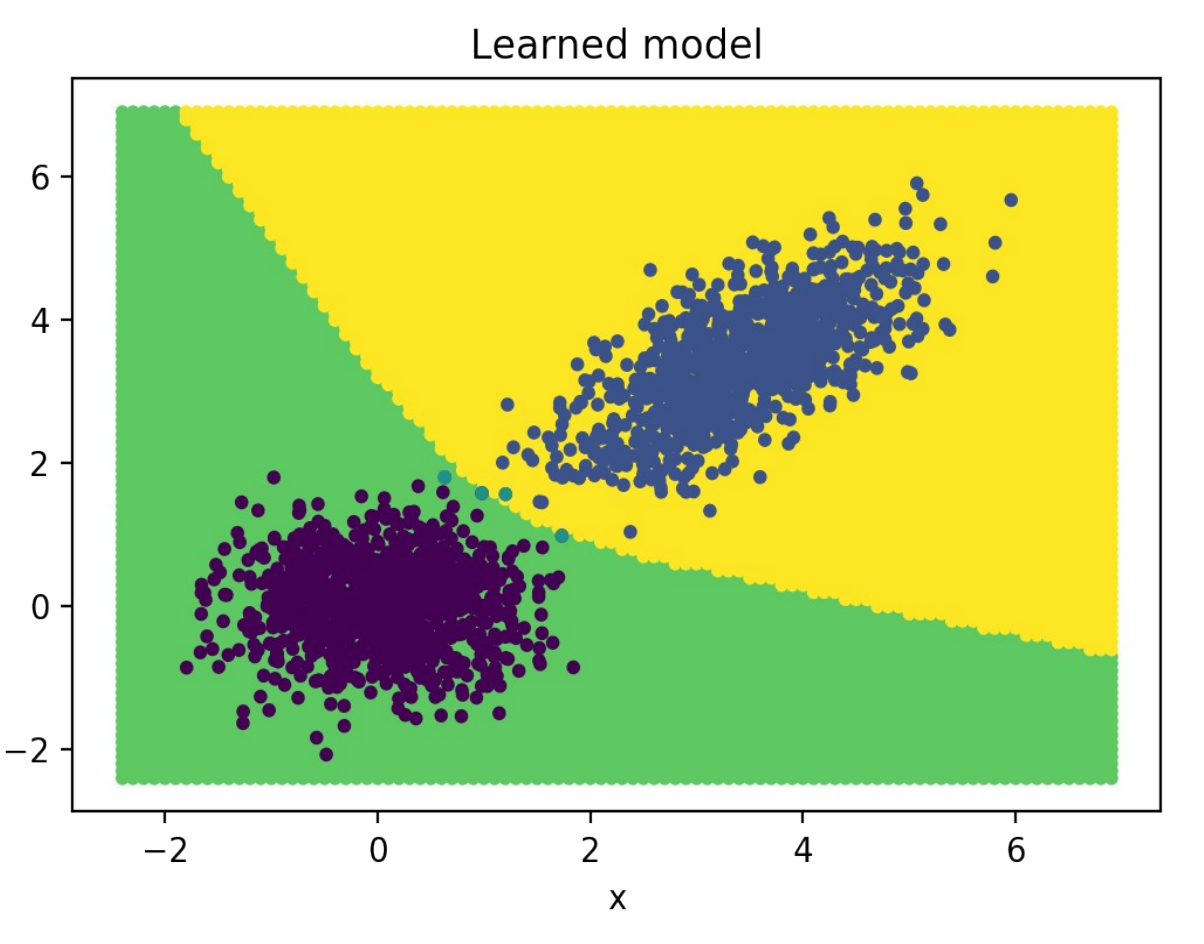

## Disk Operations

- Possibility to save the whole network to a file
- pickle like serialization
- Allows to re-train the network : just apply more epochs
- Allows to externalize test and forward uses
- Allows also ONNX format (Open Neural Network eXchange)
- Guarantee interoperability with other frameworks

torch.save(model,"mymodel.pth") model=torch.load("mymodel.pth")

dummy input=torch.randn(batchsize, channel, height, width) torch.onnx.export(model, dummy\_input,#indicate input shape "mymodel.onnx")

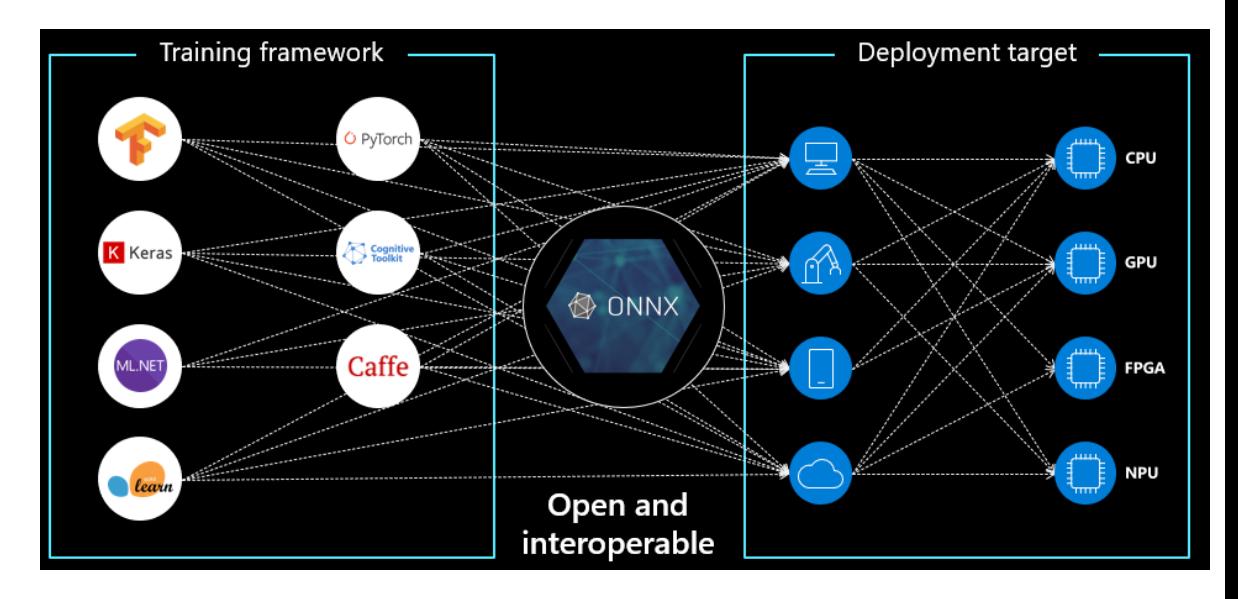

## Cuda support

- Native support of Cuda
- Detection of computing device
- Data and model need to be explicitely migrated to device
- Possibility to declare tensors directly on a device

```
if torch.cuda.is available():
     device=torch.device("cuda:0")
else:
     device=torch.device("cpu")
```

```
print("using device %s"%(device))
```

```
model.to(device)
for i,data in trainloader:
     inputs,labels=data
     inputs.to(device)
     labels.to(device)
```
t=torch.tensor([1.],device=device)

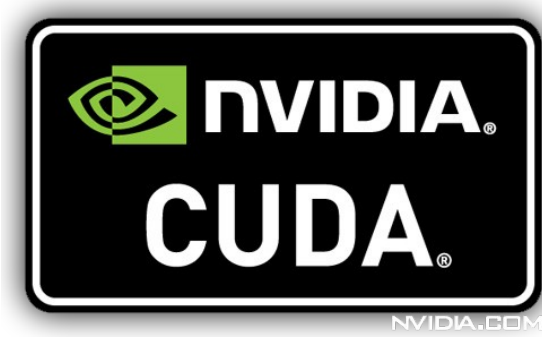

- Problematics
- Neuron, perceptron and backpropagation
- PyTorch Hands on
- **Convolutional networks**
- Auto-encoders
- Recurent networks
- Adversarial networks
- Point cloud neural network for particle physics
- FPGA implementation principles

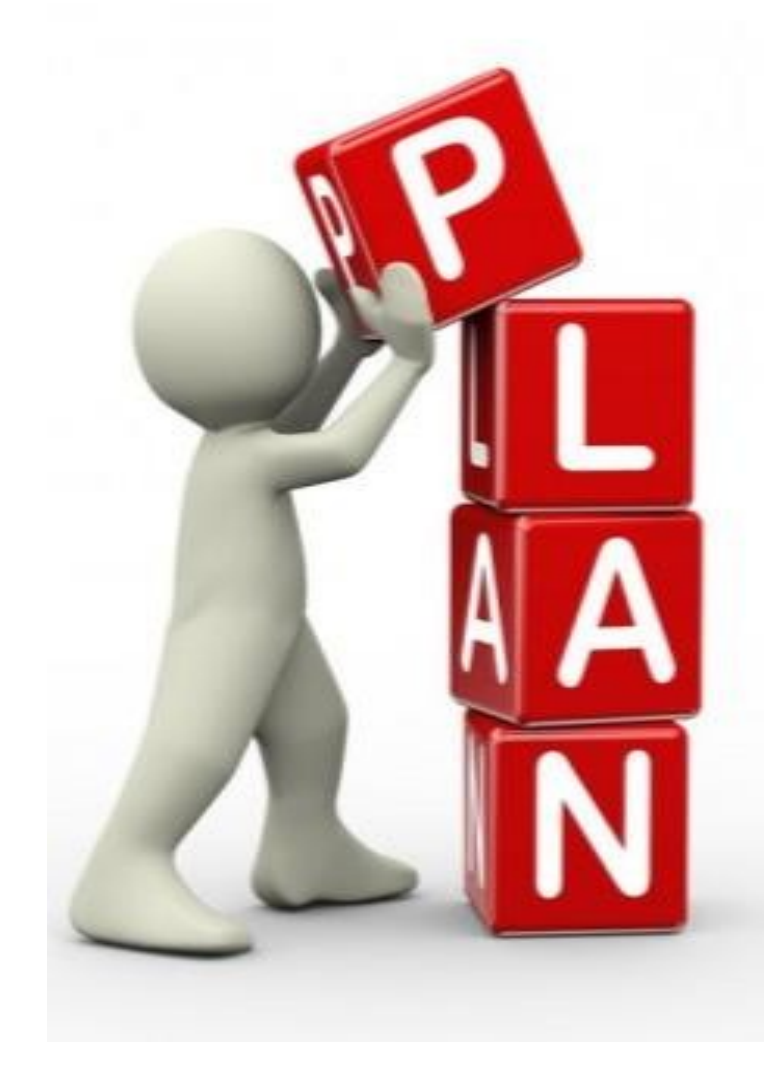

## Convolutional Networks

- Tool to reduce the dimensionality of inputs
- Yann Lecun 1989
- Adapted to images

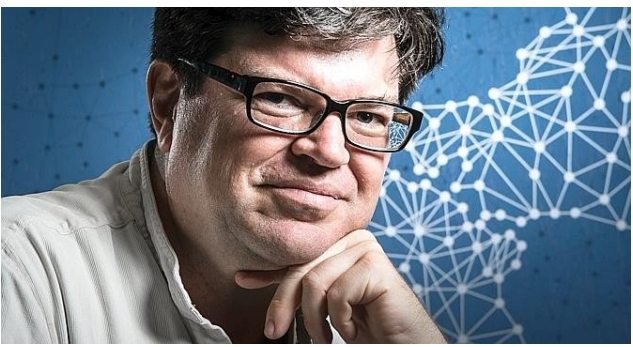

- inspired by the primary visual cortex
- Based on two operations
	- Convolution
	- Pooling

#### Convolution operation  $\ldots \sim \ldots$

Source pixel 
$$
x_{k,l}
$$

\nConvolution **kernel**  $k_{i,j}$  **New pixel value**  $x'_{k,l}$  (feature)

\n0

\n0

\n1

\n0

\n1

\n0

\n1

\n2

\n3

\n4

\n5

\n6

\n7

\n8

\n8

\n1

\n2

\n3

\n4

\n5

\n6

\n7

\n8

\n8

\n9

\n1

\n1

\n2

\n3

\n4

\n5

\n6

\n7

\n8

\n8

\n9

\n1

\n1

\n2

\n3

\n4

\n5

\n6

\n7

\n8

\n8

\n9

\n1

\n1

\n2

\n3

\n4

\n5

\n6

\n7

\n8

\n8

\n9

\n1

\n1

\n1

\n2

\n2

\n3

\n4

\n5

\n5

\n6

\n7

\n8

\n8

\n9

\n1

\n1

\n1

\n2

\n3

\n4

\n5

\n6

\n7

\n8

\n8

\n9

\n1

\n1

\n1

\n2

\n3

\n4

\n5

\n6

\n7

\n8

\n8

\n9

\n1

\n1

\n1

- Apply the same kernel to all the pixels of the image
- Kernel is **learnable**
- $k_{i,j}^{t+1} = k_{ij}^t \alpha \frac{\partial L}{\partial k_{ij}^t}$
- Filter is shared over the whole picture
- $\bullet$  Idea : creating maps of features (one kernel per feature)  $_{64}$

## Effect of convolution kernel

- Create feature maps to describe the image pixel per pixel
- typically, increasing number of features at each step
- Every feature represent a filter on the picture or on a previous feature map

Input image

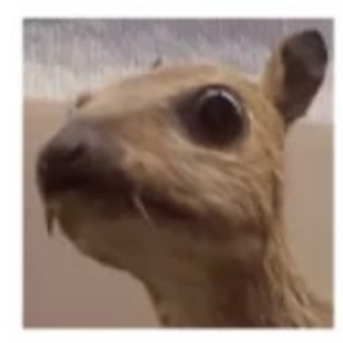

Convolution Kernel

$$
\begin{bmatrix} -1 & -1 & -1 \\ -1 & 8 & -1 \\ -1 & -1 & -1 \end{bmatrix}
$$

Feature map

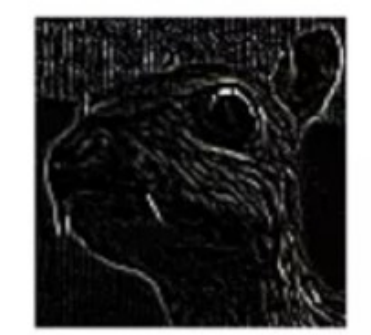

## Pooling

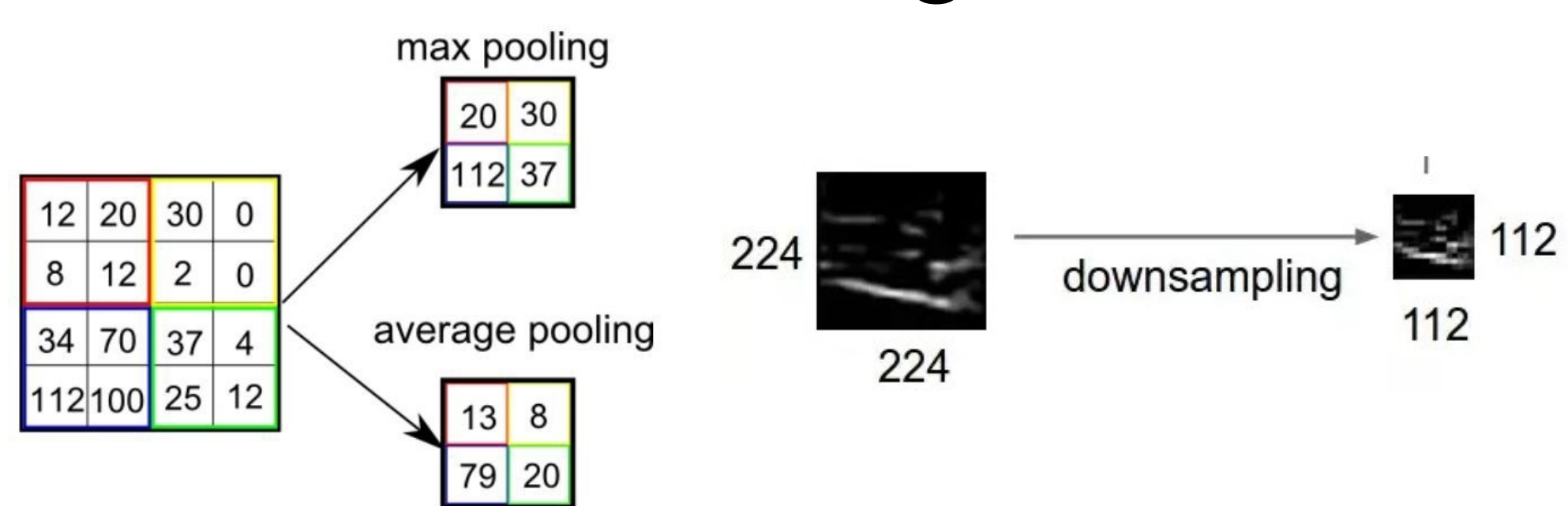

- Reduce the dimensionality of the feature maps
- Move to higher level of abstraction
- Max pool is widely used

## Convolutional network

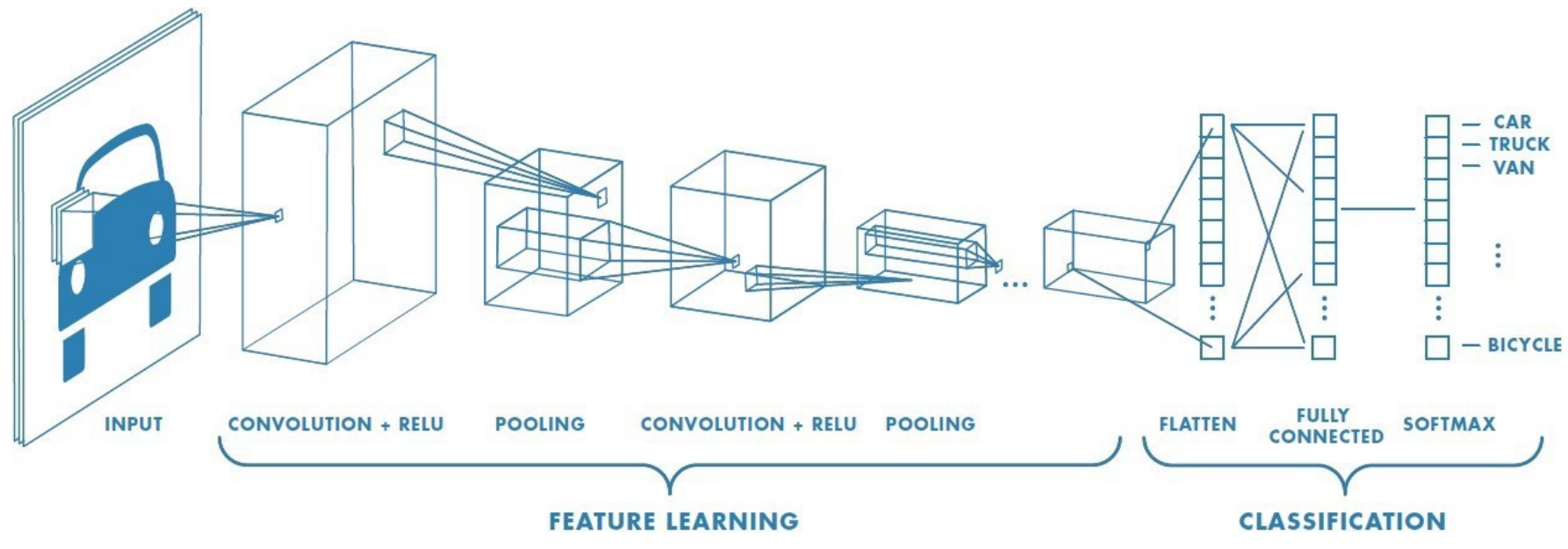

- Network structure :
	- Alternance of convolution & pooling
	- Flattering (sometimes called readout)
	- Multi-layer perceptron

## How it works ?

- Feature maps aggregates more and more details to converges to high level recognition patterns
- on natural images, first kernels always correspond to Gabor filters
- pooling filters only important features (for the classification)

68

• Flattened high-level feature map is input for multi-layer perceptron

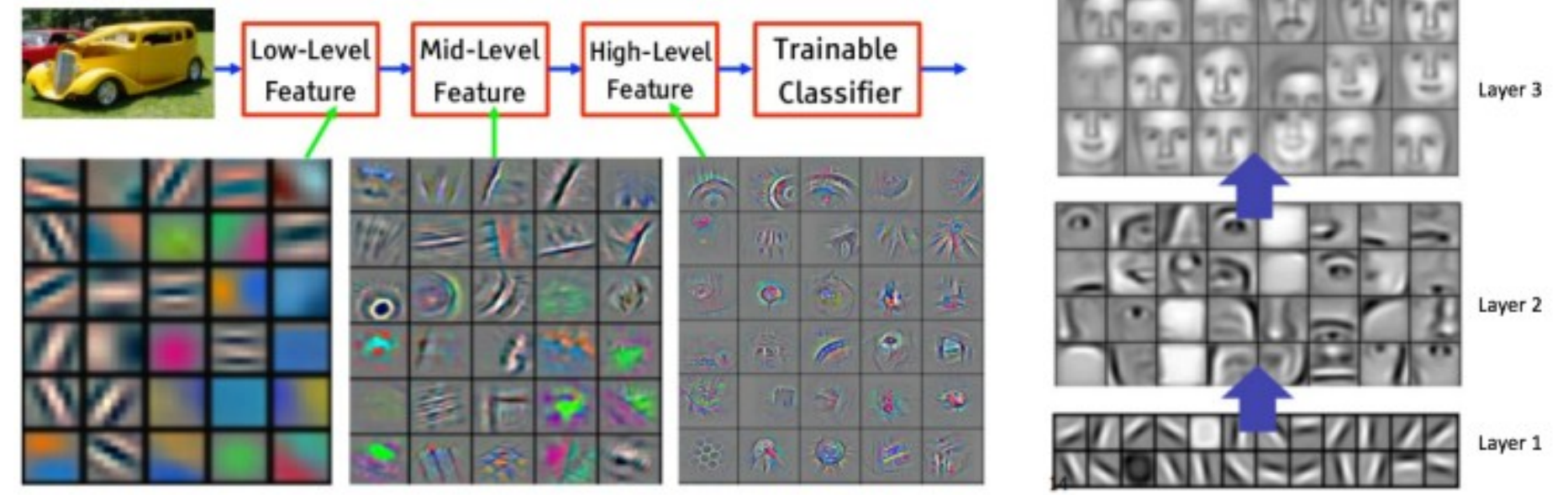

# Why does it work ?

- The two operations derive naturally from local space Euclidean nature
	- $-$  Euclidean space  $\rightarrow$  global translation-invariance (stationarity)
		- $\rightarrow$  convolution
	- local translation-invariance → pooling

- Dream complexity
	- O(1) parameters per filter (independant of image size)
	- O(n) complexity in time per layer (n=#pixels)

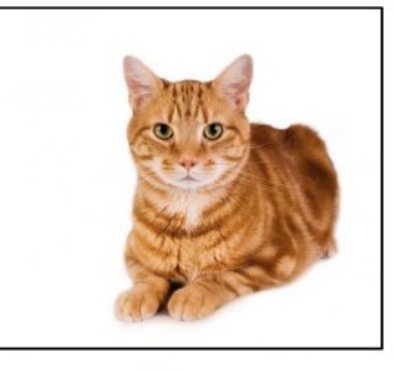

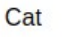

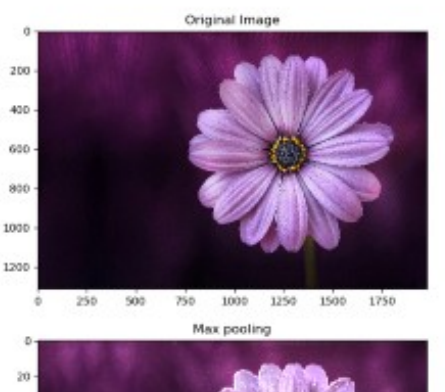

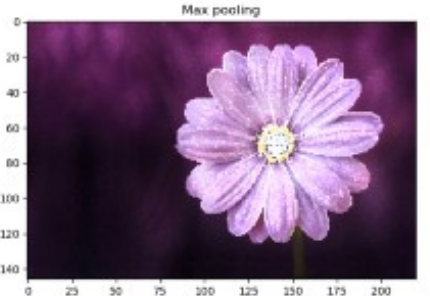

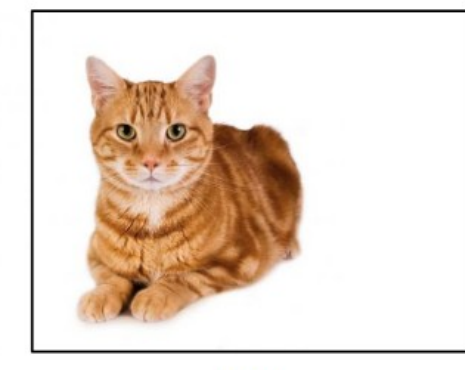

Cat

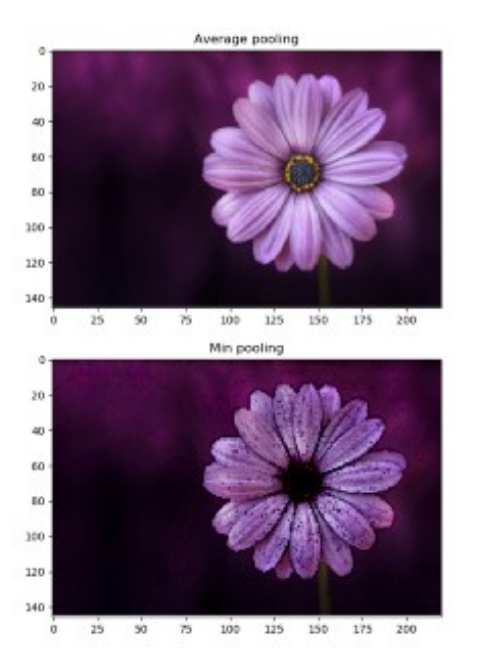

## Conv. Neural network

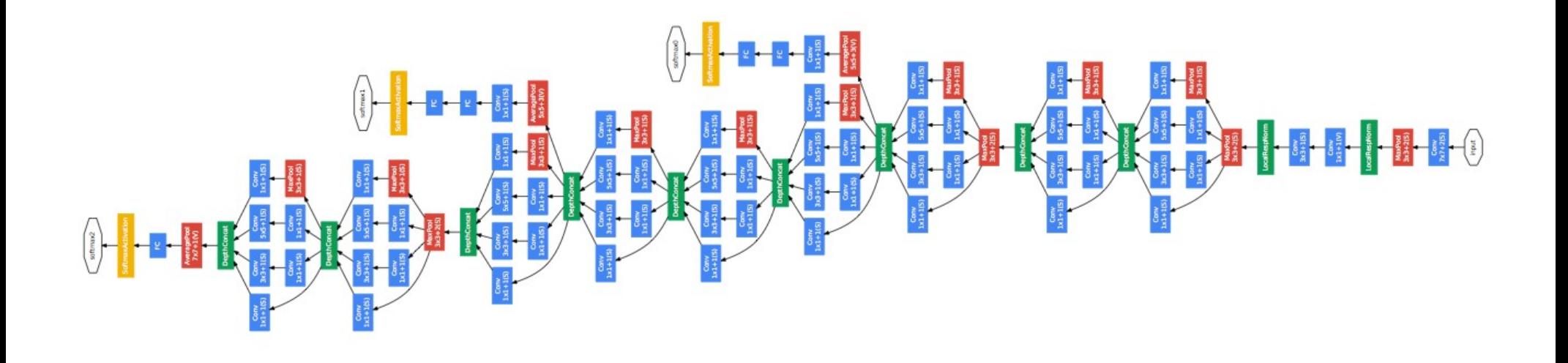

- Modern neural network  $\rightarrow$  large assembly of building blocks : neurons, convolution kernels, poolers
- Training : optimizing all the parameters to minimize the loss function

### AlexNet

- Designed by Alex Krizhevsky and his team
- 84.7 % accuracy on ImageNet challenge 2012

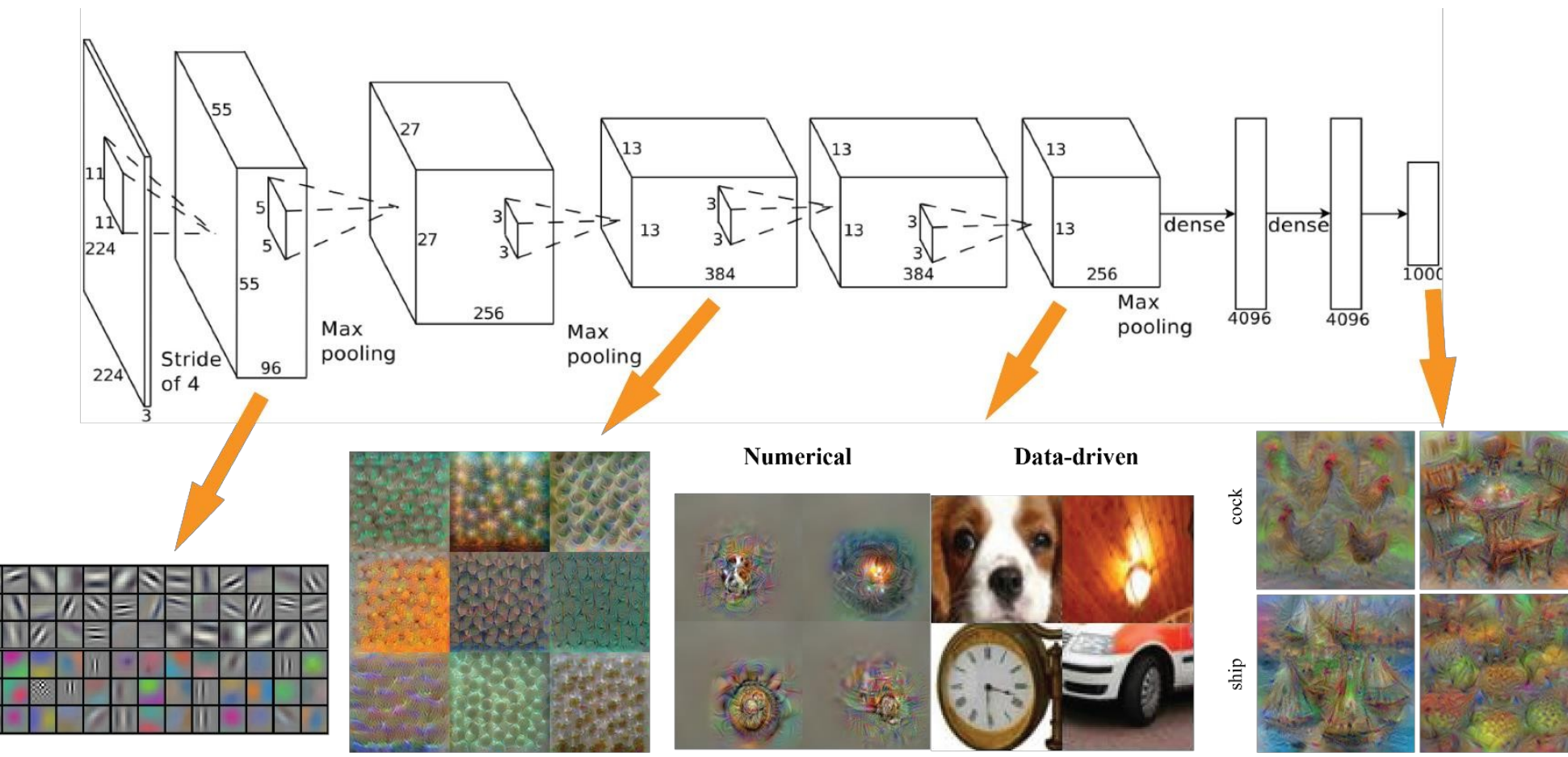

Conv 1: Edge+Blob

**Conv 3: Texture** 

**Conv 5: Object Parts** 

**Fc8: Object Classes** 

## VGG16

- 92.7% accuracy on ImageNet challenge 2014
- K. Simonyan and A. Zisserman, University of **Oxford**
- Impressive pooling gives very good results

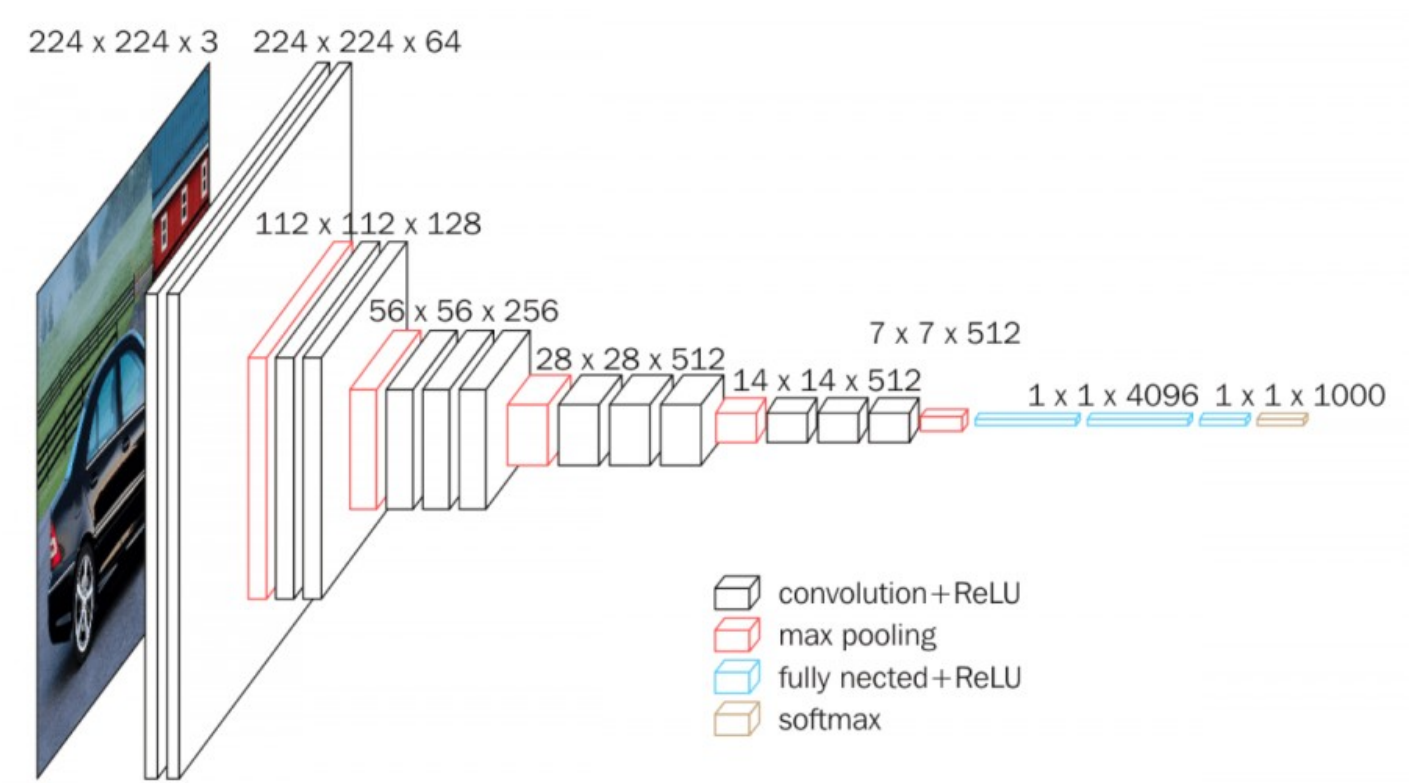
## Pytorch implementation

• torch.nn includes all convolution and pooling functions

Ξ

- torch.nn.Conv2d(in channels, out channels, kernel size, stride=1, padding=0, dilation=1, groups=1, bias=True, padding\_mode='zeros')
- torch.nn.MaxPool2d(kernel\_size, stride=None, padding=0, dilation=1, return indices=False, ceil mode=False)

```
import torch.nn.functional as F
import torch.nn as nn
class convol(nn.Module):
         def __init__(self):
            super(convol, self). __init__()
            self.conv1=nn.Conv2d(3,6,5)#in_chans,out_chans,kern_size
             self.pool=nn.MaxPool2d(2,2)#kern_size,stride
             self.conv2=nn.Conv2d(6,16,5)
             self.fc1=nn.Linear(16*5*5,120)
            self.fc2=nn.Linear(120,84)
            self.fc3=nn.Linear(84,10)
         def forward(self,x):
            x=self.}pool(F.relu(self.conv1(x))) #apply conv and pool
            x=self.}pool(F.relu(self.conv2(x))) #apply conv and pool
            x=x.view(-1,16*5*5) #flatten the output
            x=F.relu(self.fc1(x))
             x=F.relu(self.fc2(x)) 
            x=self.fc3(x) #apply MLP
             return x
```
## TorchVision : data

- $\bullet$  Extra package including images datasets and generic transformations for vision
- Automatic download
- Very convenient

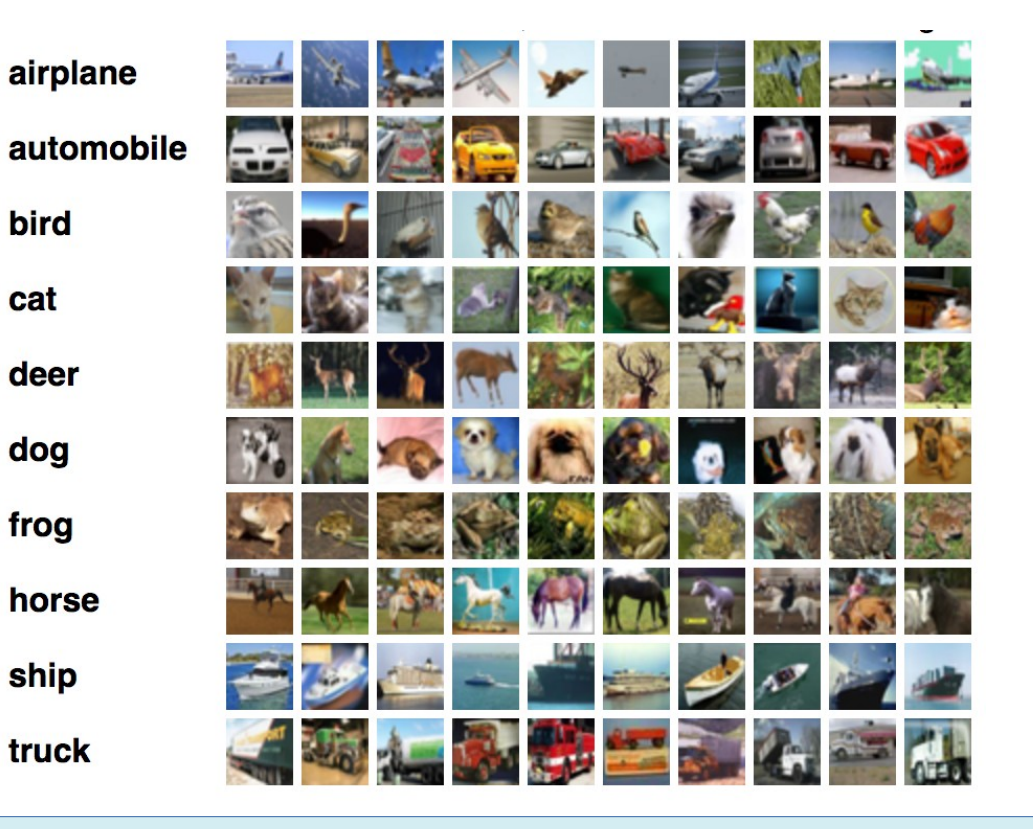

```
transform=transforms.Compose(
     [transforms.ToTensor(),
      transforms.Normalize((0.5, 0.5, 0.5), (0.5, 0.5, 0.5))])
train_set=torchvision.datasets.CIFAR10(root="/tmp/Cifar10",
                  train=True,download=True,transform=transform)
train loader=torch.utils.data.DataLoader(trainset,
                  batch_size=6,shuffle=True)
```
## TorchVision : networks

- All famous network are already implemented and trained
- Allows Transfer Learning

```
import torchvision.models as models
resnet18=models.resnet18(pretrained=True)
alexnet=models.alexnet(pretrained=True)
squeezenet=models.squeezenet1_0(pretrained=True)
vgg16=models.vgg16(pretrained=True)
densenet=models.densenet161(pretrained=True)
inception=models.inception_v3(pretrained=True)
googlenet=models.googlenet(pretrained=True)
shufflenet=models.shufflenet v2 x1 0(pretrained=True)
mobilenet=models.mobilenet_v2(pretrained=True)
resnext50_32x4d=models.resnext50_32x4d(pretrained=True)
wide resnet50 2=models.wide resnet50 2(pretrained=True)
mnasnet=models.mnasnet1_0(pretrained=True)
```
- Problematics
- Neuron, perceptron and backpropagation
- PyTorch Hands on
- Convolutional networks
- **Auto-encoders**
- Recurent networks
- Adversarial networks
- Point cloud neural network for particle physics
- FPGA implementation principles

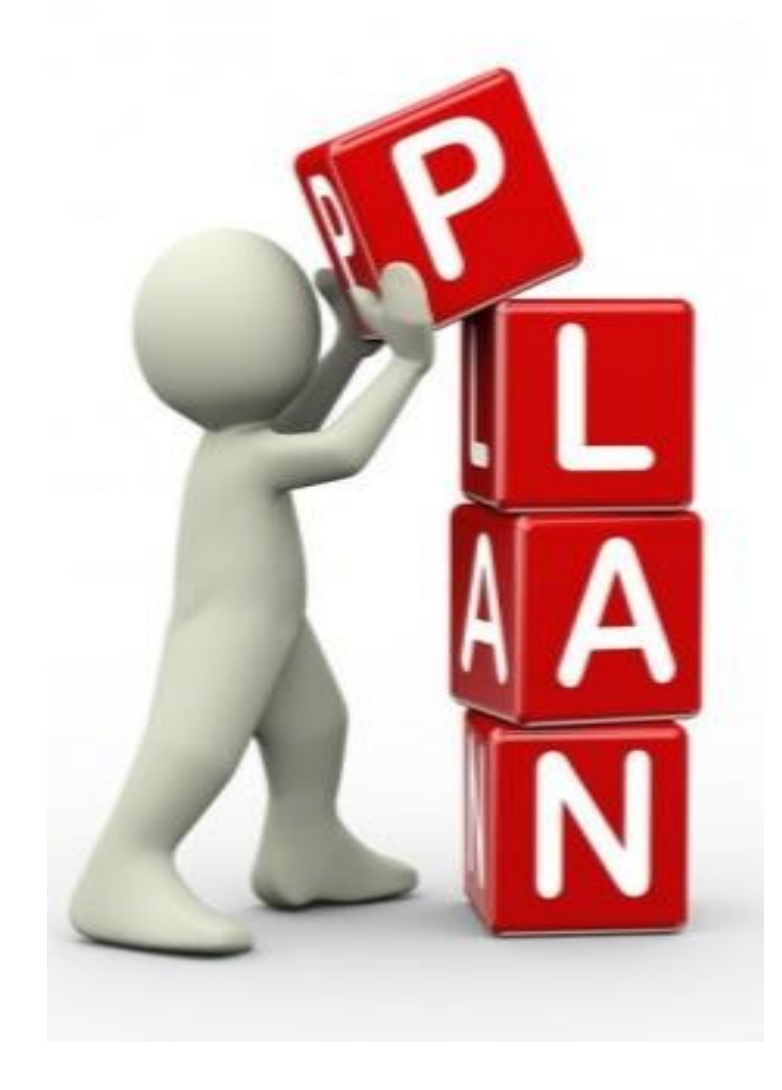

# Principles

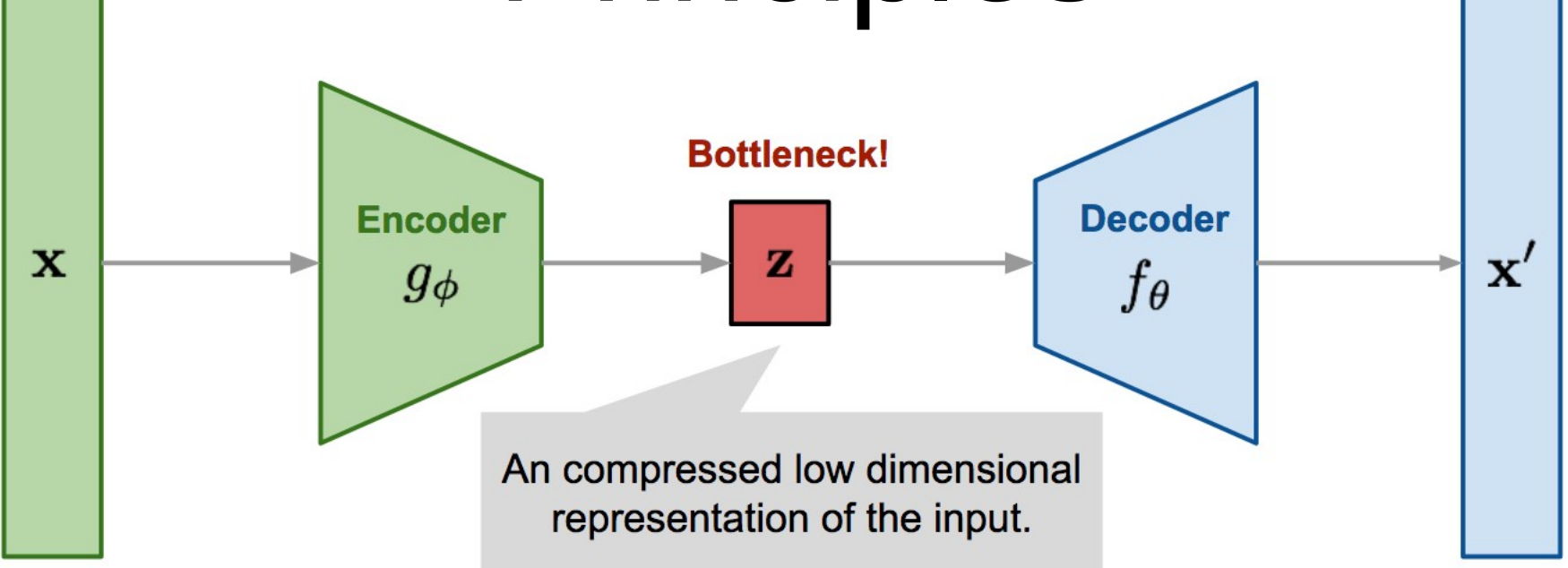

- Non-supervised learning : no label requested
- Encoder build a compressed representation of data: latent space representation
- Decoder reconstruct the data from latent space representation
- Loss function : difference between input and output

$$
L(x) = (x - \hat{x})^2
$$

# Appli.1: Dimension reduction

• Lossy compression : latent space is smaller than input space  $\rightarrow$  used as compressed value

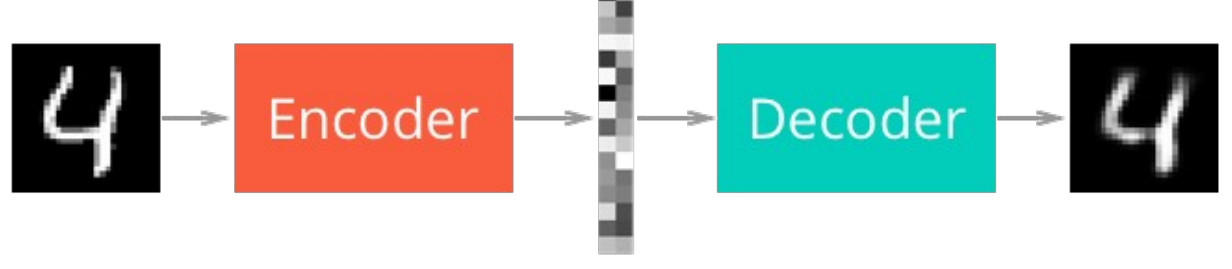

Original

Compressed

Reconstruction

- Dimensionality reduction of complex problems
	- Non linear principal component analysis (PCA) system
	- Ease clustering of events

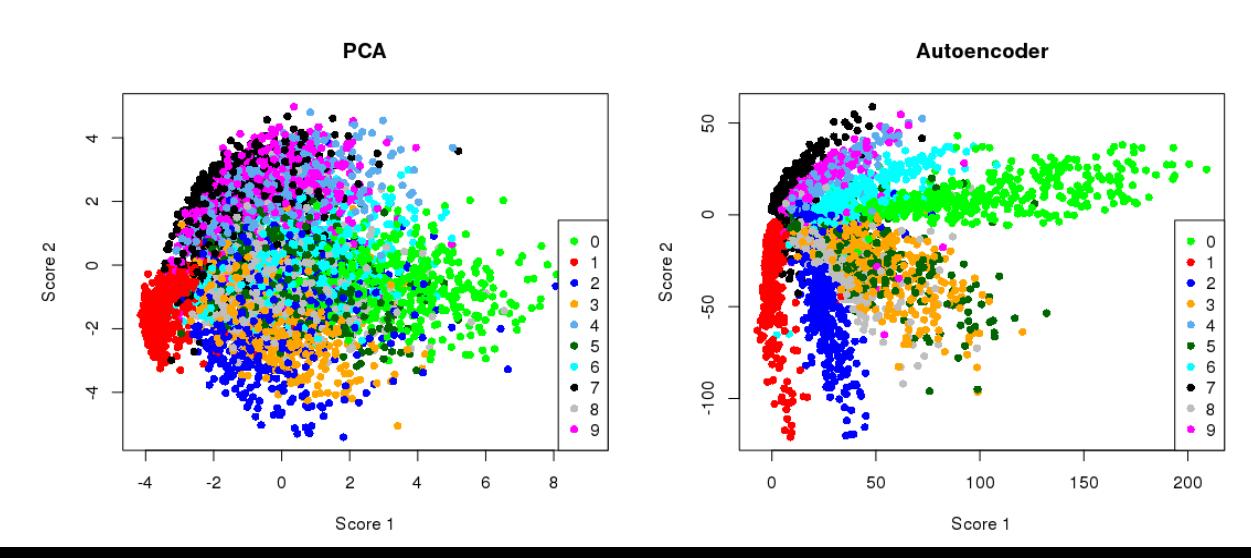

# Appli.2 : Outlier Detection

- Anomaly detection
- Principle : outlier reconstruction is worse because they fit less in the generative model
- Implementation
	- Calculate the quality of reconstruction

$$
L(x) = (x - \hat{x})^2
$$

- Compare the value to the statistic of training
- Use a threshold to decide the outlier nature

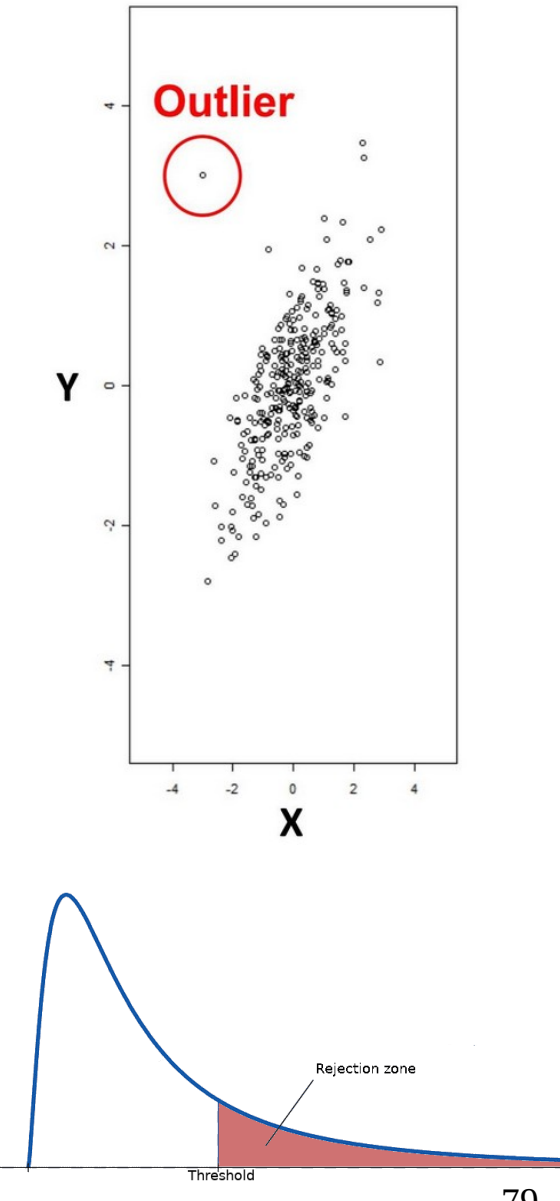

## Appli.3 : Fast Data Generation

- Generate data directly from latent space
- Generate vector of coordinate in latent space  $\rightarrow$  apply the decoder
- Fastsim (GEANT 4)

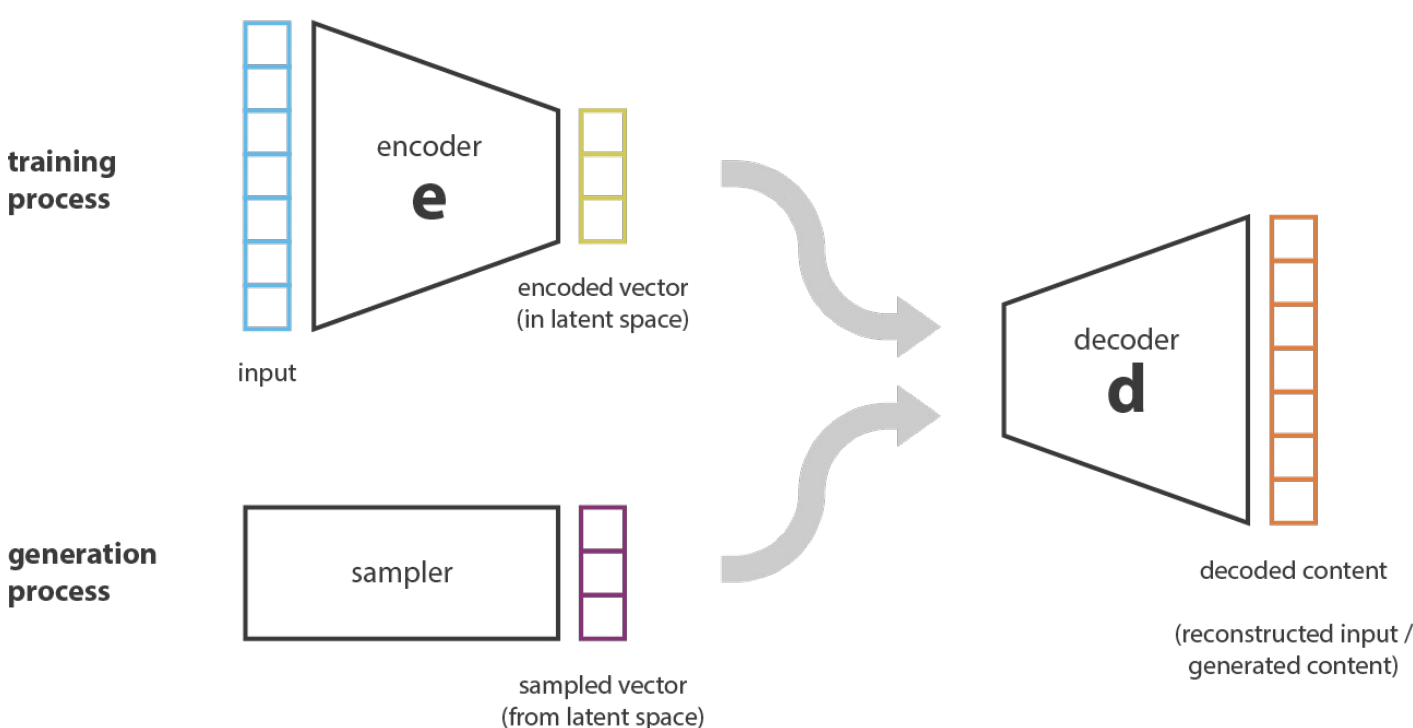

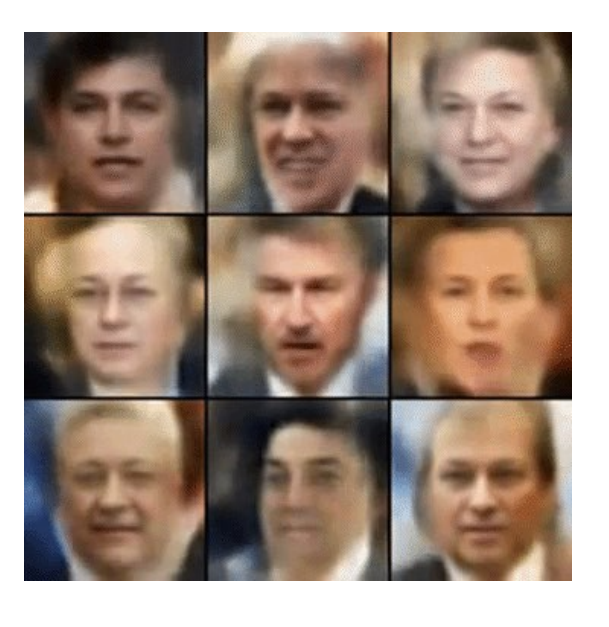

# Appli. 4 : Denoising

- Noise the input  $\tilde{x} = noise(x)$
- Calculate the decoded version  $\hat{x}$
- Train on this decoded version and original input

 $L(x, \hat{x})$ 

• The AE learn how to remove the noise

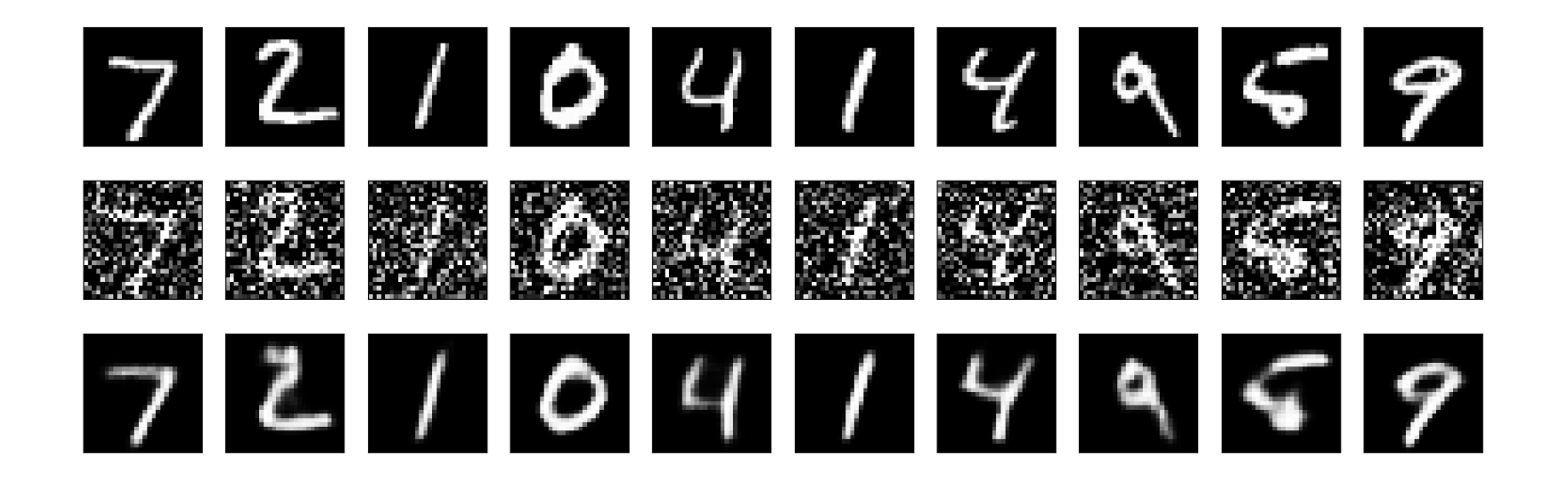

## Appli. 5 : Coloring and color denoising

- Same idea as denoising
- The network learns how to generate the colors
- The colored output is trained vs the white and black'ified version

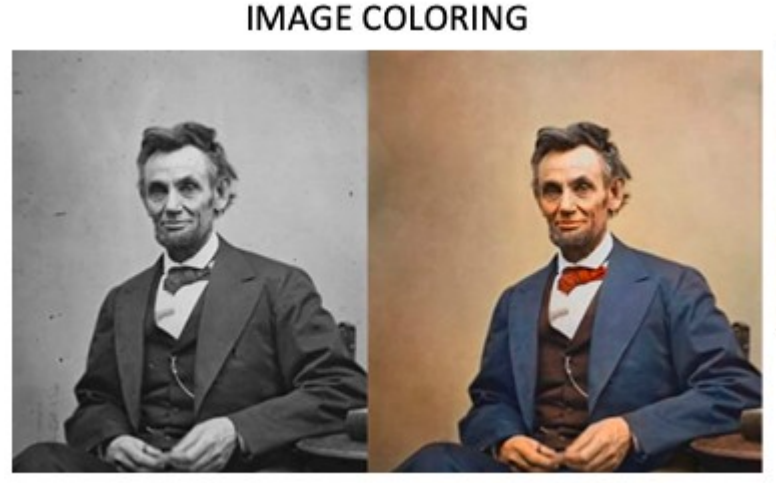

**Before** 

After

**IMAGE NOISE REDUCTION** 

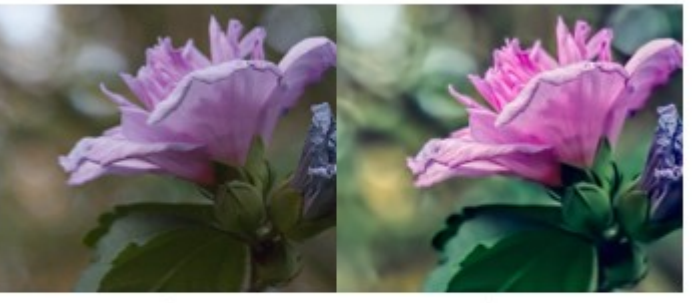

**Before** 

After

## Convolutive AE

- Based on convolution and pooling layers for encoding
- Based on deconvolution and unpooling layers for decoding

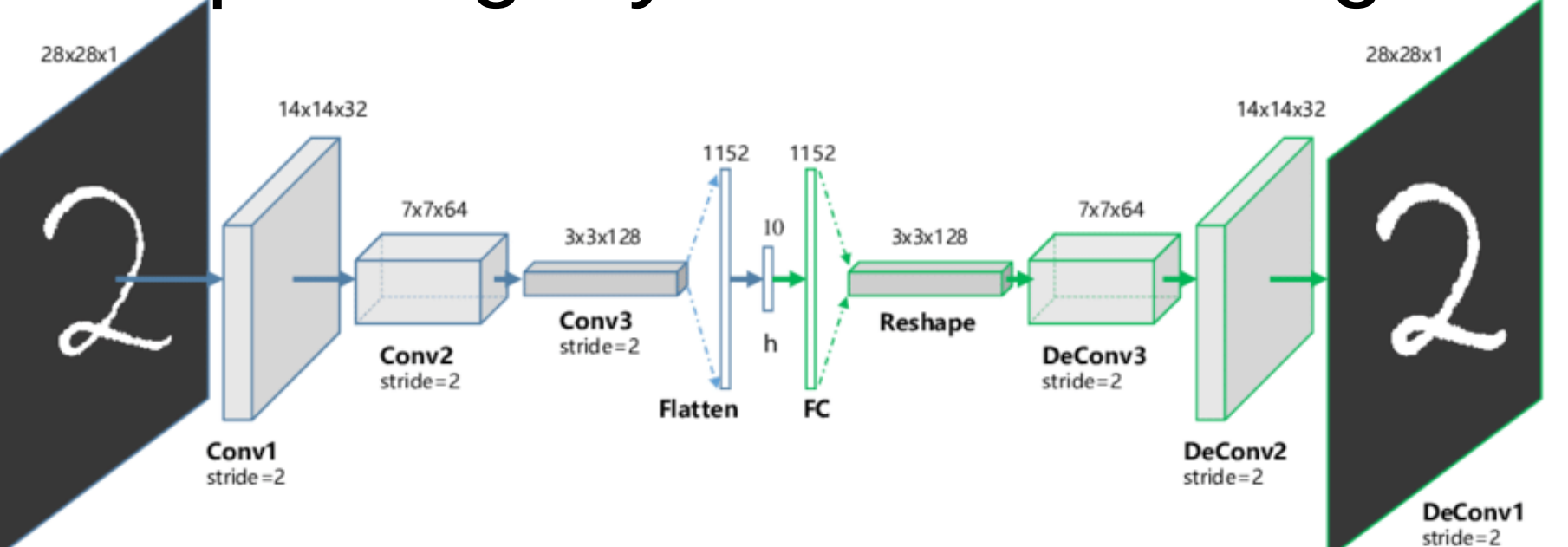

#### Latent space

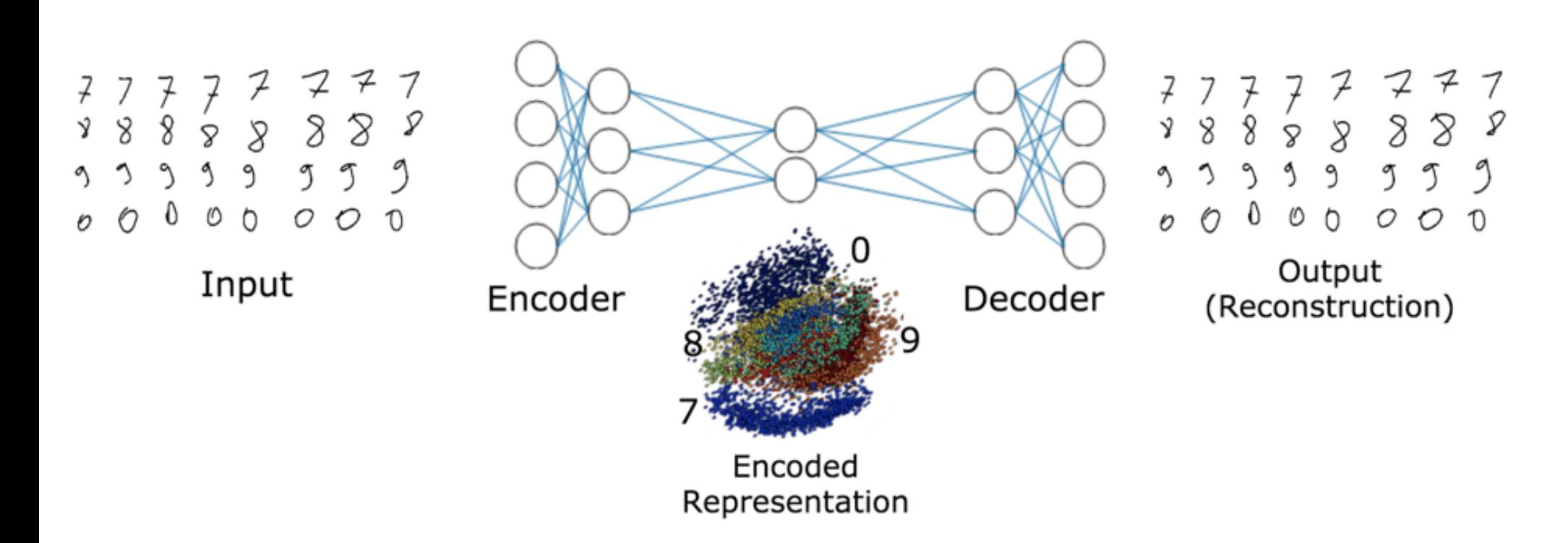

- The latent space is an internal representation of the data
- Vector of real numbers
- Non linear version of PCA

## Latent Space Evolution

- In a perfect AE, latent space representation evolves during training
	- Grouping identical outputs
	- Reducing the space between the clusters

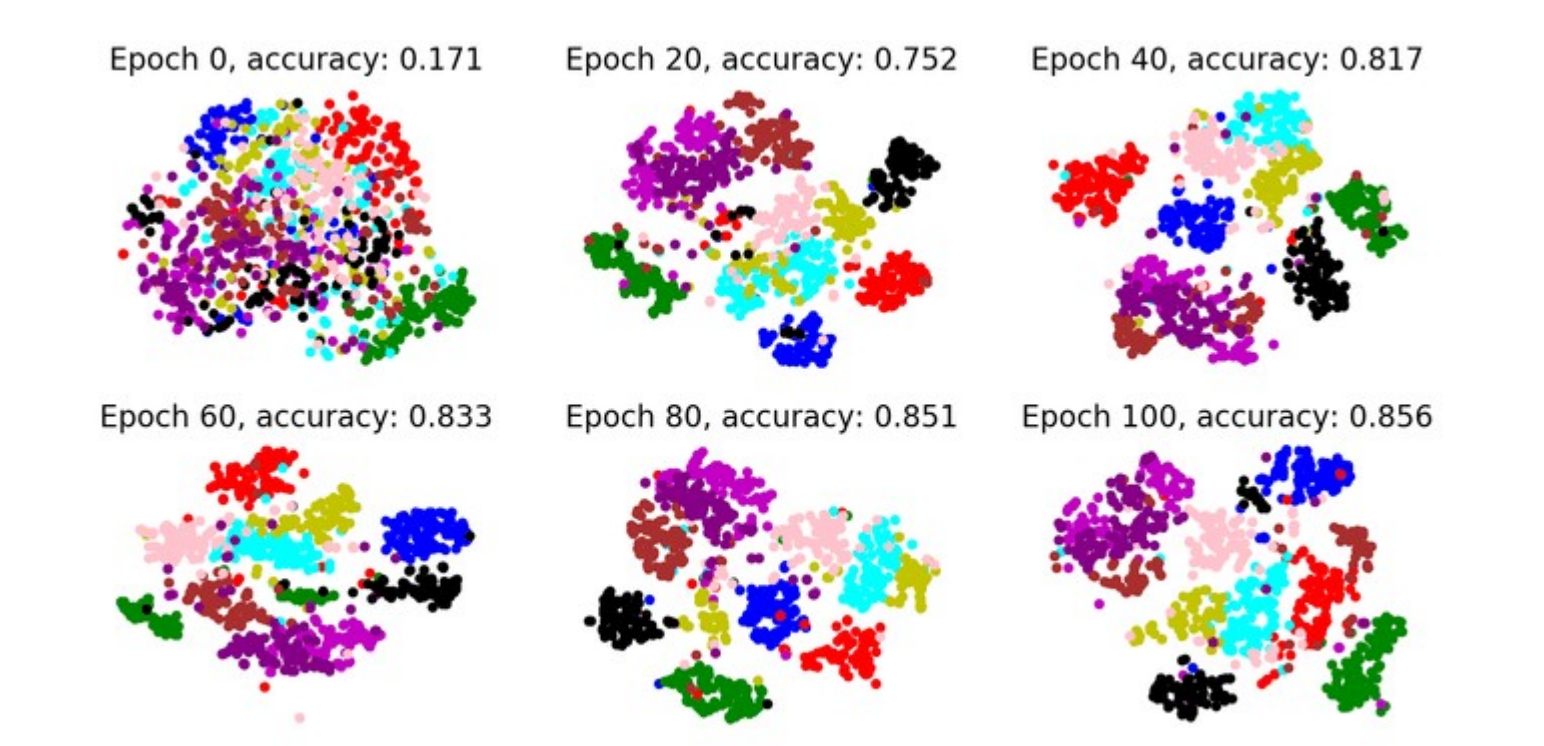

# Overfitting problems

- Very simple loss function induces overfitting
- Autoencoder learns nothing
	- $\rightarrow$  only some kind of identity
- Need regularization
	- Penalization of complexity

$$
L_{\theta}(x) = (x - \hat{x})^2 + \lambda P(\theta)
$$

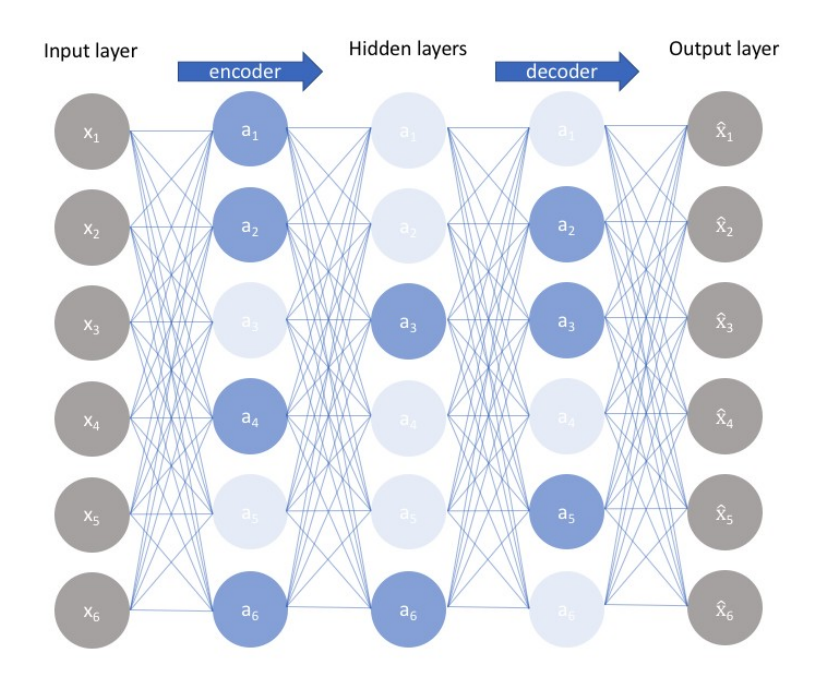

- Possibility to use  $L1 \rightarrow$  sparse autoencoders
	- Less useful neuron weights are reduced to zero

## Completeness problems

- Loss function does not induce organization of latent space
- Latent space has to be compact for generative tasks

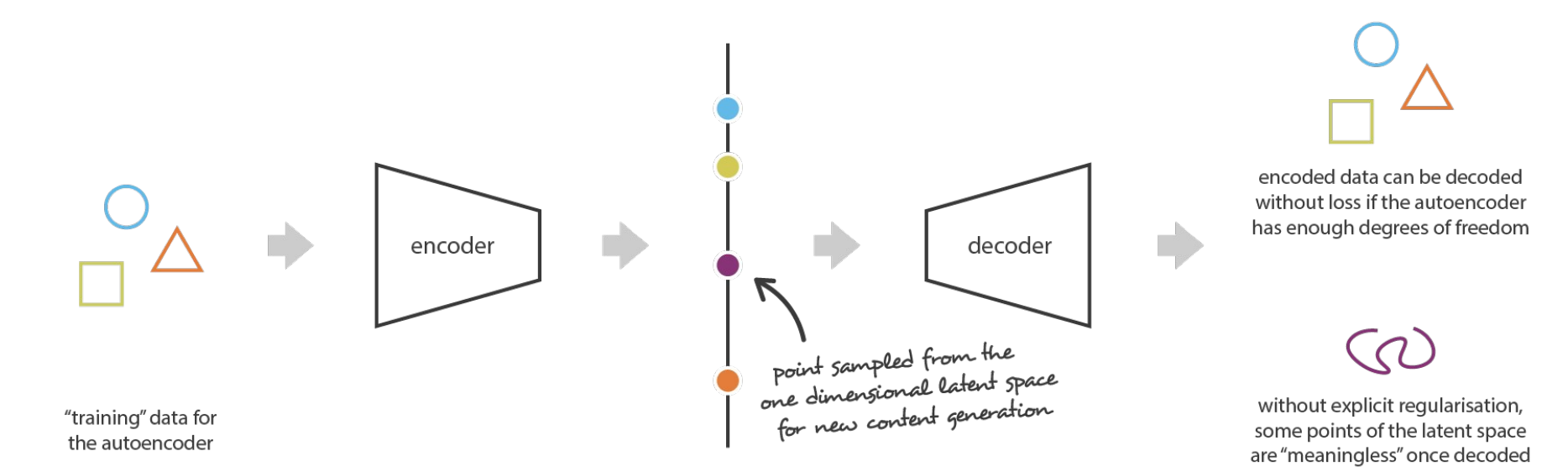

## Variational autoencoders

- Regularized version of autoencoder
	- Avoid overfitting by regularization
	- Guarantee latent space completeness
- instead of encoding an input as a single point, we encode it as a distribution over the latent space

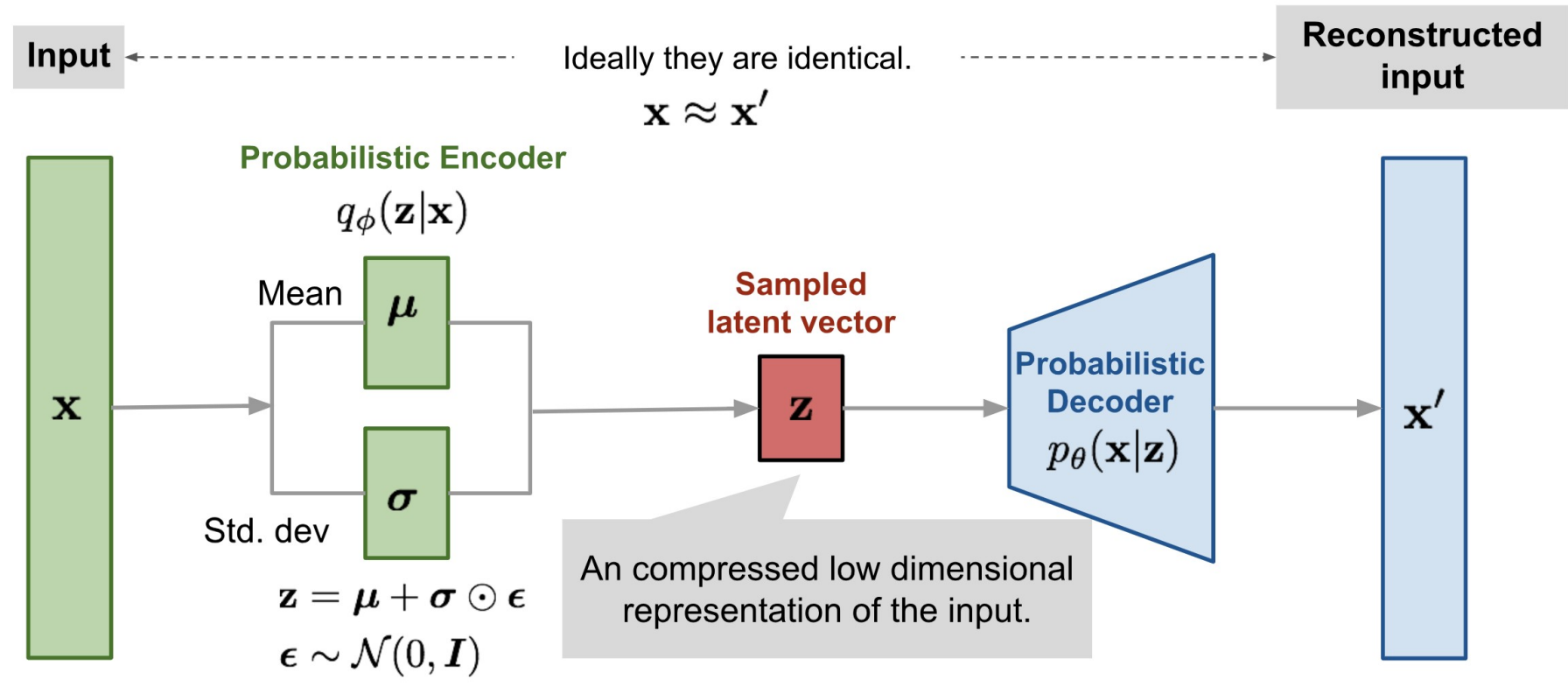

88

#### AE vs VAE

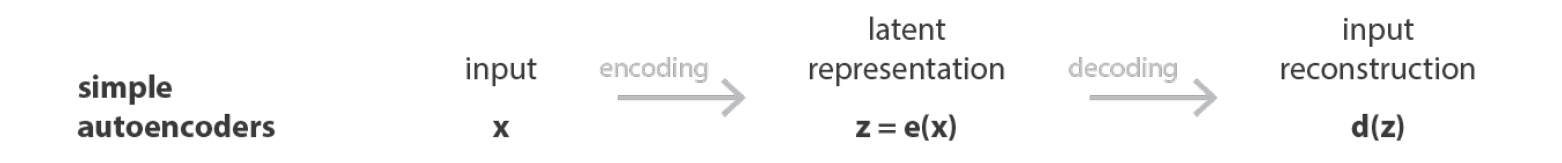

#### P(z|x) is chosen to be a Gaussian to ease computations

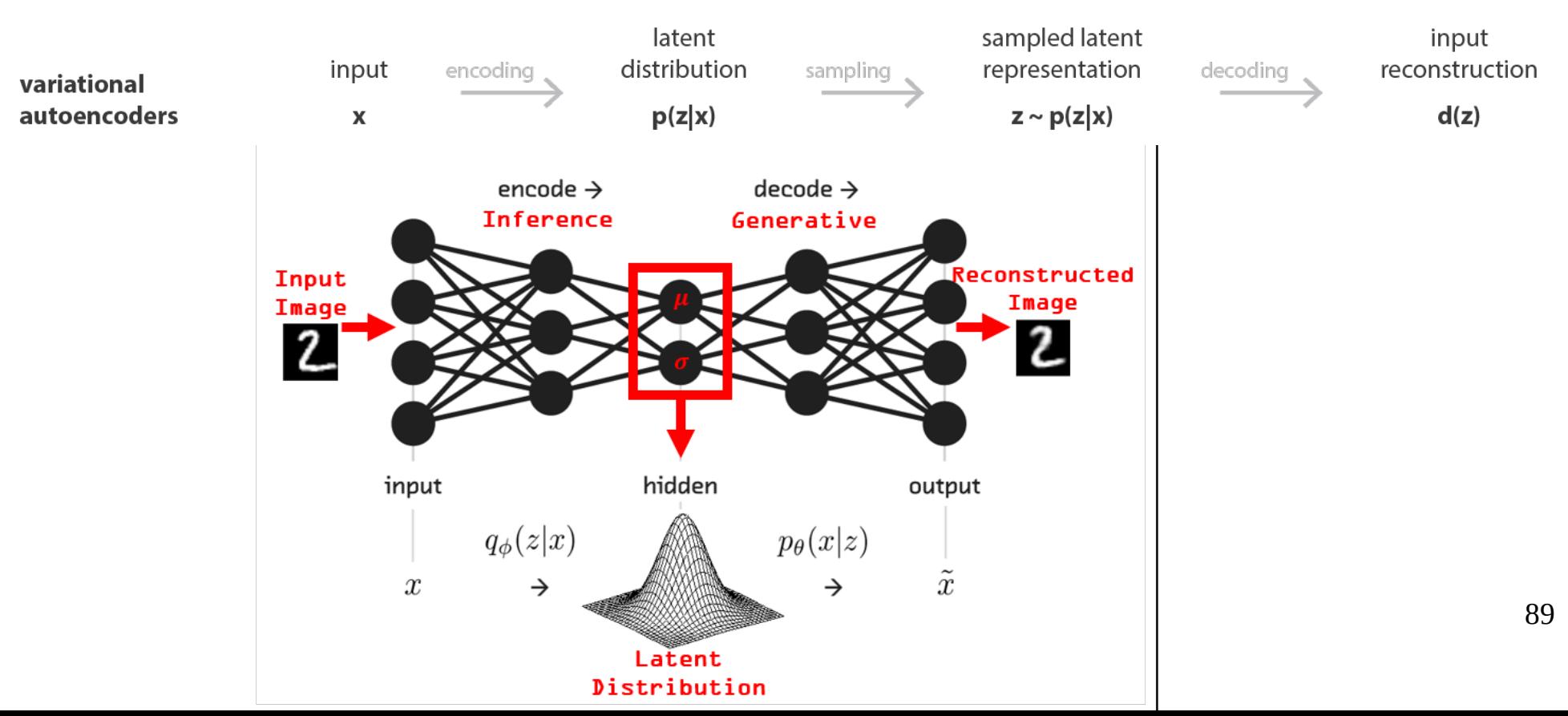

# VAE training procedure

1)The input is encoded as a distribution over the latent space

- 2)A point from the latent space is sampled from that distribution
- 3)The sampled point is decoded and the reconstruction error can be computed
- 4)The reconstruction error is backpropagated through the network

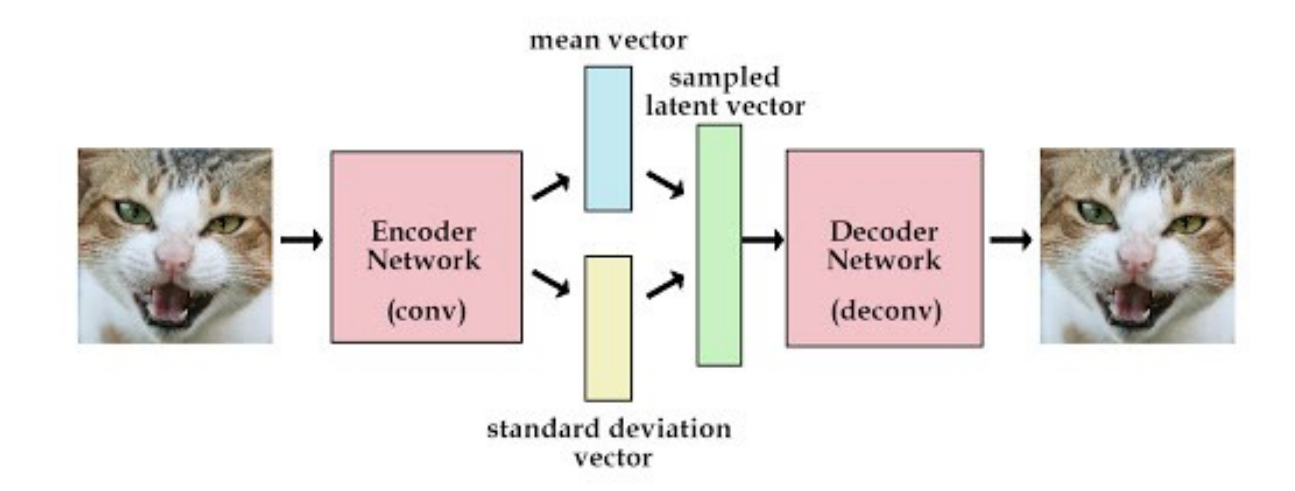

# VAE regularization

- VAE is regularized by a penalization of the model complexity
	- Kulback-Leibler divergence
	- Distance from the distribution to the centred and reduced normal distribution

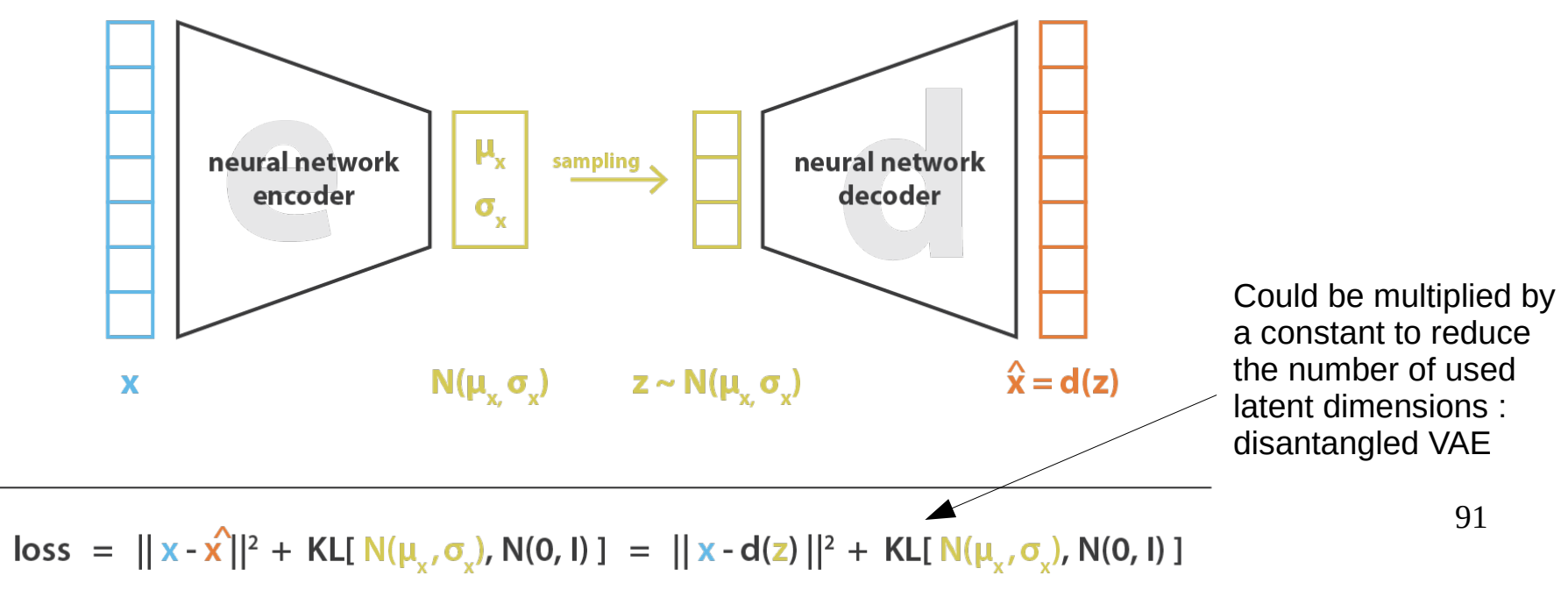

## Obtained Continuity

- Regular latent space
- Two close point in latent space should not give two completely different decoded content

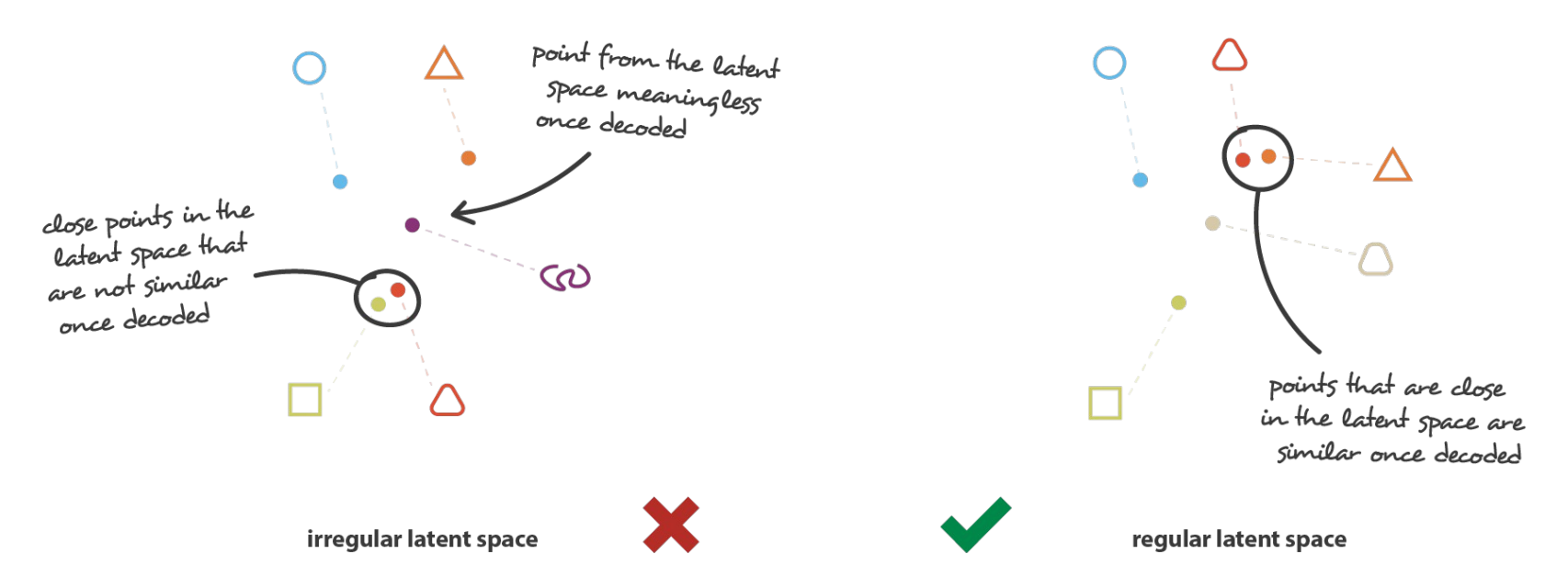

## Obtained Completeness

- Any sampled point in the latent space should give a meaningful decoded content
- Tends to create a "gradient" over the information encoded in the latent space (half-half representation)

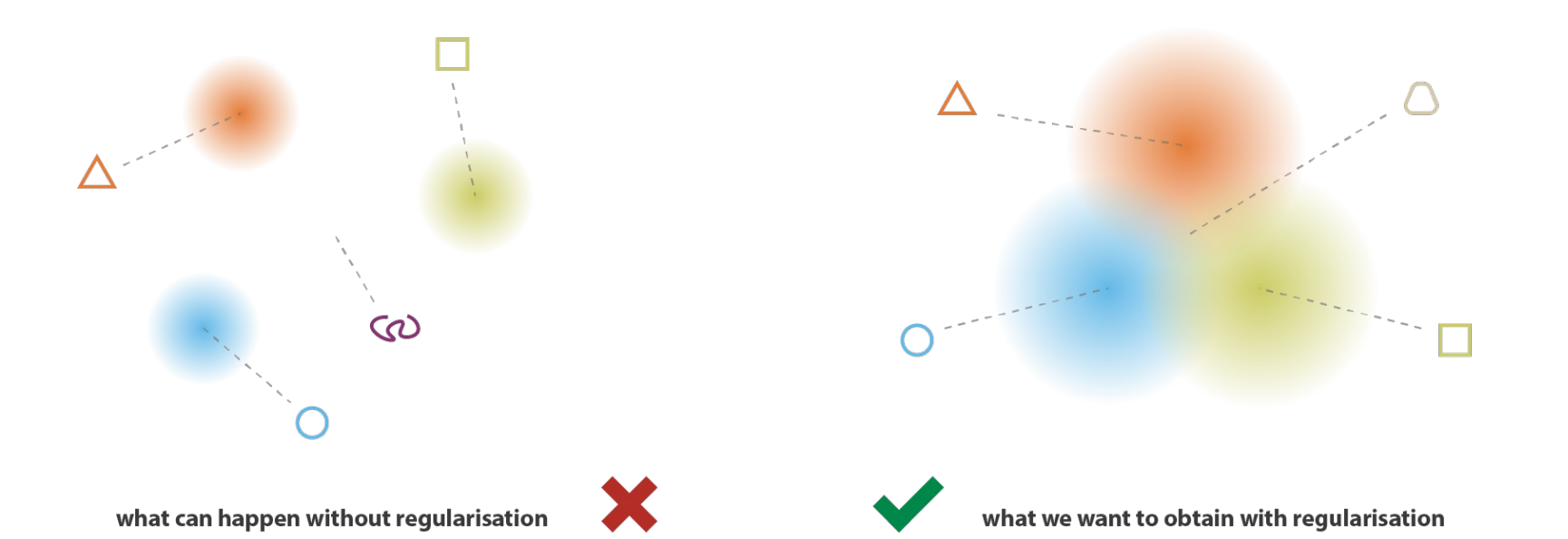

# Pytorch implementation

- Convolutional autoencoder
- Encoder is composed of three operations
	- Convolution
	- Flattening
	- 2 layers Perceptron
- Decoder
	- 2 layers perceptron
	- Unflattening
	- Deconvolution

Zeiner & al, Deconvolutional networks, 2021

from https://ai.plainenglish.io/denoisingautoencoder-in-pytorch-on-mnistdataset-a76b8824e57e

full code and results on https://llrbox.in2p3.fr/owncloud/index.php /s/LWRBCaaaYT81PoV

## Encoder implementation

- For future applications, the encoder and the decoder are implemented separately
- Both in the same file autoencoder.py

```
class Encoder(nn.Module):
   def __init (self,encoded space dim, fc2 input dim):
        super(). init ()self.encoder cnn=nn.Sequential(
              nn.Conv2d(1,8,3,stride=2,padding=1), nn.ReLU(True),
              nn.Conv2d(8,16,3,stride=2,padding=1),
              nn.BatchNorm2d(16), nn.ReLU(True),
              nn.Conv2d(16,32,3,stride=2,padding=0), nn.ReLU(True)
\overline{\phantom{a}}self.flatten=nn.Flatten(start dim=1)
        self.encoder lin=nn.Sequential(
             nn.Linear(3 * 3 * 32,128), nn.ReLU(True),
             nn.Linear(128, encoded space dim)
\overline{\phantom{a}}def forward(self,x):
        x=self.encoder can(x)x=self.flatten(x) x=self.encoder_lin(x)
         return x
```
95

## Decoder implementation

```
class Decoder(nn.Module):
   def __init__(self,encoded_space_dim,fc2_input_dim):
       super() . _init ()
        self.decoder_lin=nn.Sequential(
           nn.Linear(encoded_space_dim,128), nn.ReLU(True),
           nn.Linear(128, 3 * 3 * 3), nn.ReLU(True)
\overline{\phantom{a}} self.unflatten=nn.Unflatten(dim=1
                                      , unflattened size=(32,3,3))
       self.decoder conv=nn.Sequential(
            nn.ConvTranspose2d(32,16,3,stride=2,output_padding=0),
            nn.BatchNorm2d(16), nn.ReLU(True),
            nn.ConvTranspose2d(16,8,3,stride=2,
            padding=1,output_padding=1),
            nn.BatchNorm2d(8), nn.ReLU(True),
            nn.ConvTranspose2d(8,1,3,stride=2,padding=1
                               ,output_padding=1)
\overline{\phantom{a}}def forward(self,x):
       x=self.decoder lin(x) x=self.unflatten(x)
       x=self.decoderconv(x) x=torch.sigmoid(x)
        return x
```
## Creating dataset

```
import torchvision as tv
from torch.utils.data import DataLoader, random split
ddir='dataset'
train dset=tv.datasets.MNIST(ddir,train=True,download=True)
test dset =tv.datasets.MNIST(ddir,train=False,download=True)
transform=tv.transforms.Compose([
tv.transforms.ToTensor(),
])
train_dset.transform=transform
test_dset.transform=transform
m=len(train_dset)
train data,test data=random split(train dset,
                              [int(m-m*0.1),int(m*0.1)]torch.save(train_dset,"train_dataset.pth")
torch.save(test dset, "test dataset.pth")
bs=256 #batch size
train loader=DataLoader(train dset, batch size=bs)
test loader=DataLoader(test dset, batch size=bs)
torch.save(train loader, "train loader.pth")
torch.save(test_loader,"test_loader.pth")
```
#### Instanciate

```
loss fn=torch.nn.MSELoss()
torch.manual_seed(0)
#size of latent space
d=4#define the network
encoder=Encoder(encoded space dim=d, fc2 input dim=128)
decoder=Decoder(encoded_space_dim=d,fc2_input_dim=128)
#define the optimizer
lr= 0.001 #learning rate
params_to_optimize=[
     {'params': encoder.parameters()},
     {'params': decoder.parameters()}
]
optim=torch.optim.Adam(params_to_optimize,
                       lr=lr, weight decay=1e-05)
```
#### Create noise

• The noise will be added to the inputs to make autoencoder to learn the denoising

```
def add_noise(inputs,noise_factor=0.3):
      noisy=inputs+torch.randn_like(inputs)*noise_factor
      noisy=torch.clip(noisy,0.,1.)
      return noisy
```
## Train function

• Train a full epoch

```
def train_epoch_den(encoder,decoder,device,dataloader,
                     loss fn, optimizer, noise factor=0.3):
     encoder.train()
     decoder.train()
     train_loss=[]
    for image batch, in dataloader: # " " iqnore labels image_noisy=add_noise(image_batch,noise_factor)
         encoded_data=encoder(image_noisy)
        decoded data=decoder(encoded data)
        loss=loss fn(decoded data, image batch)
         optimizer.zero_grad()
         loss.backward()
         optimizer.step()
        train loss.append(loss.detach().cpu().numpy())
```
return np.mean(train\_loss)

#### Test function

• Test on the test dataloader

```
def test epoch den(encoder,decoder,device,
                    dataloader, loss fn, noise factor=0.3):
     encoder.eval()
     decoder.eval()
    with torch.no qrad(): # No need to track the gradients
         conc_out=[]
         conc_label=[]
        for image batch, in dataloader:
            image noisy=add noise(image batch,noise factor)
            encoded data=encoder(image noisy)
            decoded data=decoder(encoded data)
            conc out.append(decoded data)
             conc_label.append(image_batch)
        conc_out=torch.cat(conc_out)
        conc label=torch.cat(conc label)
        test loss=loss fn(conc out, conc label)
     return test_loss.data
```
## Training

```
noise_factor=0.3
nb_epochs=31
history_da={'train_loss':[],'test_loss':[]}
for epoch in range(nb epochs):
    train loss=train epoch den(encoder=encoder,
         decoder=decoder,device=device,
        dataloader=train loader,
         loss_fn=loss_fn,optimizer=optim
         ,noise_factor=noise_factor)
    test loss=test epoch den(encoder=encoder,
         decoder=decoder,device=device,
        dataloader=test_loader,
        loss fn=loss fn,noise factor=noise factor)
    history_da['train_loss'].append(train_loss)
     history_da['test_loss'].append(test_loss)
torch.save(encoder,"encoder.pth")
torch.save(decoder,"decoder.pth")
```
#### Plot Loss

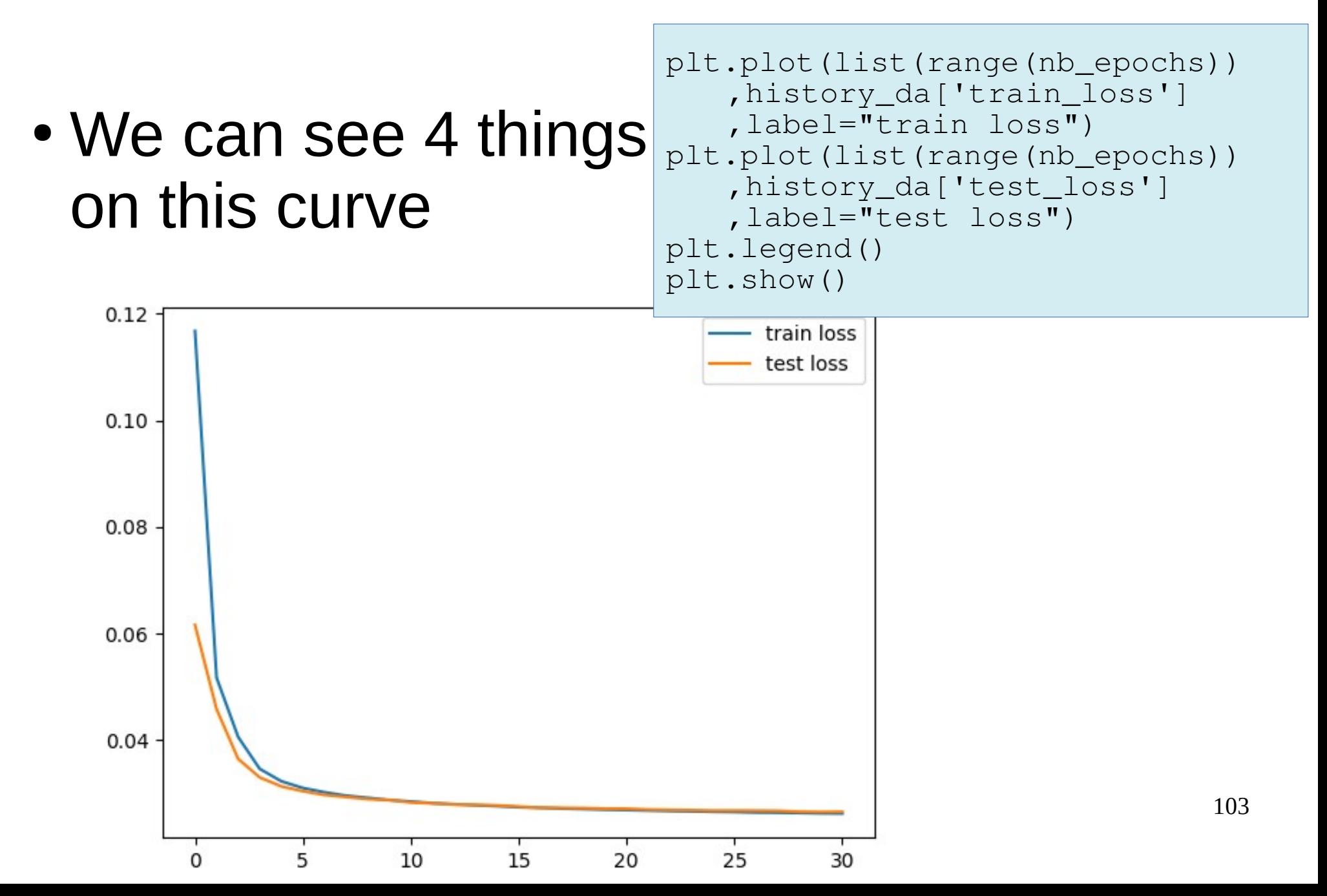

#### Loss curve

- The training is going well (exponential sha pe)
- MSE is not bad 2 %
- The training is not completely finished (slope not null at end), needs more epochs
- The network generalizes well (test curve=train curve at the end) – no overfitting

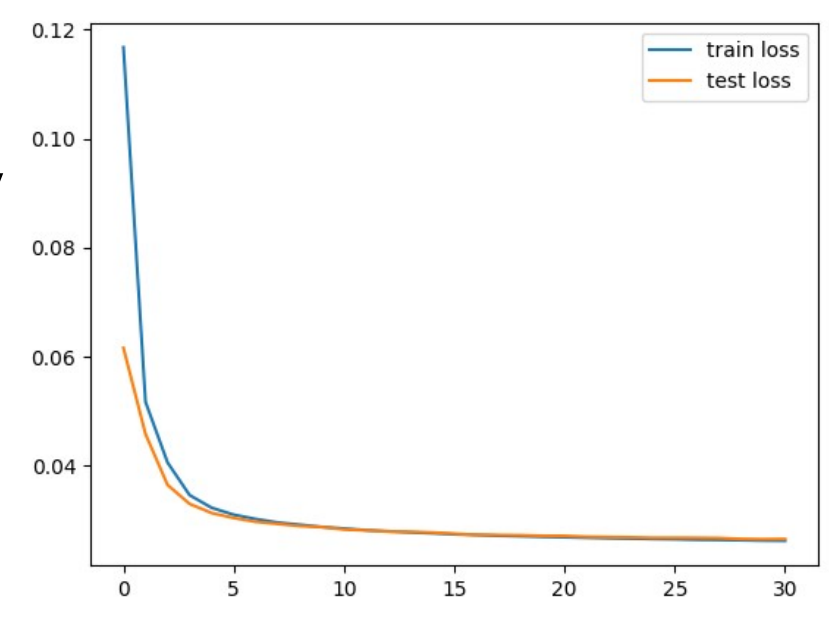

#### Results

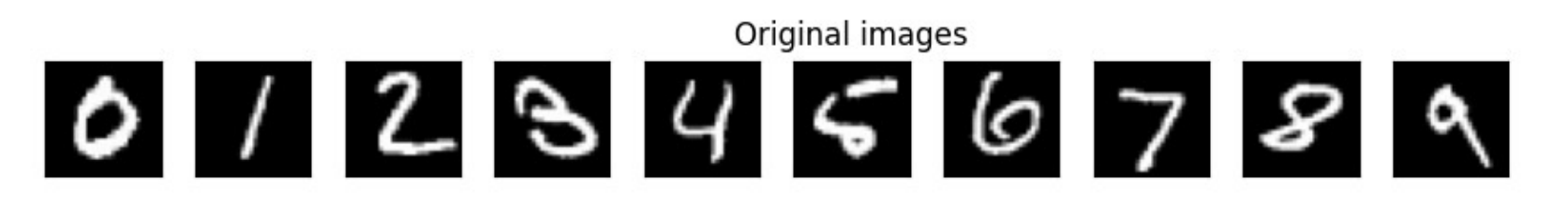

Corrupted images

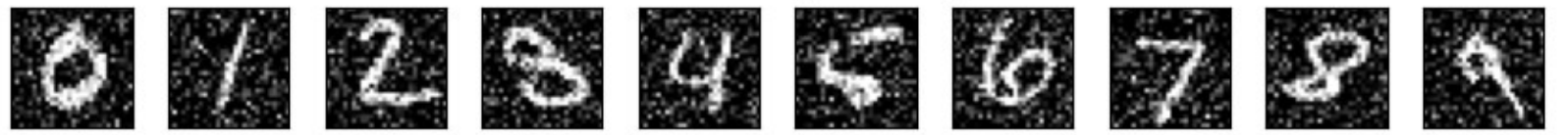

Reconstructed images

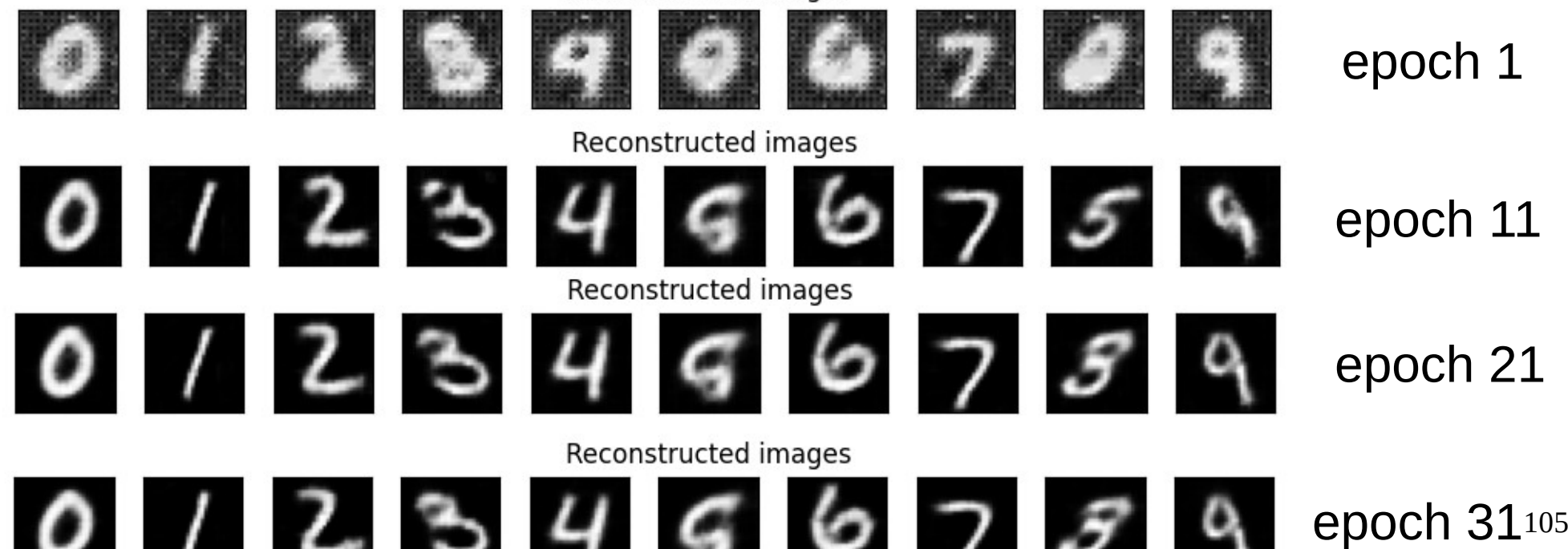

## Generation from latent space

0 50  $100 150 -$ 200 250  $300 -$ 50 100 150 200 250  $\Omega$ 300

Latent space is not compact, thus, unknown digits

#### Latent space vizualization

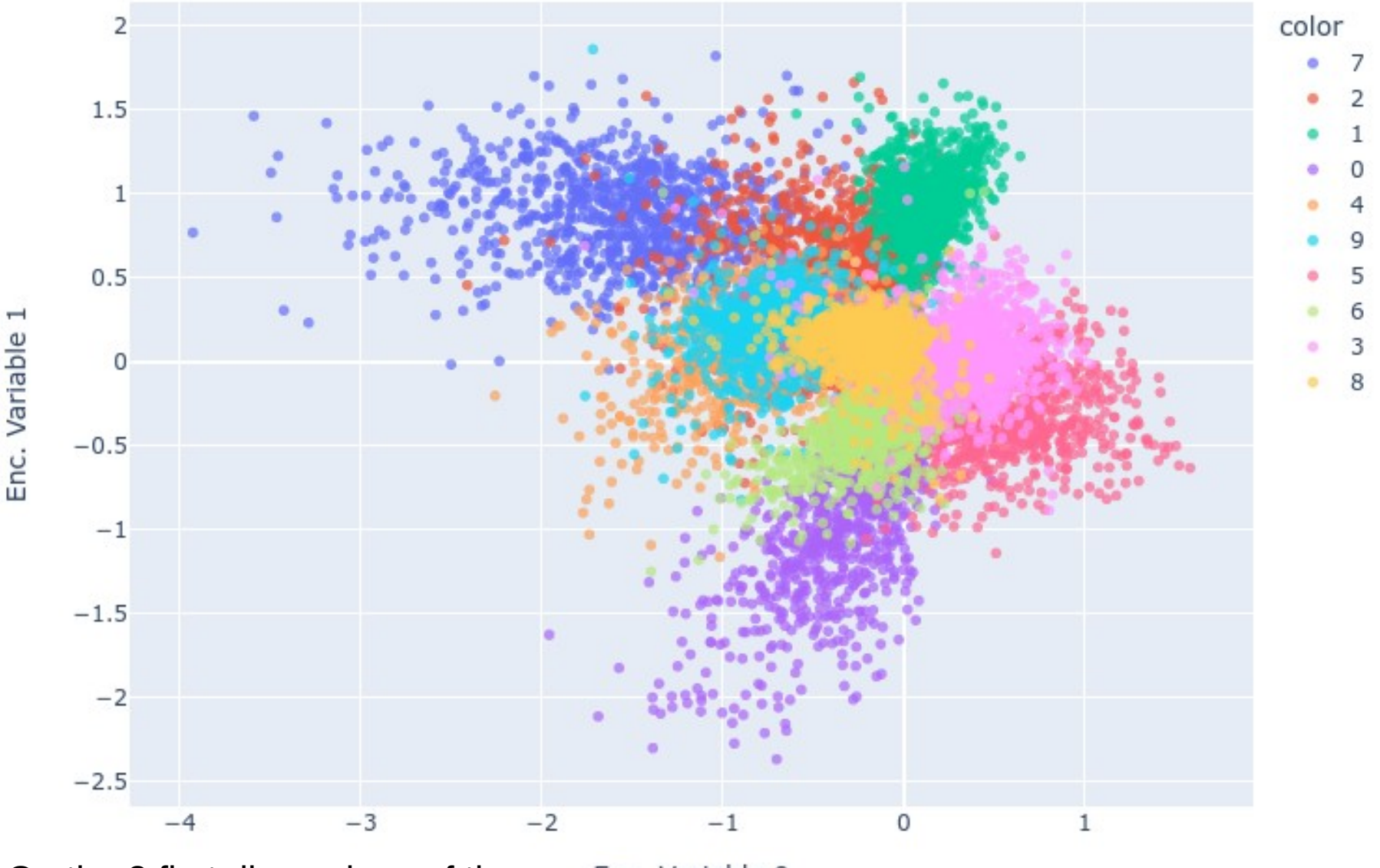

On the 2 first dimensions of the latent space

Enc. Variable 0

107

#### Vizualization with TSNE

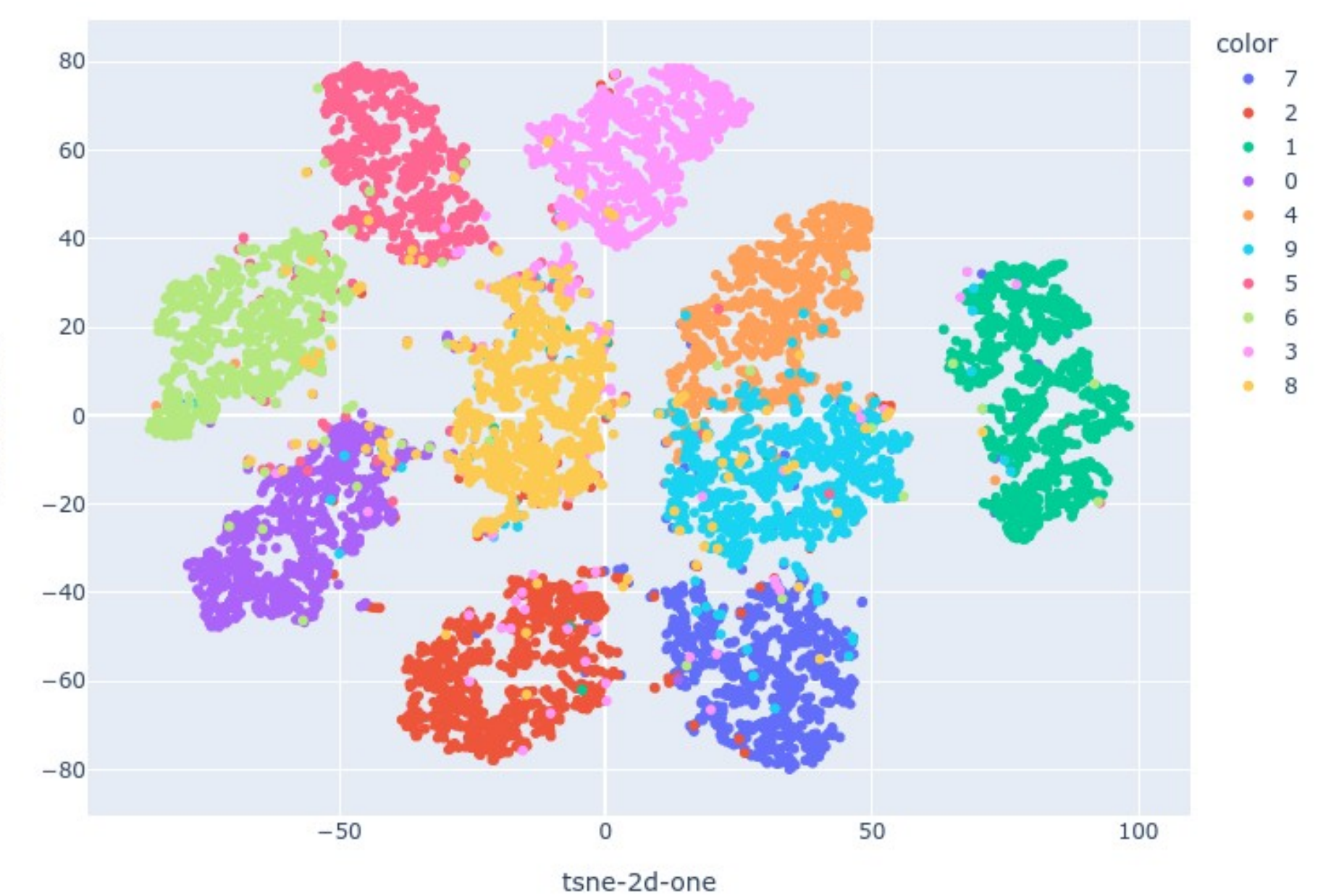

tsne-2d-two

108
- Problematics
- Neuron, perceptron and backpropagation
- PyTorch Hands on
- Convolutional networks
- Auto-encoders
- **Recurent networks**
- Adversarial networks
- Point cloud neural network for particle physics
- FPGA implementation principles

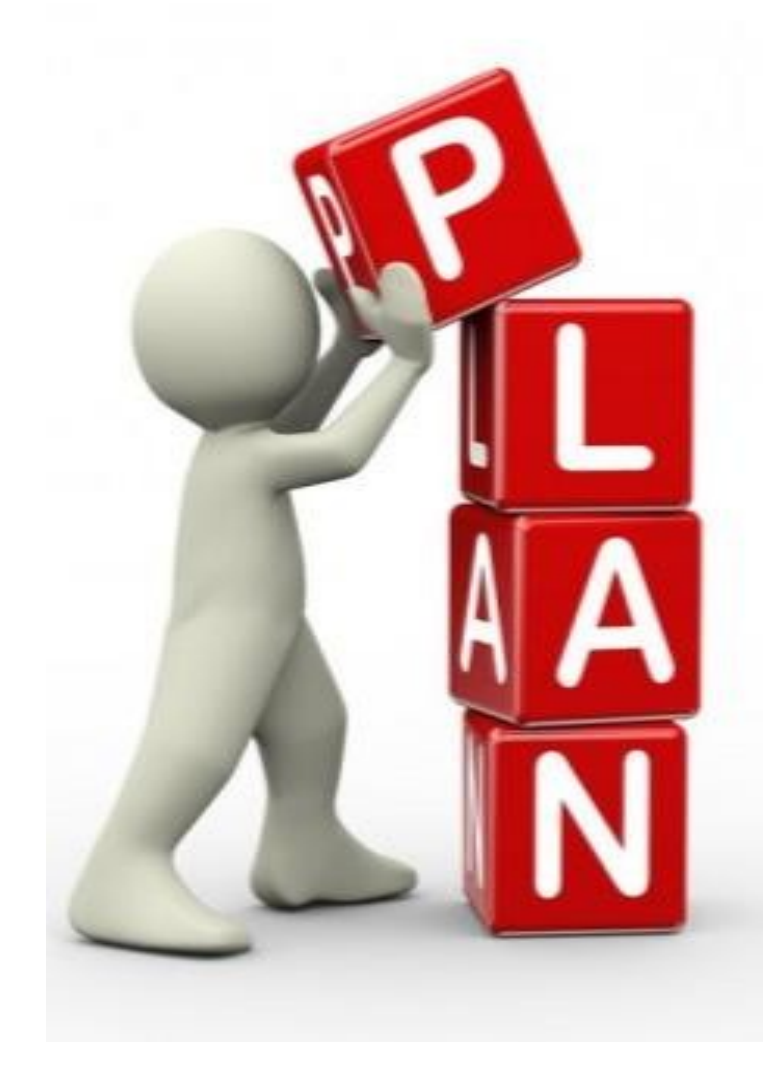

## Recurent networks

- Loop network with context save
- Adapted to sequence input
	- variable length data
	- temporal series
	- langage recognition
	- Automatic translation
	- Shape recognition

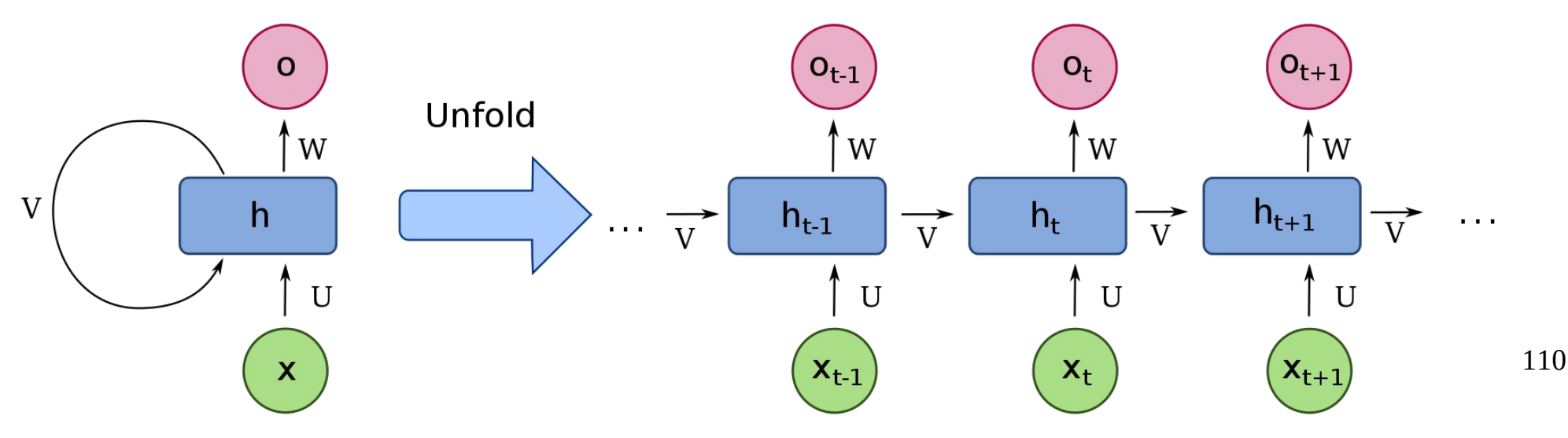

## Vanilla RNN

- Basic version of RNN
- Every value is indexed by the time t
- From a sequence of input vectors  $(\mathsf{x}_{\scriptscriptstyle\mathsf{t}})$
- At each iteration
	- produce a context vector (h<sub>t</sub>) compact value describing the history
	- produce an output vector (o $_{\rm t})$

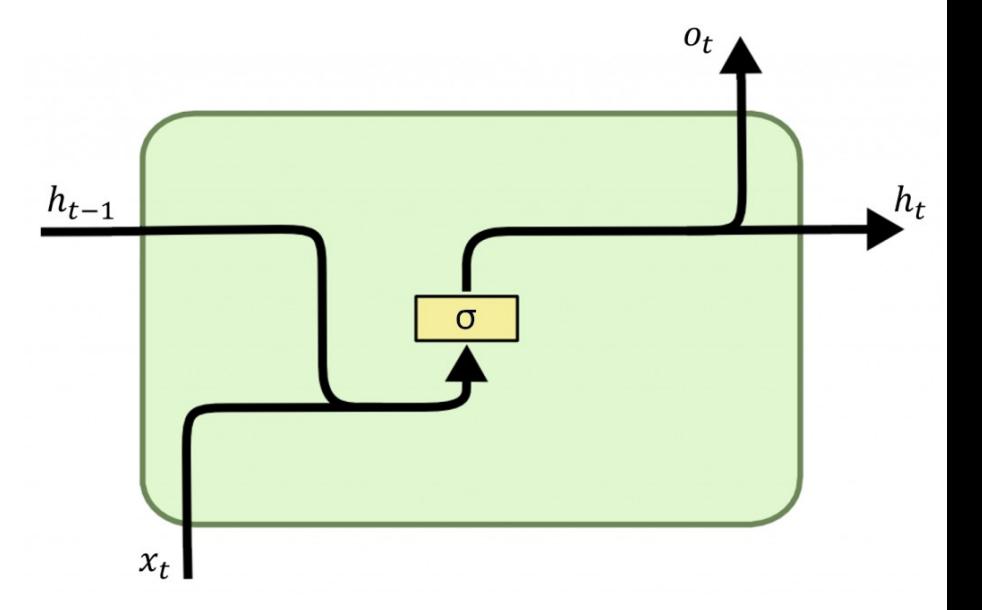

$$
h_t = \sigma(W_h x_t + U_h h_{t-1} + b_h)
$$
  

$$
o_t = \sigma(W_y h_t + b_y)
$$

## Gradient vanishing

- On vanilla RNN, gradient decreases exponentially over time
- Prevent from modifying weights over past events
- When T increases

$$
\frac{\partial(E)}{\partial W} = \sum_{t=1}^{T} \frac{\partial(E_t)}{\partial W} \to 0 \qquad W \leftarrow W - \alpha \frac{\partial E}{\partial W} \approx W
$$

# LSTM

#### Sepp Hochreiter & Jürgen Schmidhuber, 1997

- Solve the gradient vanishing by a more complicated structure
- The context is composed of two parts
	- $h_t$  the hidden state as in vanilla
	- $C_t$  is the context with constant gain (long term memory up to 1000 cells)

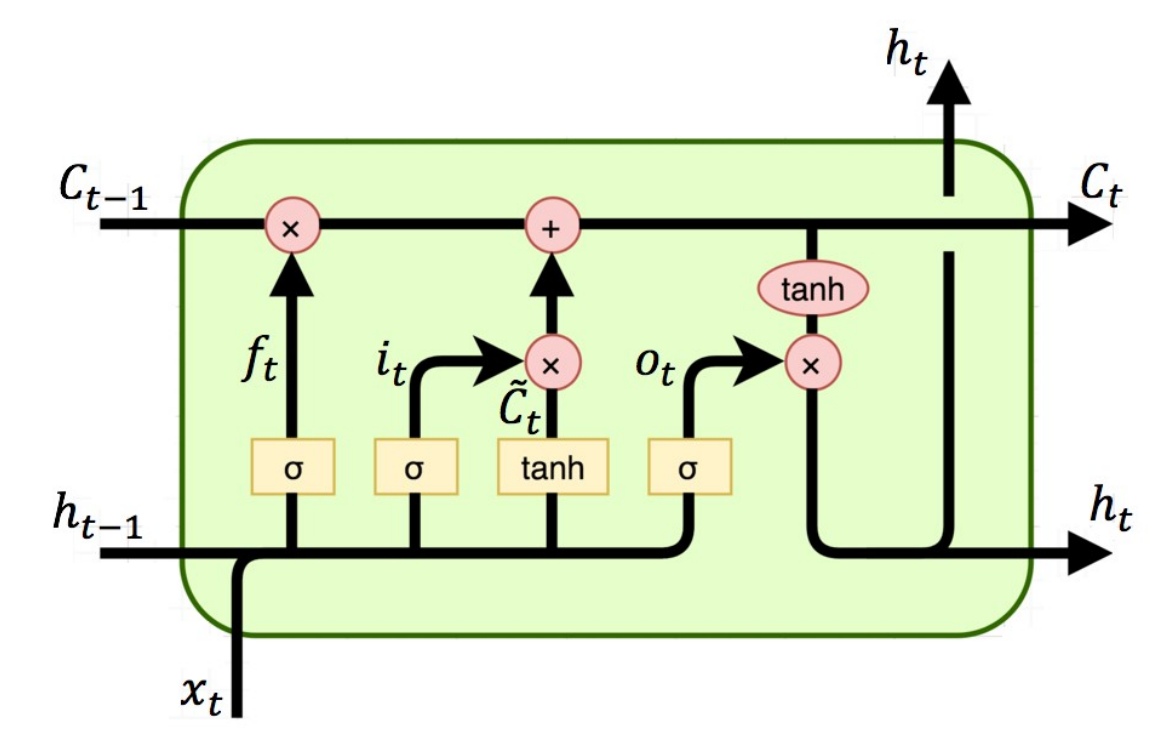

$$
F_t = \sigma(W_F x_t + U_F h_{t-1} + b_F)
$$
  
\n
$$
I_t = \sigma(W_I x_t + U_I h_{t-1} + b_I)
$$
  
\n
$$
O_t = \sigma(W_O x_t + U_O h_{t-1} + b_O)
$$
  
\n
$$
c_t = F_t \circ c_{t-1} + I_t \circ \tanh(W_c x_t + U_c h_{t-1} + b_c)
$$
  
\n
$$
h_t = O_t \circ \tanh(c_t)
$$
  
\n
$$
o_t = f(W_o h_t + b_o)
$$

### • Alternative to LSTM with less parameters

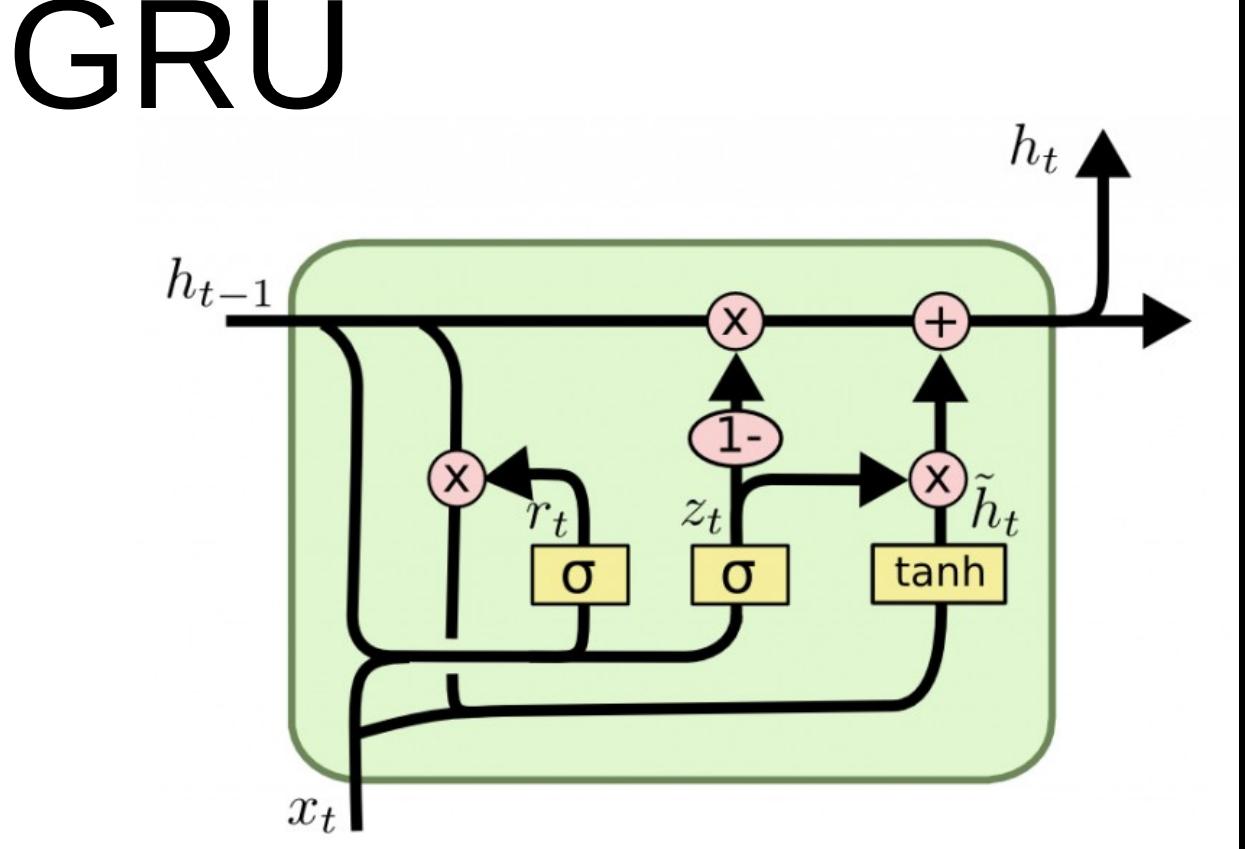

• only one hidden state mixed with long term memory

$$
Z_{t} = \sigma(W_{Z}x_{t} + U_{Z}h_{t-1} + b_{Z})
$$
  
\n
$$
R_{t} = \sigma(W_{R}x_{t} + U_{R}h_{t-1} + b_{R})
$$
  
\n
$$
h_{t} = Z_{t} \circ h_{t-1} + (1 - Z_{t}) \circ \tanh(W_{h}x_{t} + U_{h}(R_{t} \circ h_{t-1}) + b_{h})
$$

# Appli.1 sequence prediction

- Predict the sequel of a sequence
- learn on a sequence database
- Very short context
- Search suggestion, inputs are letters
- Text generation, inputs are words
- Output : probability matrix over a dictionnary

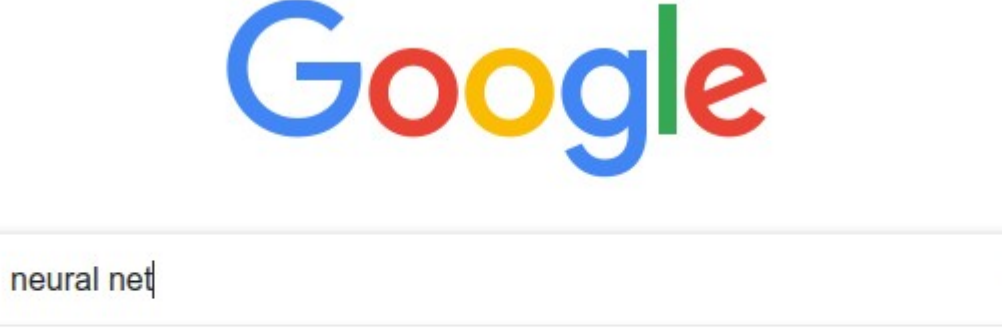

 $\times$ 

neural network  $\circ$ 

 $\circ$ 

- neural network python Q
- neural network regression  $\circ$
- neural network architecture Q

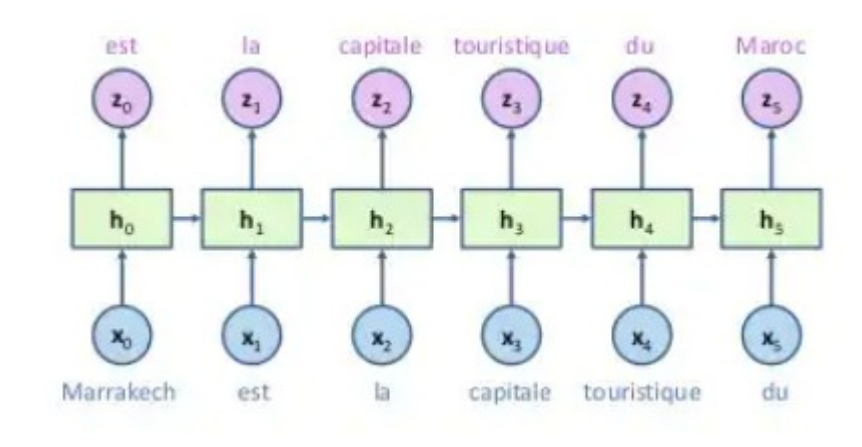

# Appli. 2 Speech recognition

- Sound is sampled and normalized
- Samples are injected in a RNN
- Sequence of heard sound are produced
- Second level RNN to build correct words

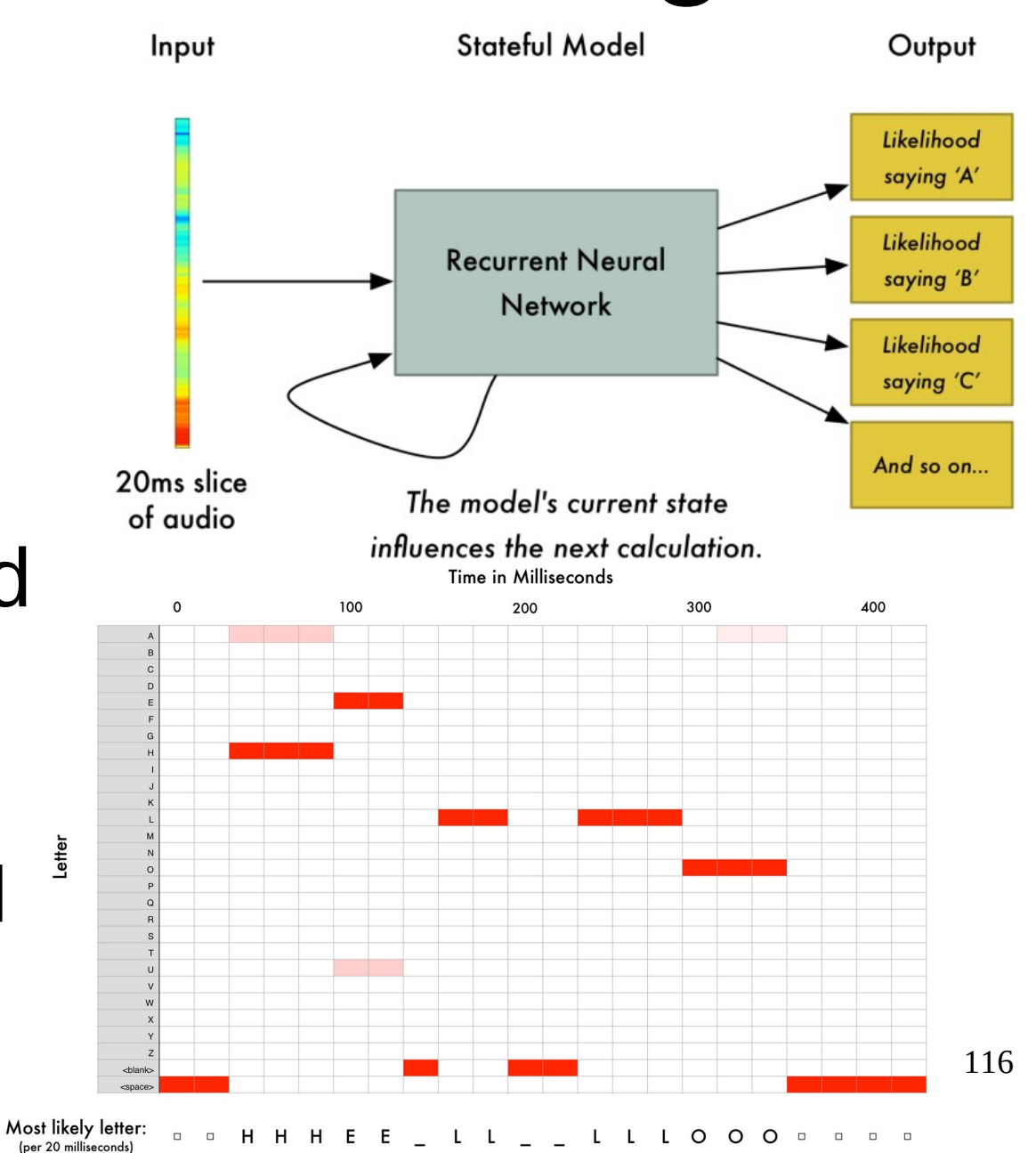

# Appli.3 Translation

- Based on two RNN
	- One for encoding the source language structure
	- One for decoding the target language structure
	- Avoid litteral translation by handling the specific structures of the two languages

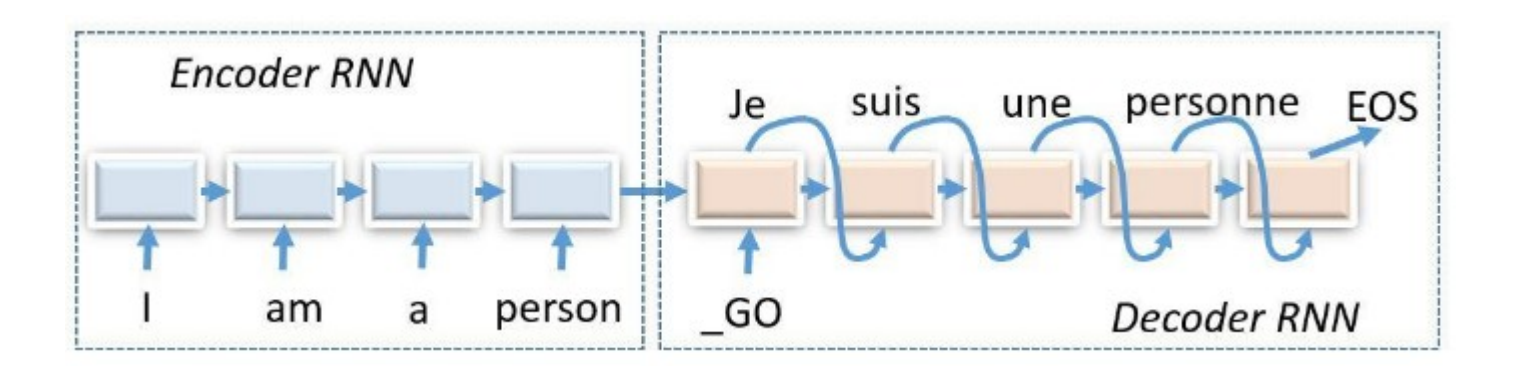

- Problematics
- Neuron, perceptron and backpropagation
- PyTorch Hands on
- Convolutional networks
- Auto-encoders
- Recurent networks
- **Adversarial networks**
- Point cloud neural network for particle physics
- FPGA implementation principles

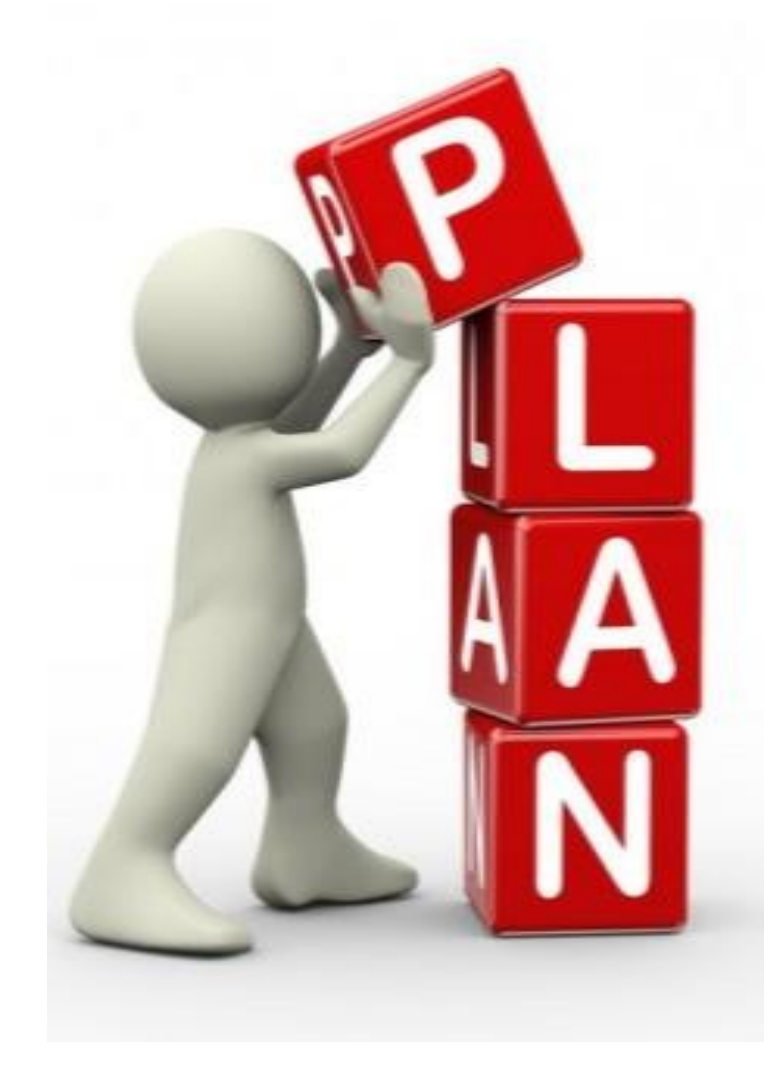

## Generative adversarial networks (GAN)

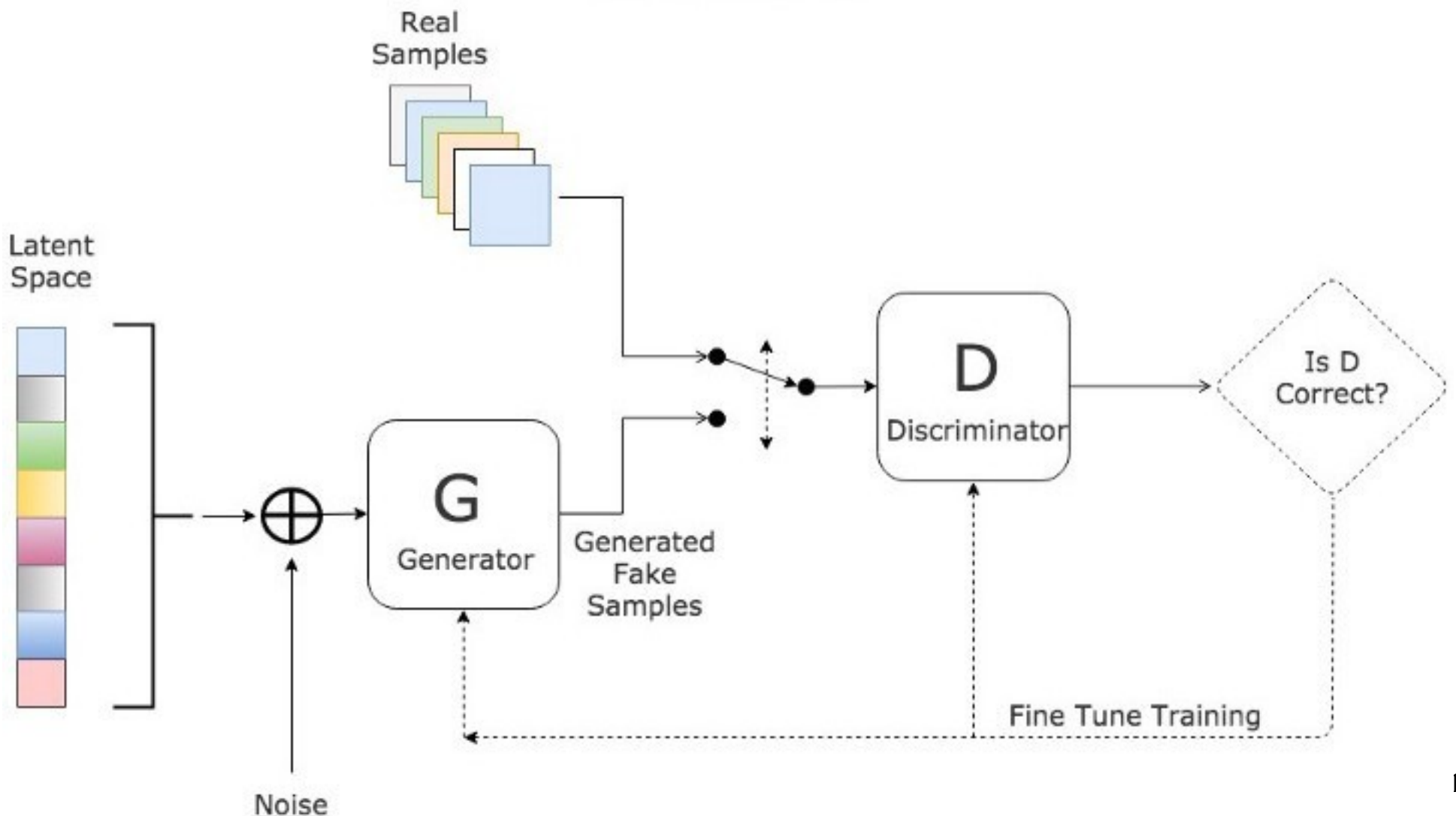

## GAN Results

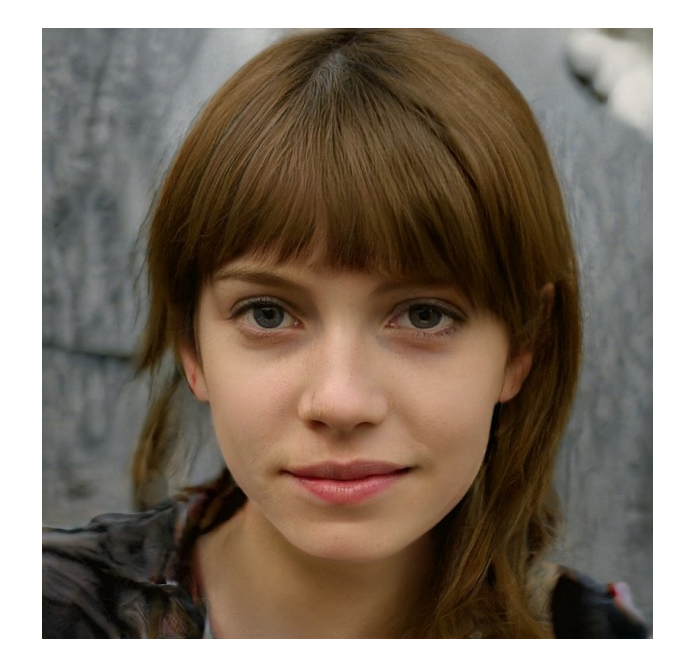

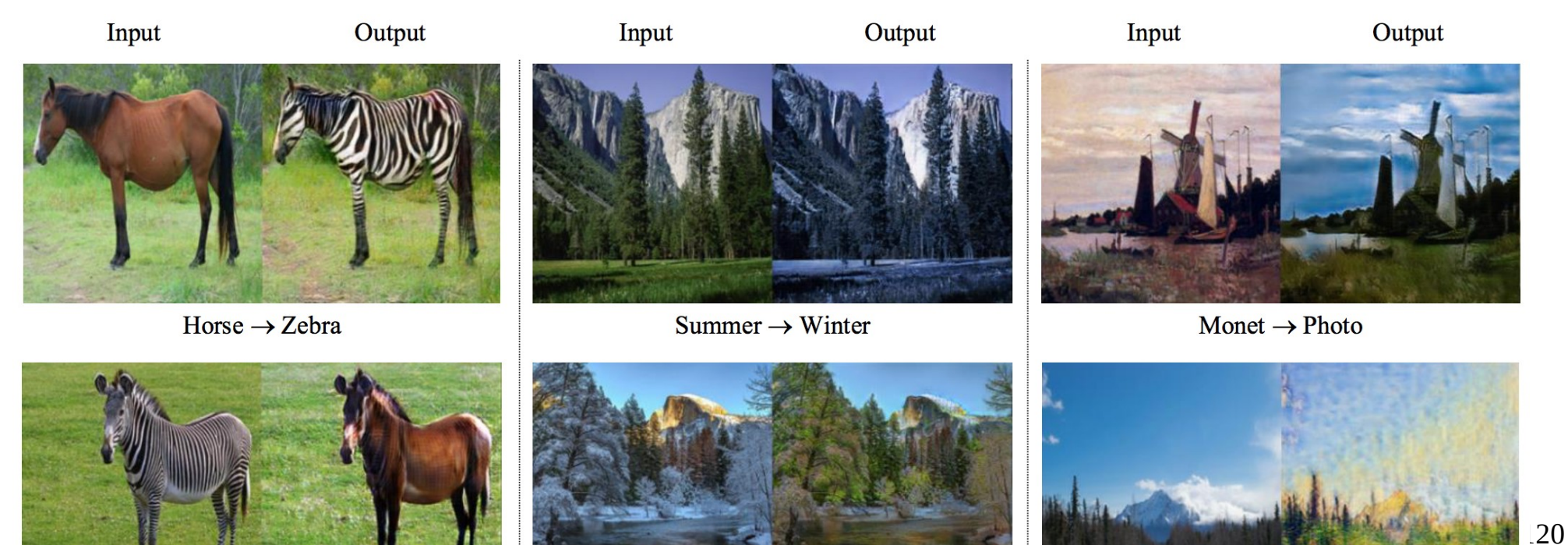

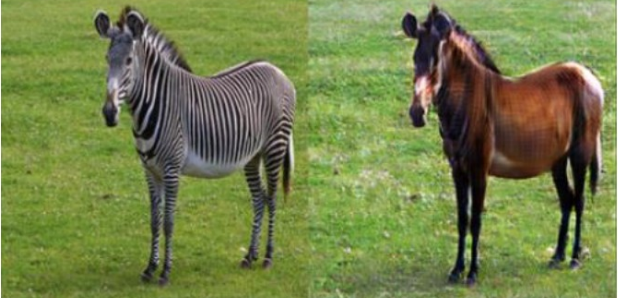

 $7<sub>ahro</sub>$   $\sqrt{H$ 

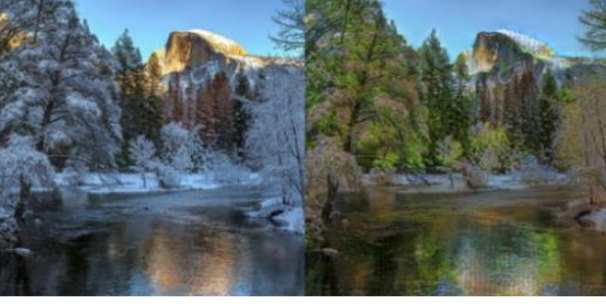

Winter \ Summer

 $Dhoto \sim Monot$ 

## GFP-GAN

• Mix between an auto-encoder and a GAN : image regeneration

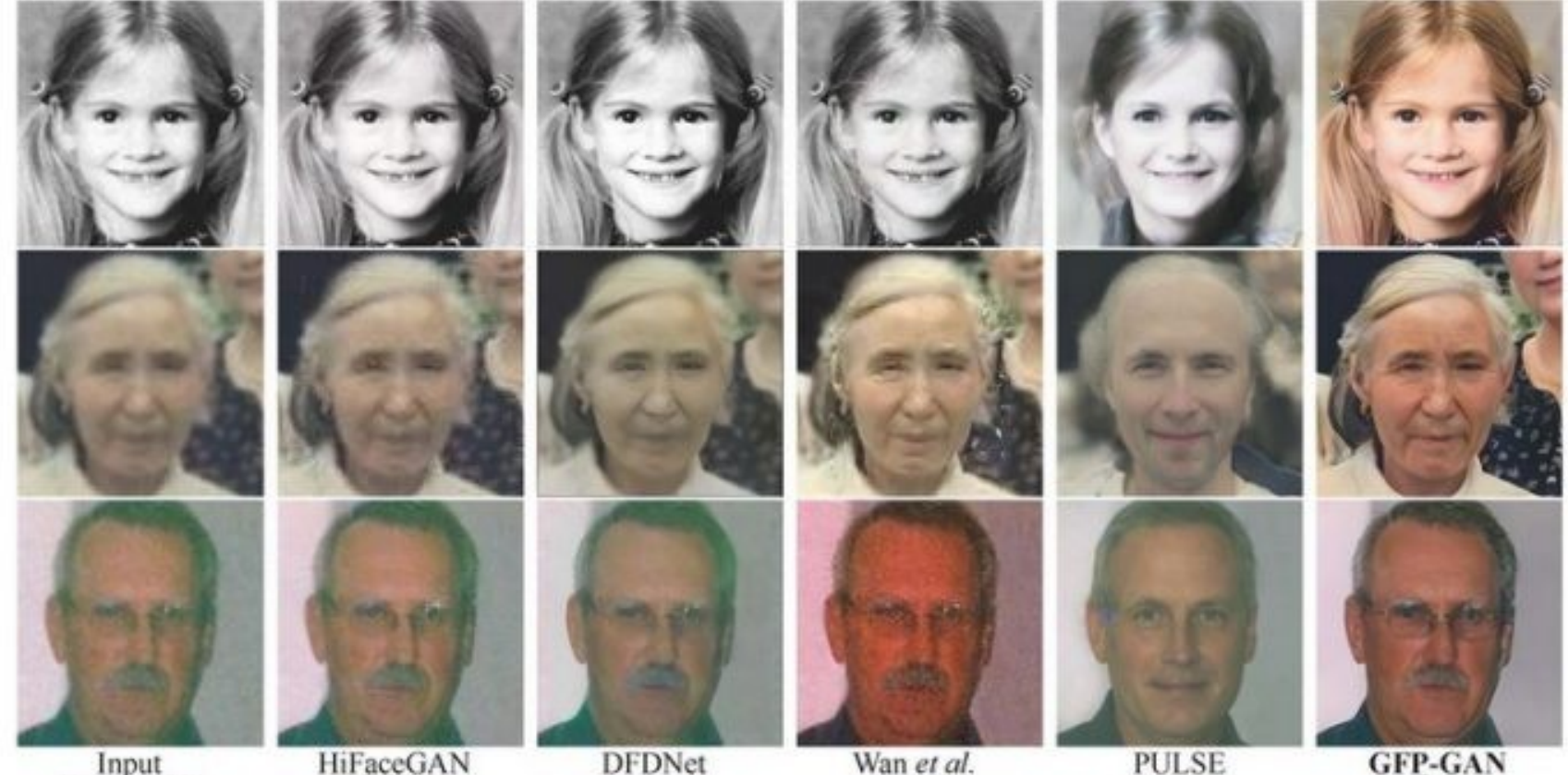

**ECCV 20** 

CVPR 20

From real life

ACMMA1 20

121

Ours

CVPR<sub>20</sub>

- Problematics
- Neuron, perceptron and backpropagation
- PyTorch Hands on
- Convolutional networks
- Auto-encoders
- Recurent networks
- Adversarial networks
- **Point cloud neural network for particle physics**
- FPGA implementation principles

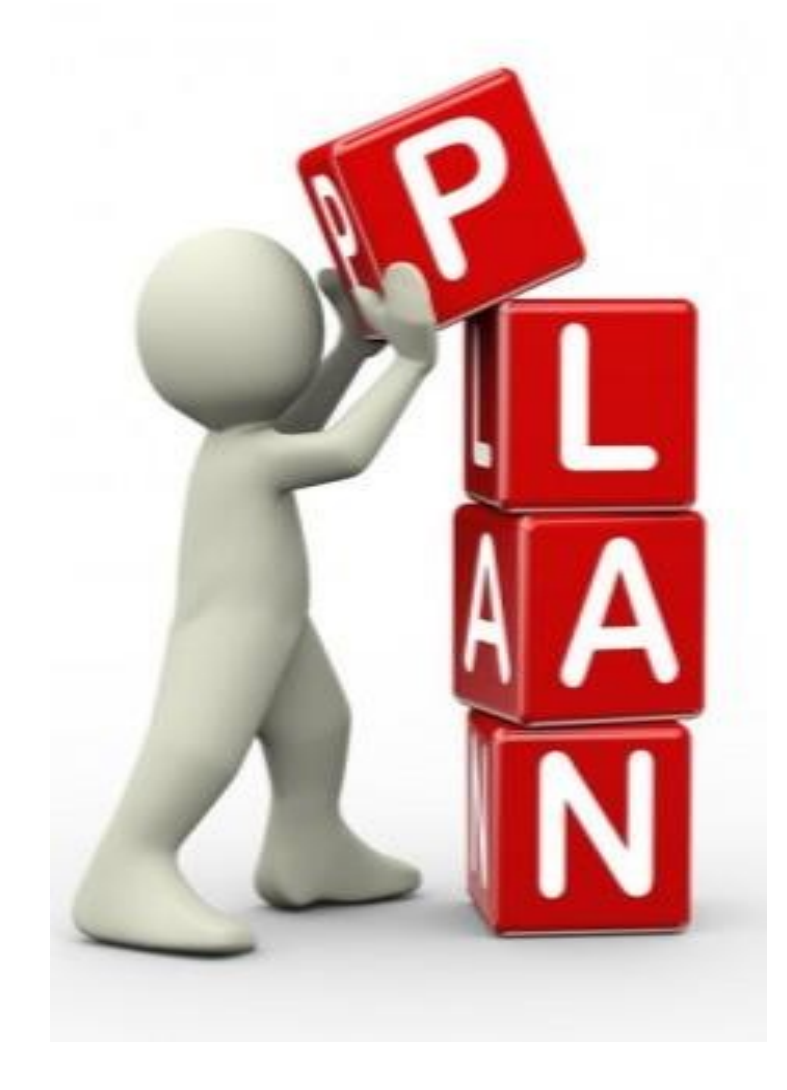

### Input Data from HEP Experiments

- Point cloud data
- $\bullet$  Points  $x_i$  in R $(k \ge 3)$ 
	- Euclidian 3D coordinates (barycenter of sensors)
	- (k-3) features (timestamp, energy...)
- Labeled when simulated (GEANT4)
- 4 main properties
	- unordered : need for a permutation invariant operator
	- Interaction among points : the metric distance defines meaningful neigbourings
	- Invariance under transformation : rotation and translation should not modify the result

#### – Sparsity

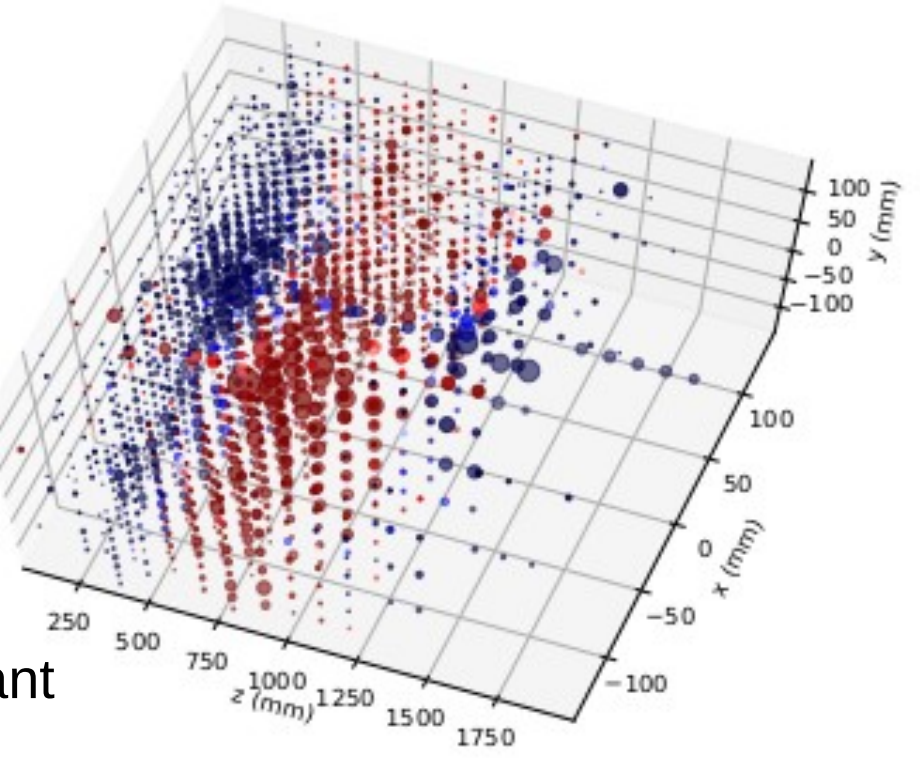

#### Point Cloud Problematics

- Three problematics can be adressed
	- Classification
	- Part segmentation
	- Semantic segmentation

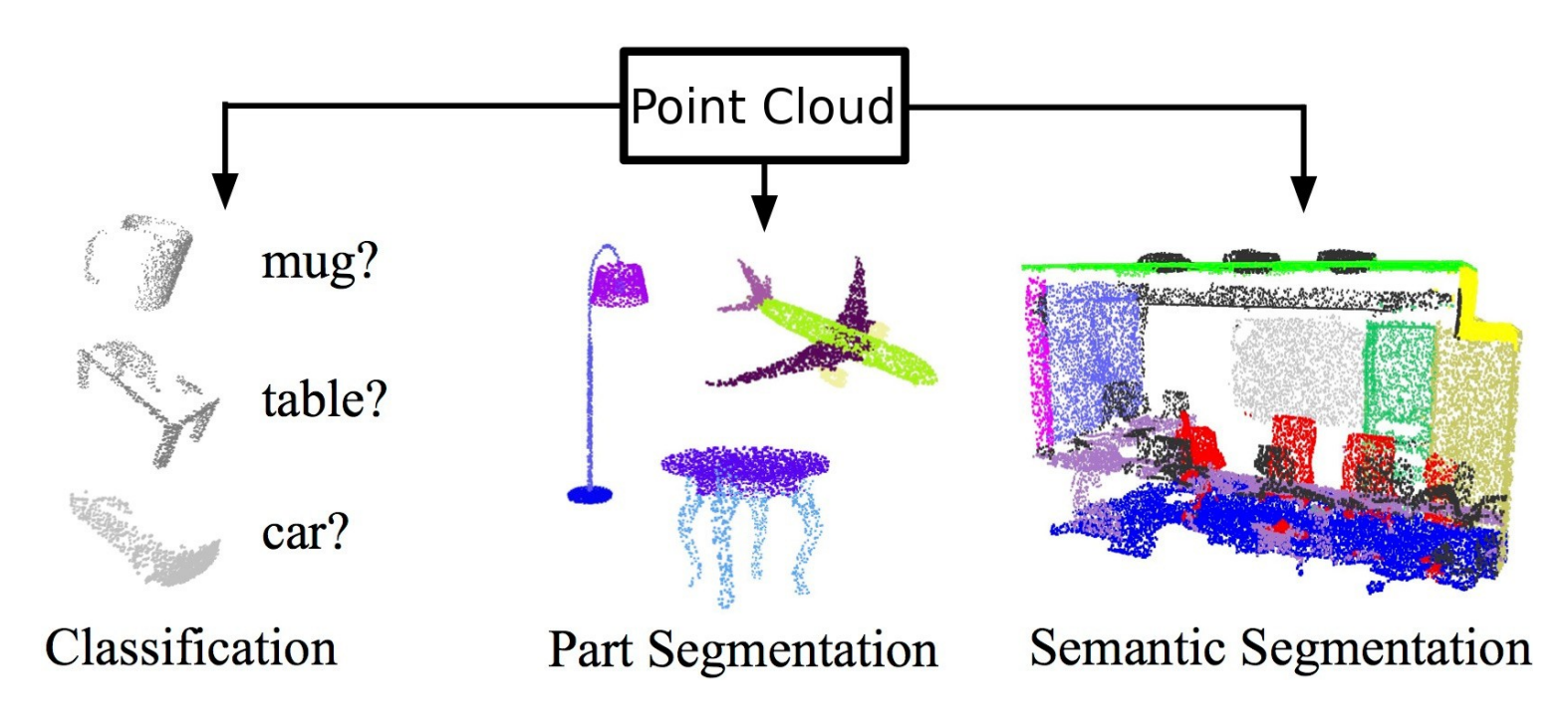

#### Classification : Particle Id

- 3D Shape of shower → particle id
- Regression of energy and impact position

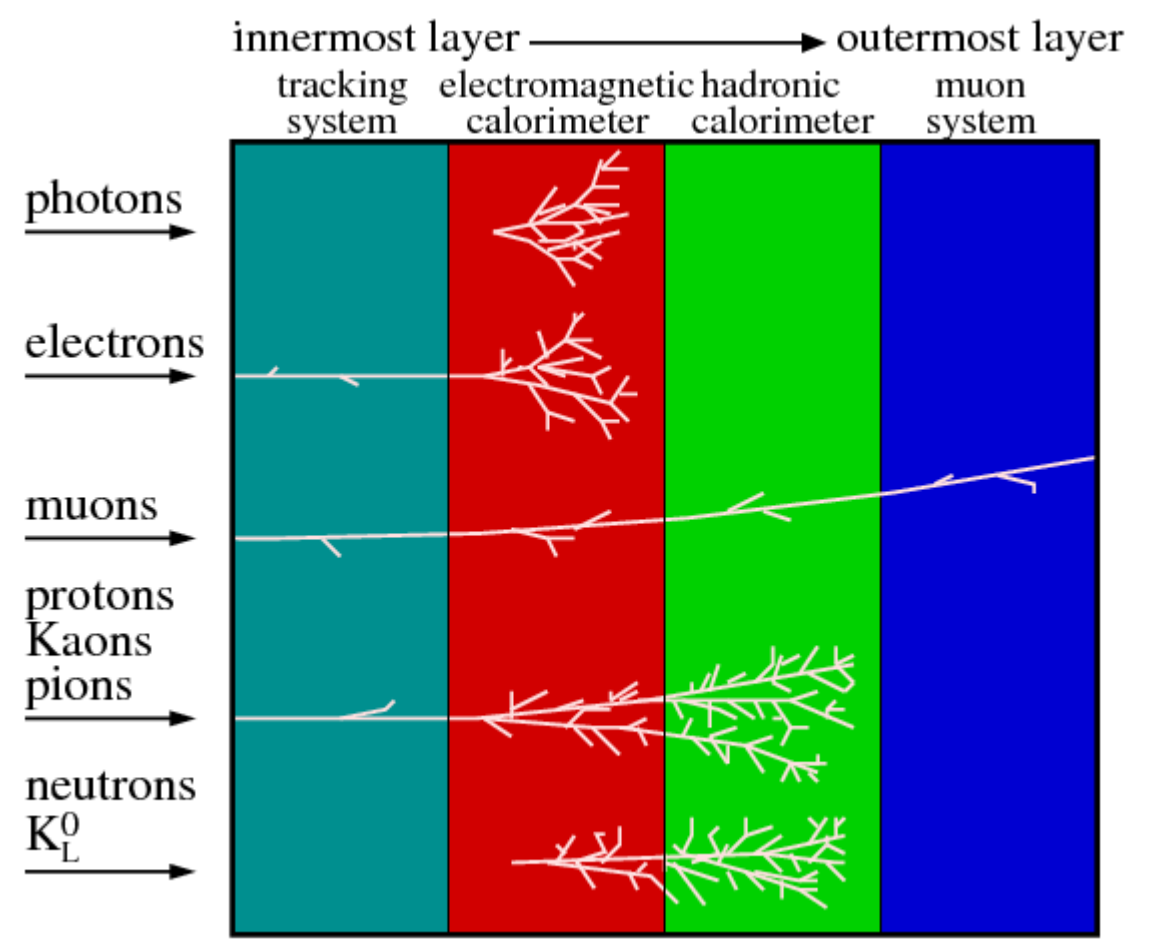

 $C.$  Lippmann  $-2003$ 

#### Part Segmentation: shower disentanglement

#### $\bullet$  High luminosity  $\rightarrow$  High pileup (up to 200 in future)

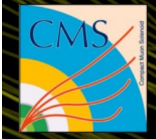

**CMS Experiment at the LHC, CERN** Data recorded: 2016-Sep-08 08:30:28.497920 GMT Run / Event / LS: 280327 / 55711771 / 67

#### Semantic Segmentation: secondary particle Id

- Identify long-lived intermediate particles
- Identify Jet Nature (Hadronization)

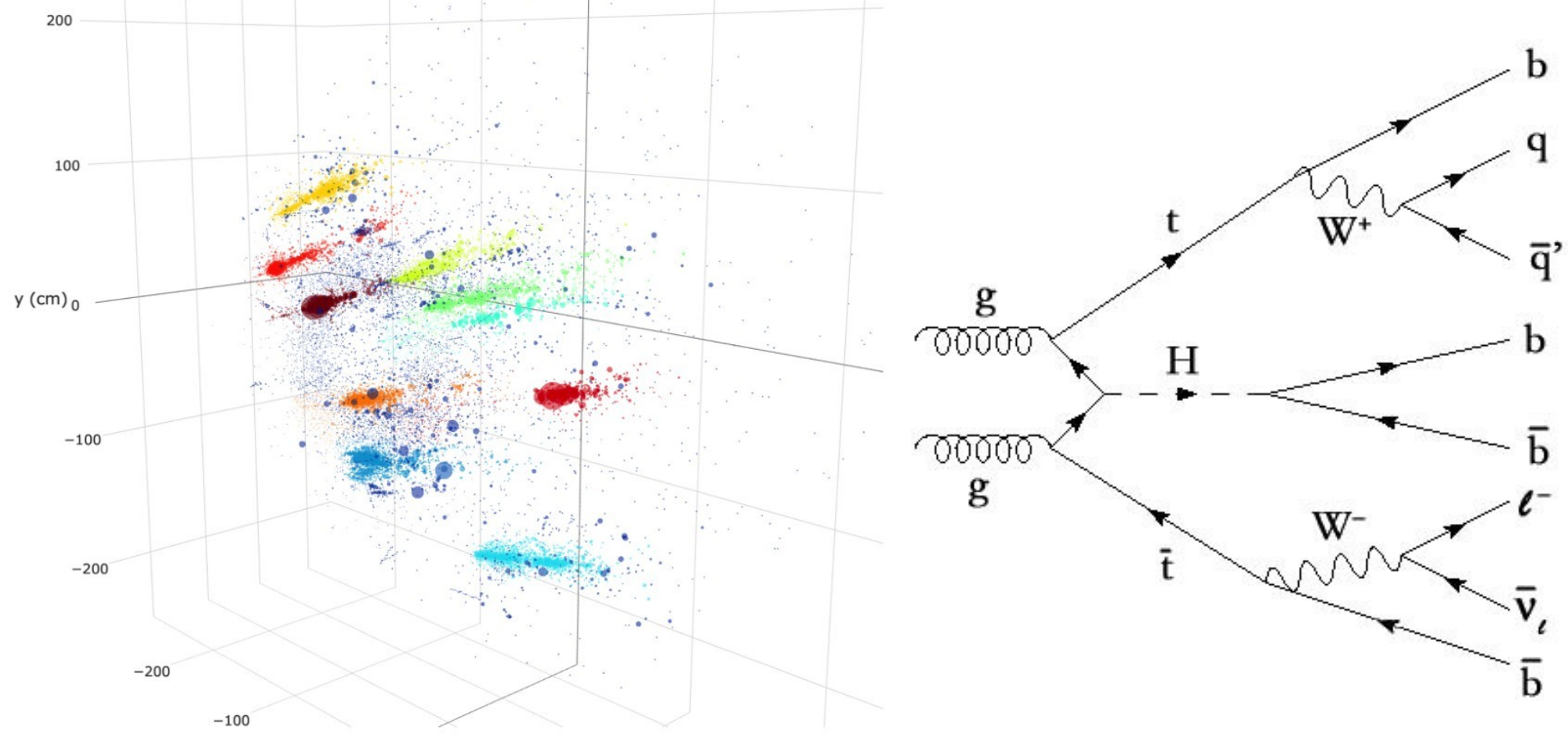

### Point Cloud Neural Networks

Three main techniques

– Voxelization and 3D Convolution (2015-2016)

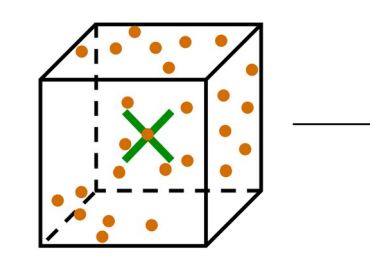

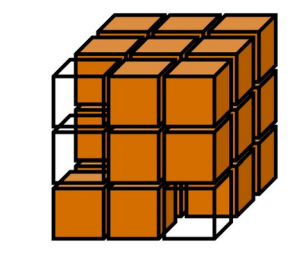

- Symmetric pooling (2017- 2018)  $f(x_1,\ldots,x_n) \approx g(h(x_1),\ldots,h(x_n))$
- Graph Convolution (2017- 2020)

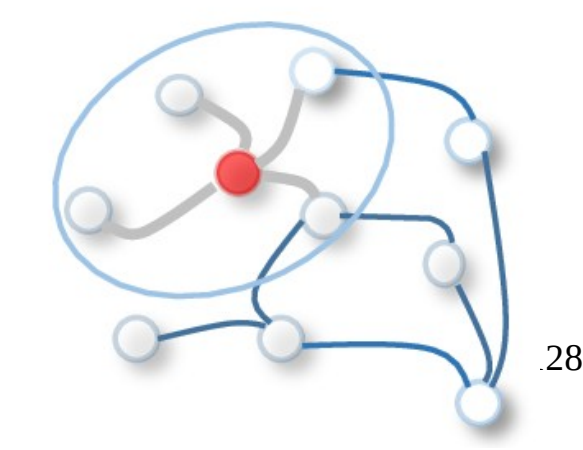

Precision

#### Idea of Graph convolution

- Build a graph structure with the point cloud
- Capture the locality in the graph adjacency
- Apply known techniques of graph convolution
- Use the result of convolution for classification and segmentation

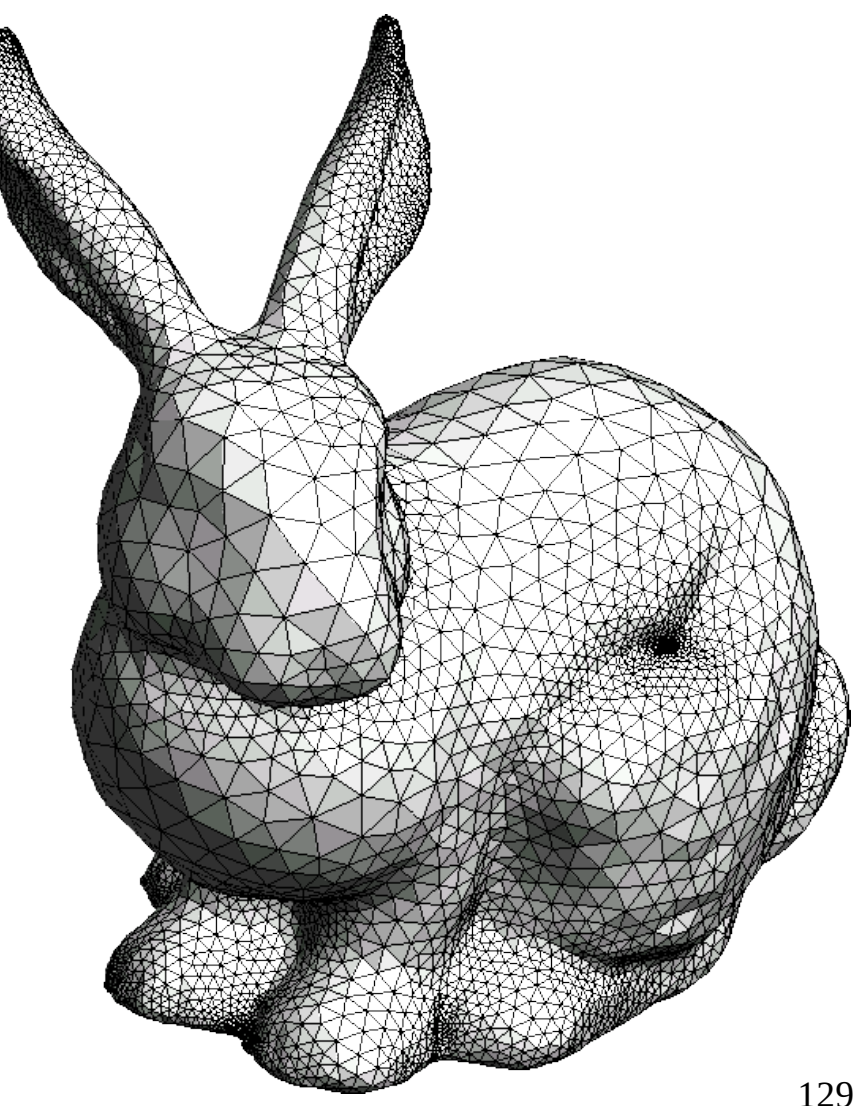

#### Neural Message Passing Network

- Generic recipe for spatial graph convolution
- Convolves the central node  $x_i$  with its neighbors  $x_j$  in  $N(v)$

$$
\frac{1}{\sqrt{2}}
$$

$$
x_i^k = \gamma(x_i^{k-1}, \max_{j \in N(i)} \phi_{\theta}(x_i^{k-1}, x_j^{k-1}, e_{i,j}))
$$

- $\cdot$   $\Box$  is a symmetric normalized operator like mean or max
- Nice complexity O(m)

Gilmer & al, Neural message passing for quantum chemistry, 2017

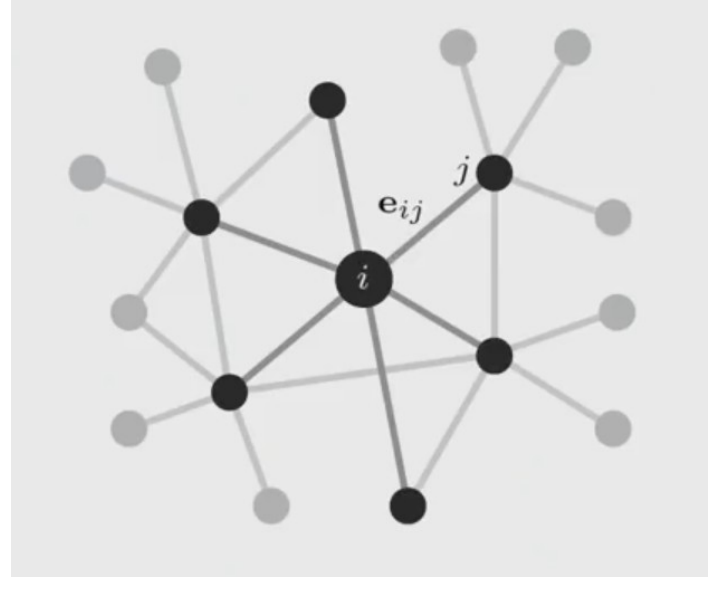

#### MoNet & Icecube

Monti & al, Geometric deep learning on graphs and manifolds using mixture model CNNs, 2017

- Fixed graph
- Pseudo-coordinates u + gaussian kernel gwn
- MPNN Convolution

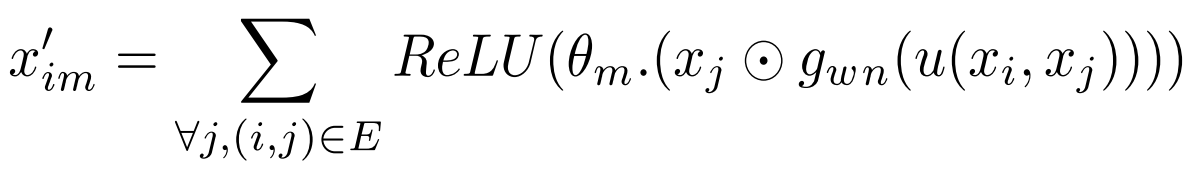

- Used as classifier for Icecube neutrinos detector
- Stochasticity evaluation

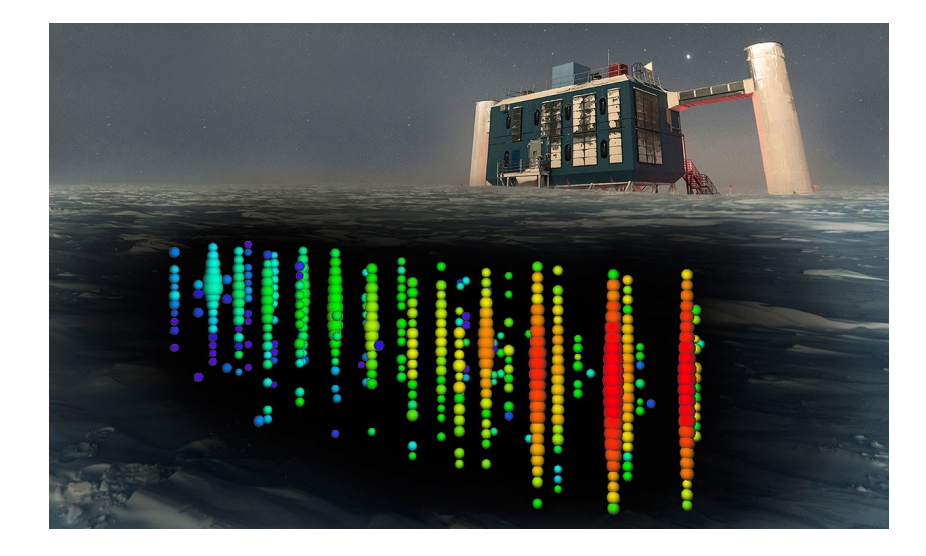

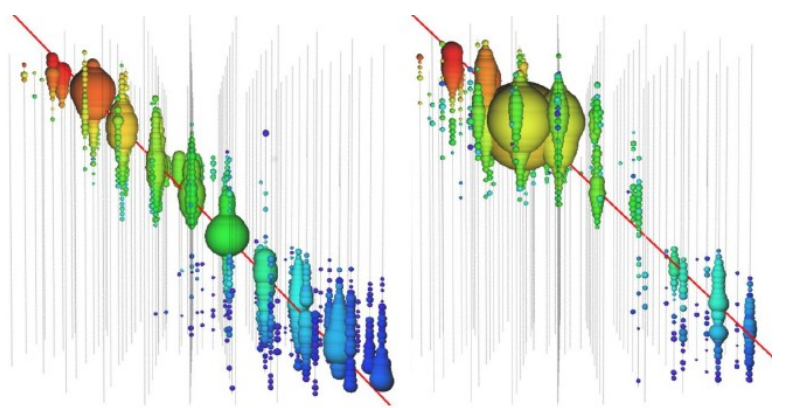

networks for IceCube signa<sup>131</sup> Choma & al, Graph neural classification,2018

#### Dynamic Graph Convolution

- Dynamically build graph (K-Nearest Neighbors) and apply graph convolution
- Gives Permutation invariance and partial translation invariance
- Very computational resource demanding (KNN)
- Wang & al, Dynamic Graph CNN for Learning on Point Clouds, 2019
- Zhang & al, Linked DGCNN, 2019

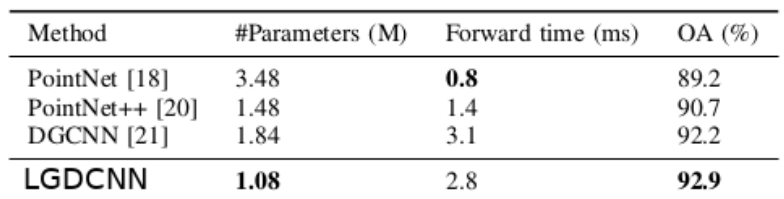

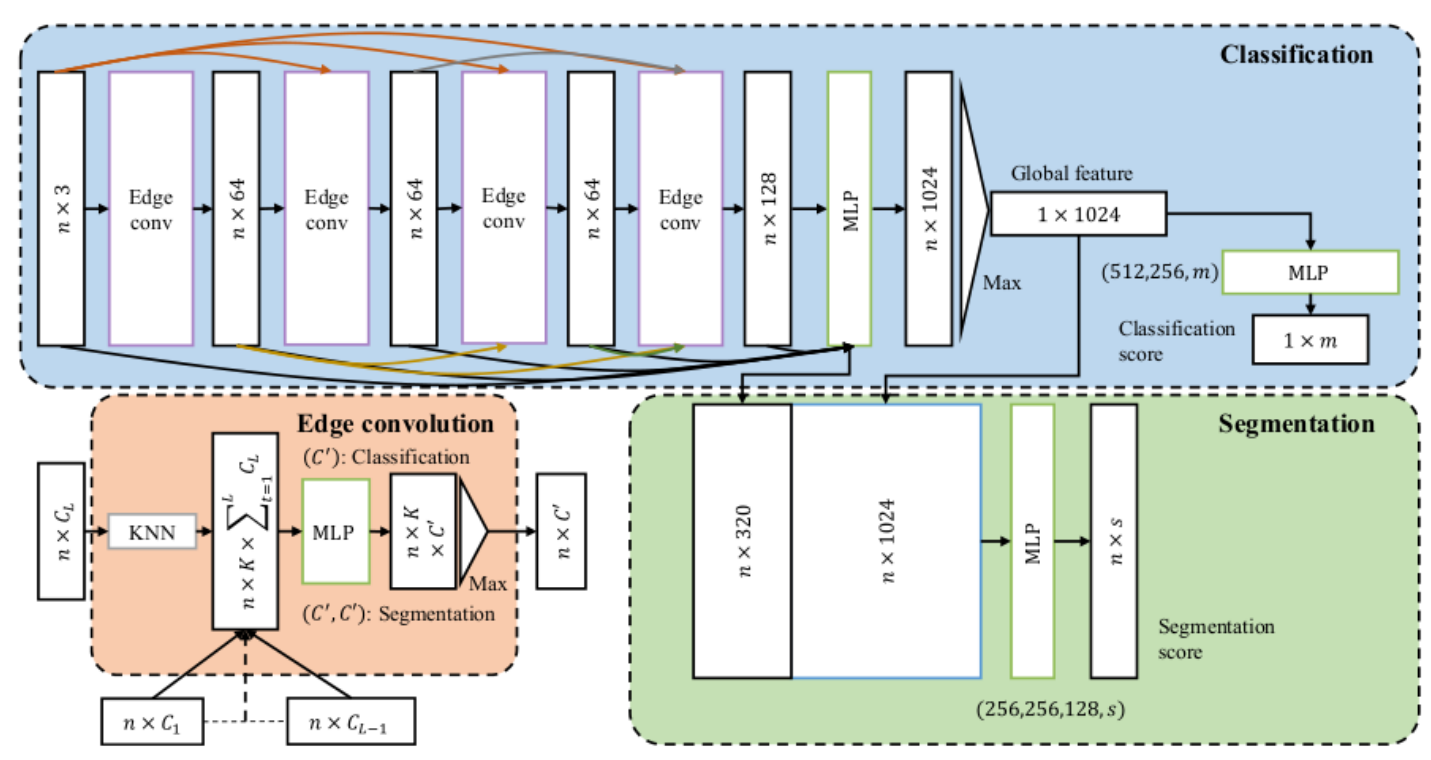

## HGCal Application

Qasim, Kieseler & al, Learning representations of irregular particle-detector geometry with distance-weighted graph networks, 2019

- Performed at CERN, dedicated to HGCal style application
- Mix between PointNet and DGCNN  $\rightarrow$  try to reduce computational complexity
- Adaptation to HEP problematics
- Tested on GEANT4 simulations (square sensors, charged pions between 10 and 100 GeV, 16Mevents)

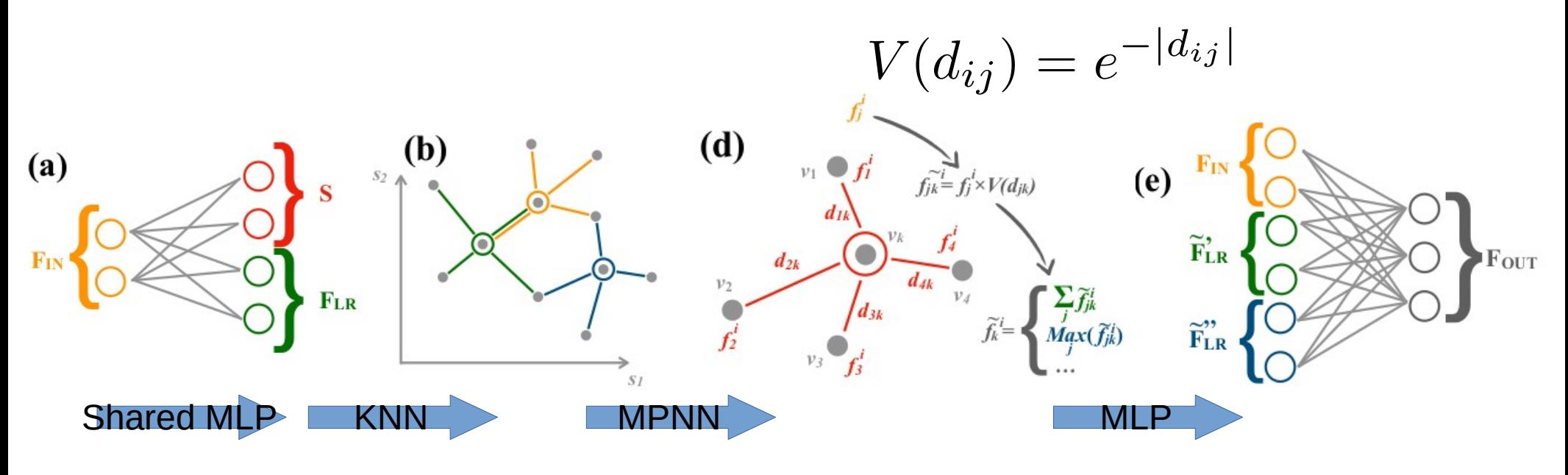

#### DGCNN Particle **Segmentation**

- Prediction of the energy fraction of each sensor belonging to each shower (for 2 shower only)
- Define a loss function for hit segmentation

$$
L = \sum_{k} \frac{\sum_{i} \sqrt{E_i t_{ik}} (p_{ik} - t_{ik})^2}{\sum_{i} \sqrt{E_i t_{ik}}}
$$

 $\bm{{\mathsf{t}}}_{\mathsf{ik}}$  is the true energy fraction in sensor i for shower k,  $p_{ik}$  is the predicted energy fraction,  $E_i$  is the total energy deposited in the sensor i

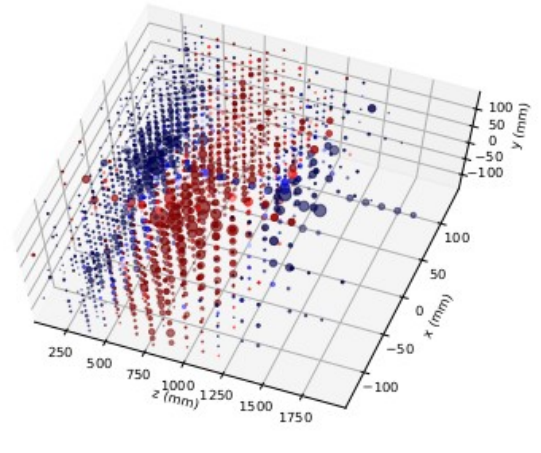

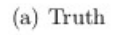

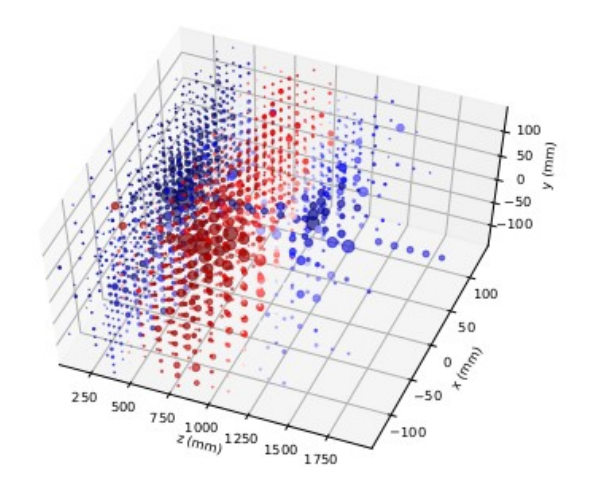

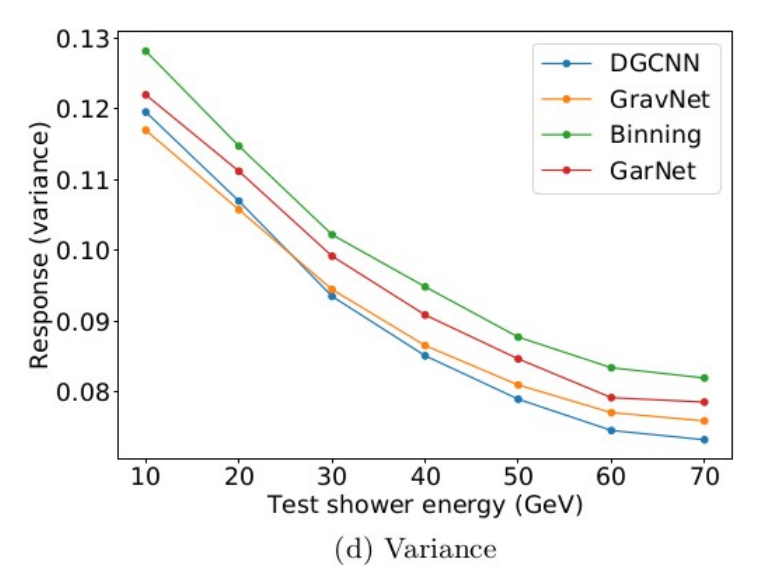

- Problematics
- Neuron, perceptron and backpropagation
- PyTorch Hands on
- Convolutional networks
- Auto-encoders
- Recurent networks
- Adversarial networks
- Point cloud neural network for particle physics
- **FPGA implementation principles**

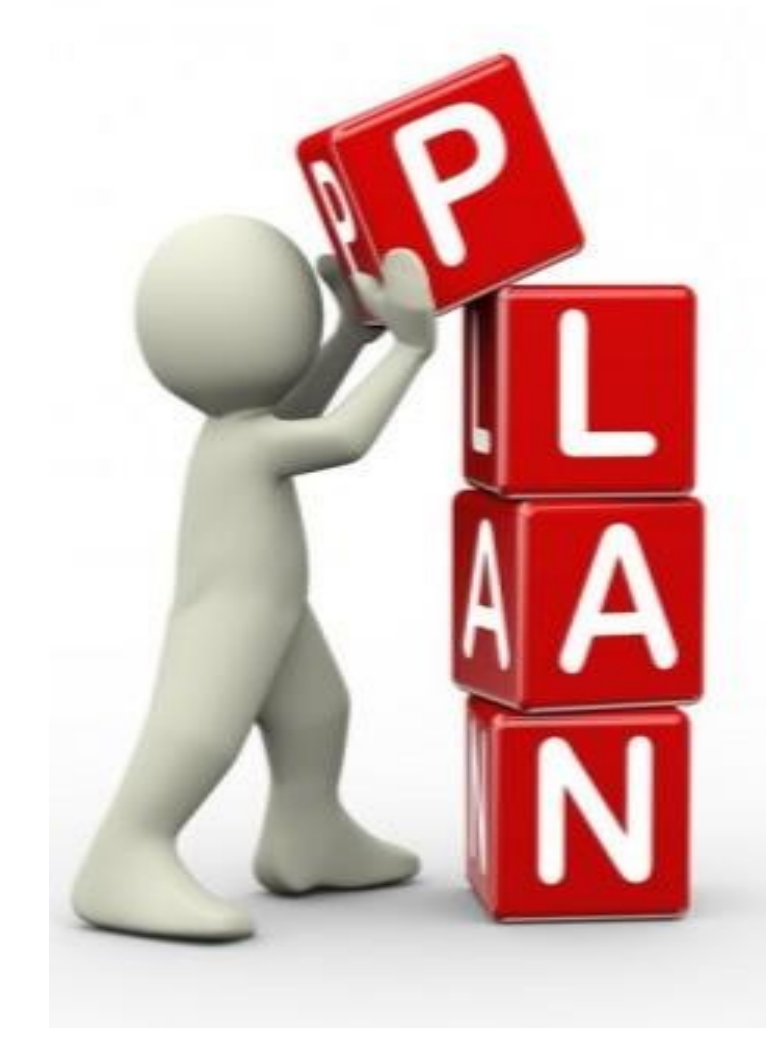

## FPGA implementation principles

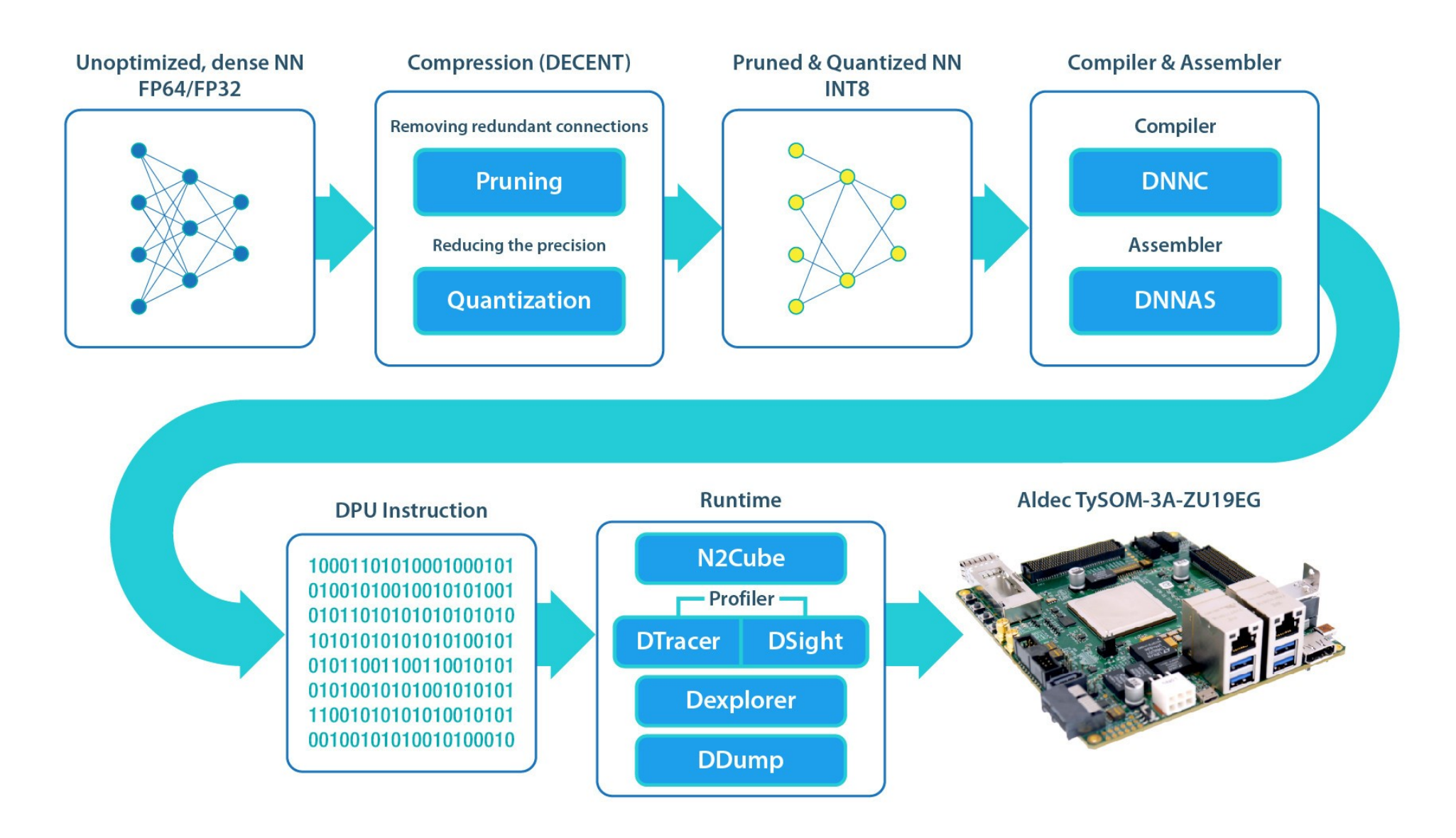

## Neuron in FPGA

- Only the forward part is implemented
- Sum and multiplication are done in DSP
- Non linearity are implemented in LUT
- Intermediate results are stored in block RAM
- Need plenty of resources
- Need to shrink network before implementation

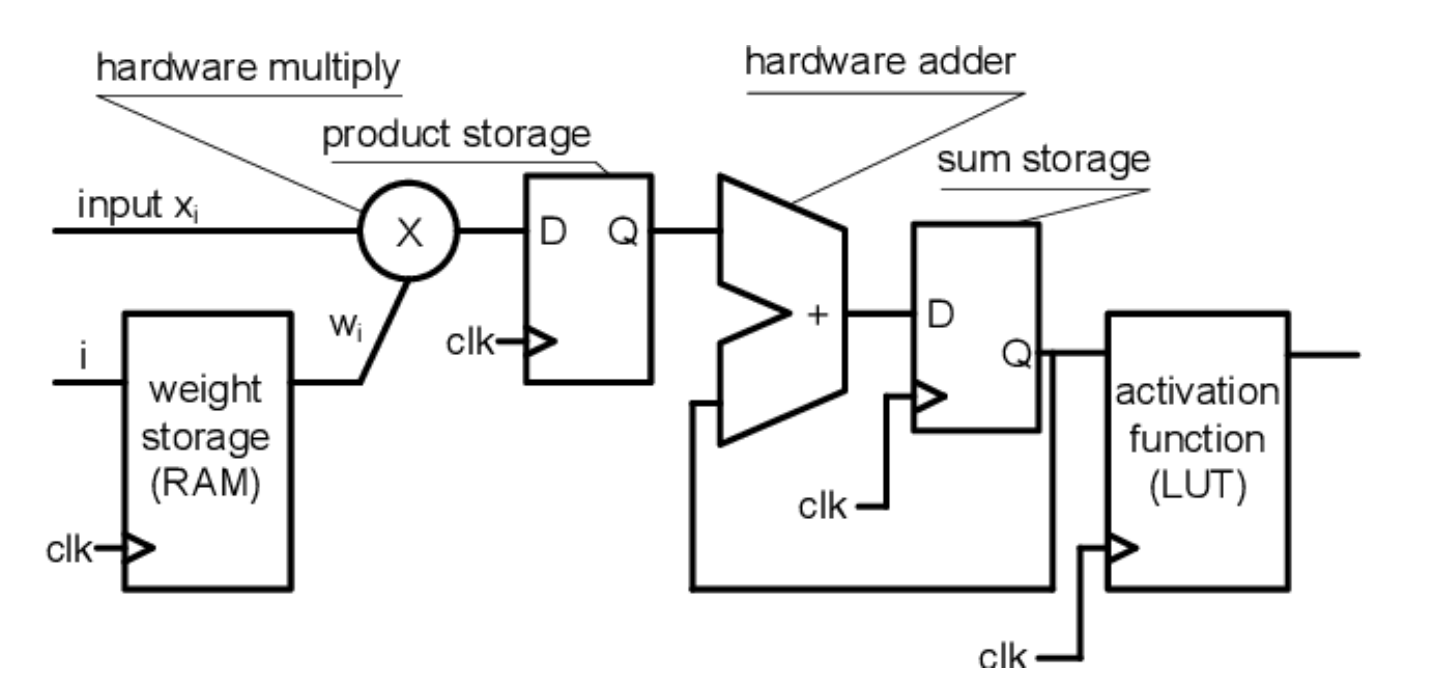

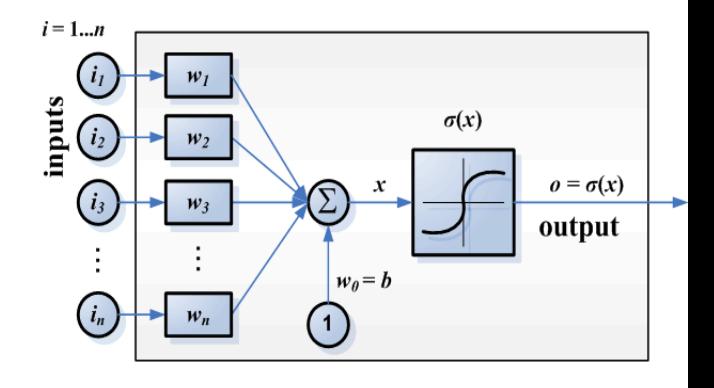

# Pruning

- Reducing network density for implementability
- Aggregation of similar neurons (in terms of weights)
- Removal of almost zero weight connections

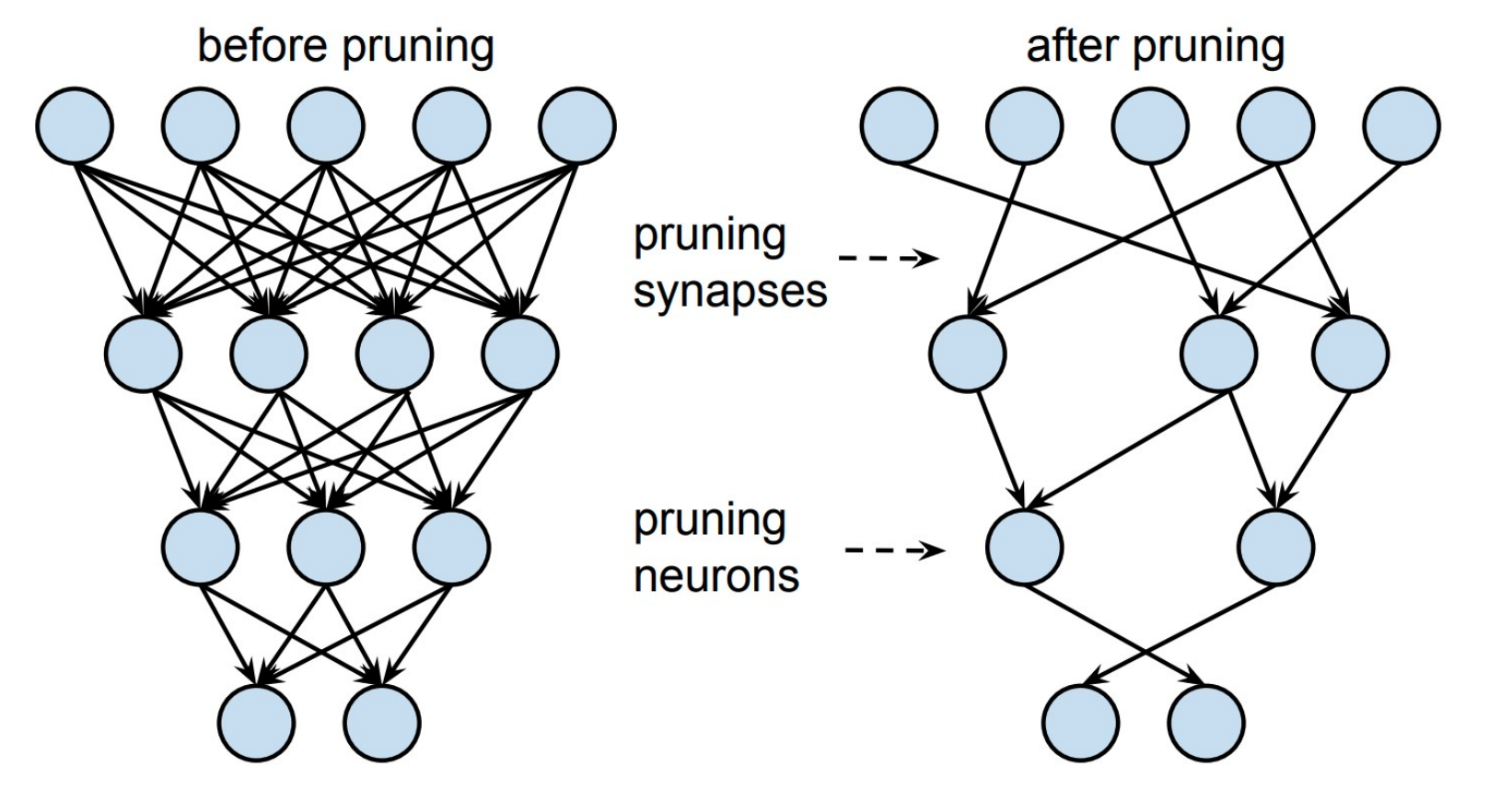

## Quantization

- Move from floating point operations to fixed point in DSP
- Reduce the range and precision of available weights
- Reduce the precision of non-linearity by LUT
- Need to re-train the network after quantization
- Extrem forms : binary of ternary networks

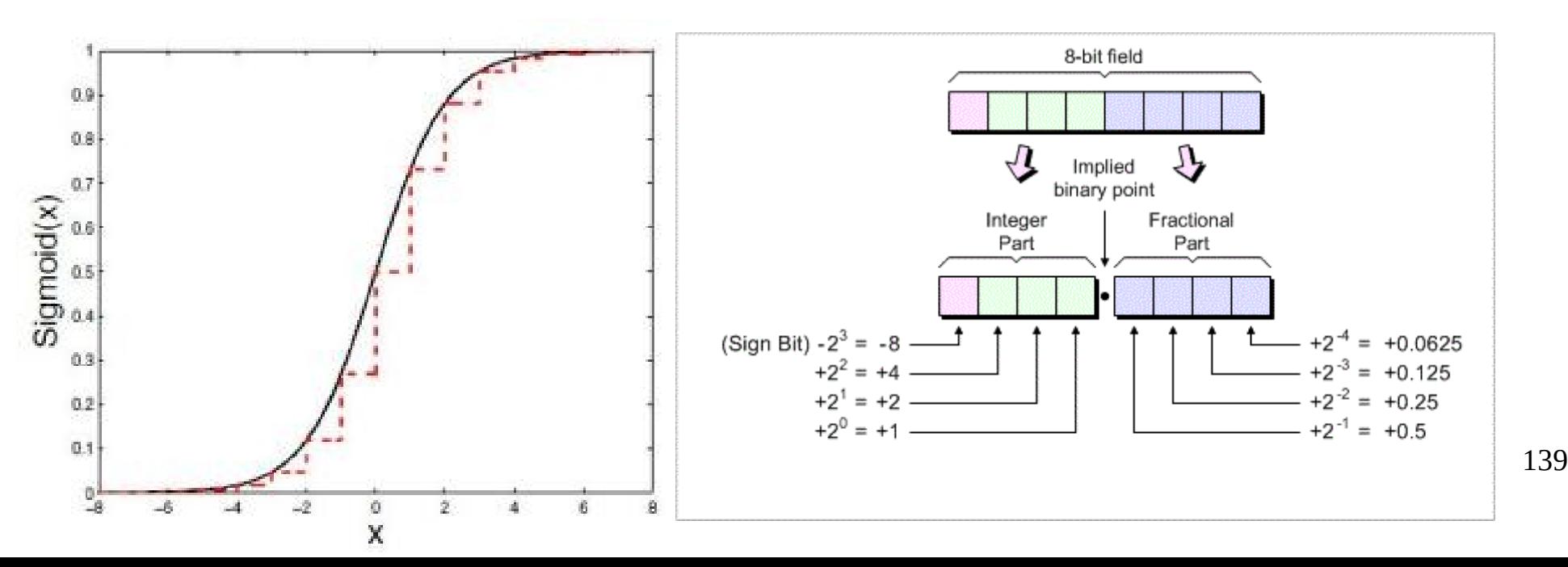

# Compilation

- Two main ways
	- Native neuron VHDL implementation  $\rightarrow$  VHDL synthesis
	- intermediate high level implementation  $\rightarrow$  High level synthesis

## An example of VHDL framework ZNNN

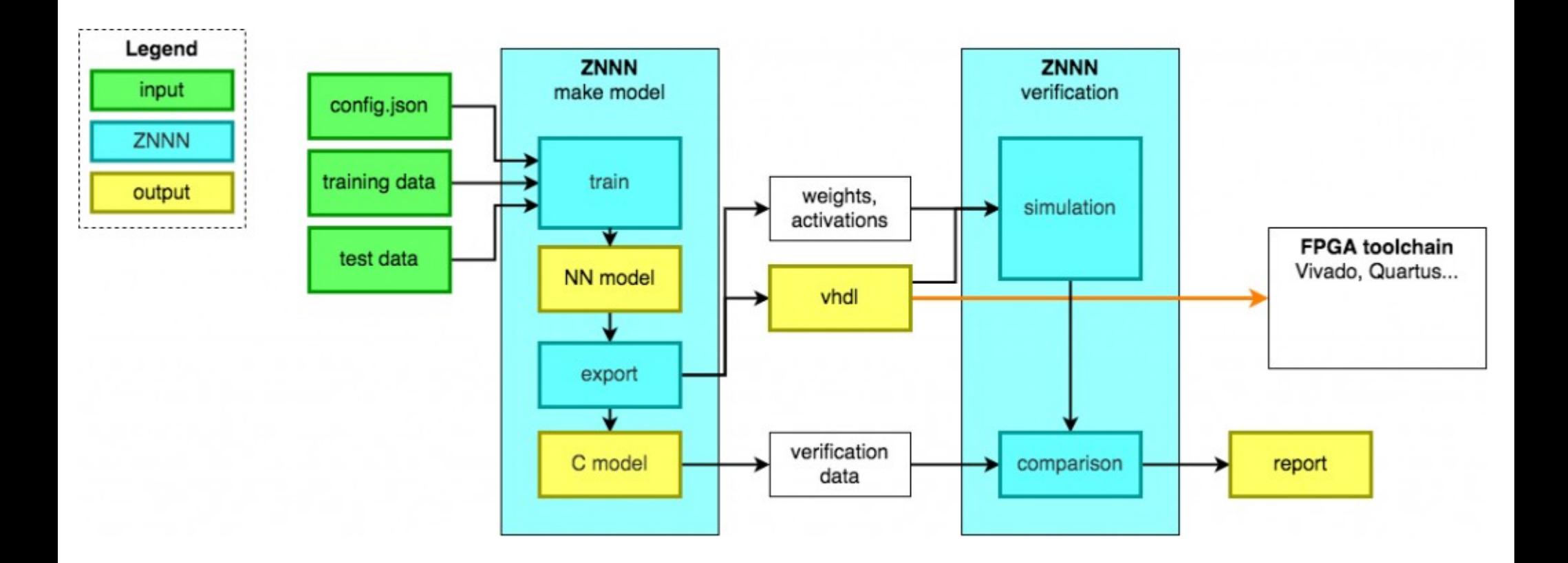

# Xilinx Vitis AI

- Full framework for neural network implementation on Xilinx hardware (Alveo)
- Importation of networks from PyTorch, Tensorflow or Caffe
- AI Optimizer for pruning and fine tuning
- AI Quantizer converting 32 bits FP to INT8
- AI Compiler (produces DPU)
- AI Profiler full performance analysis

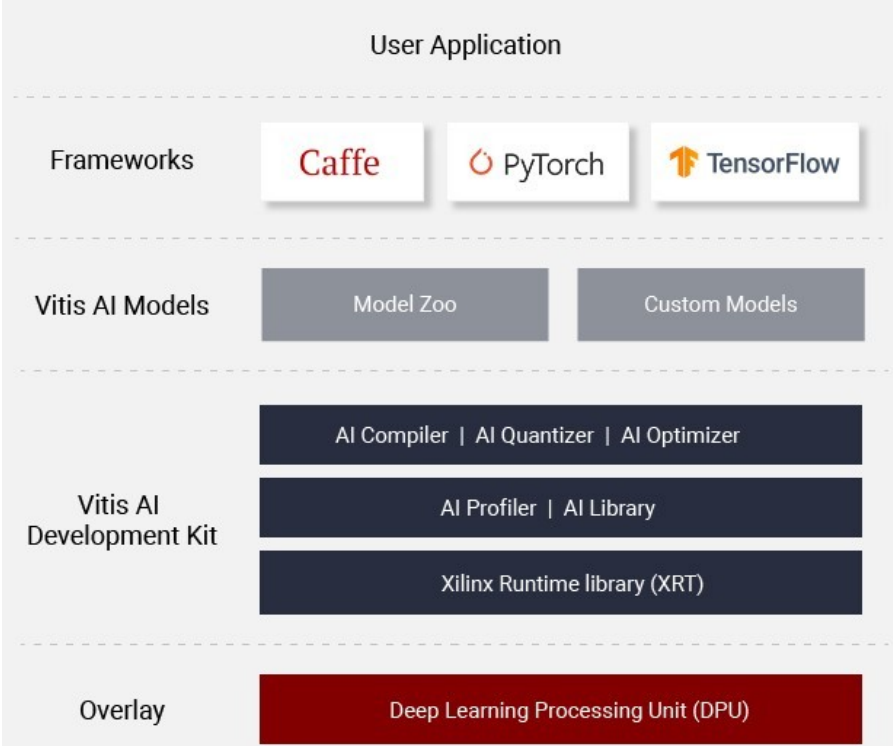

# Intel OpenVINO

- Neural network converter to multiple architecture
- FPGA Plugin for Arria 10 GX FPGA

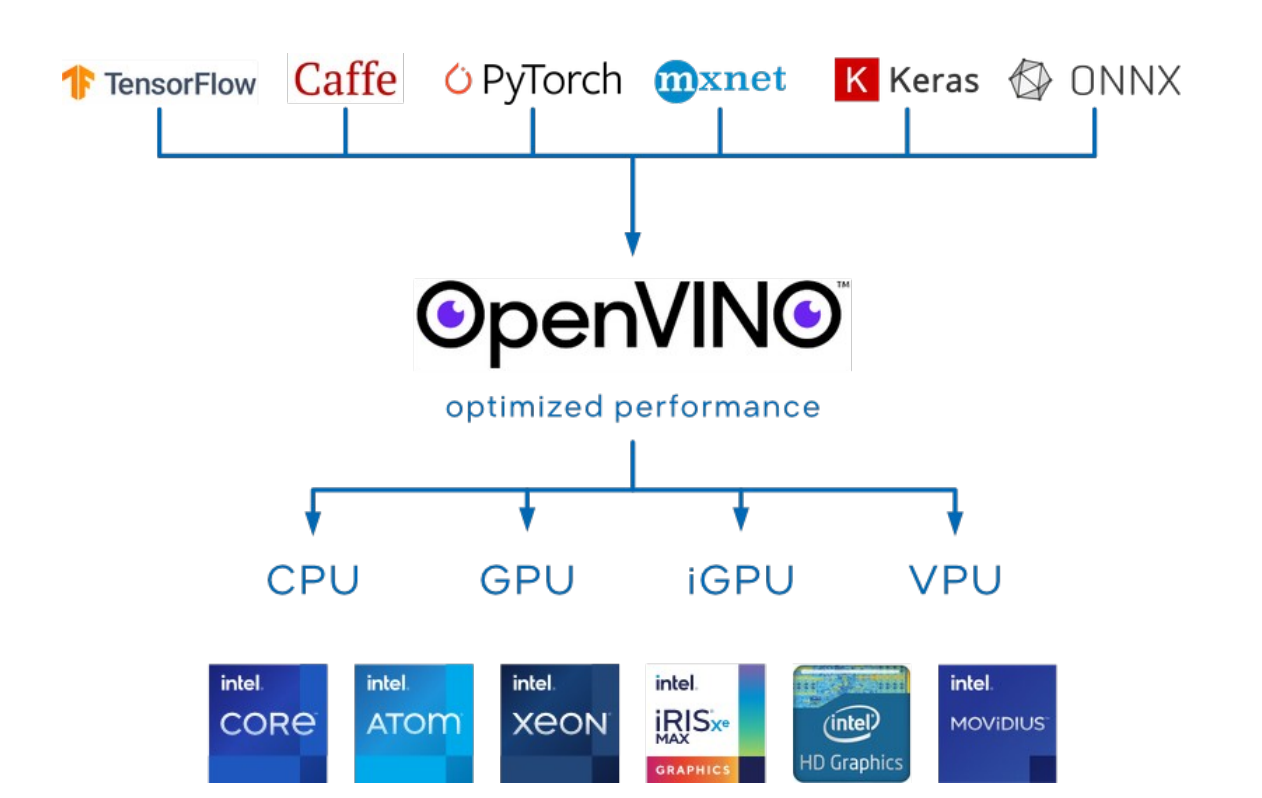

## HLS4ML

- High level synthesis framework
- Developed by a community leaded by CERN and Fermilab
- <https://arxiv.org/abs/1804.06913>

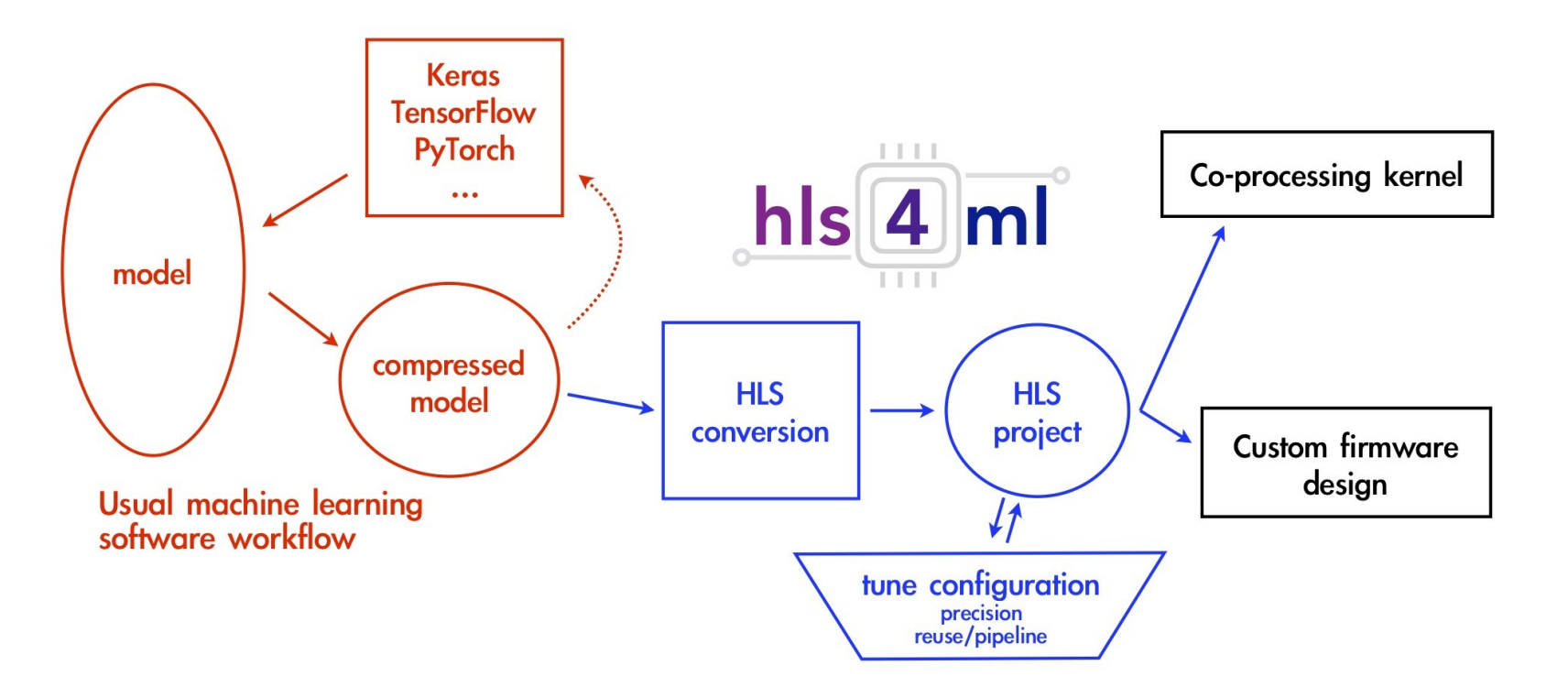
## Thank you for your attention

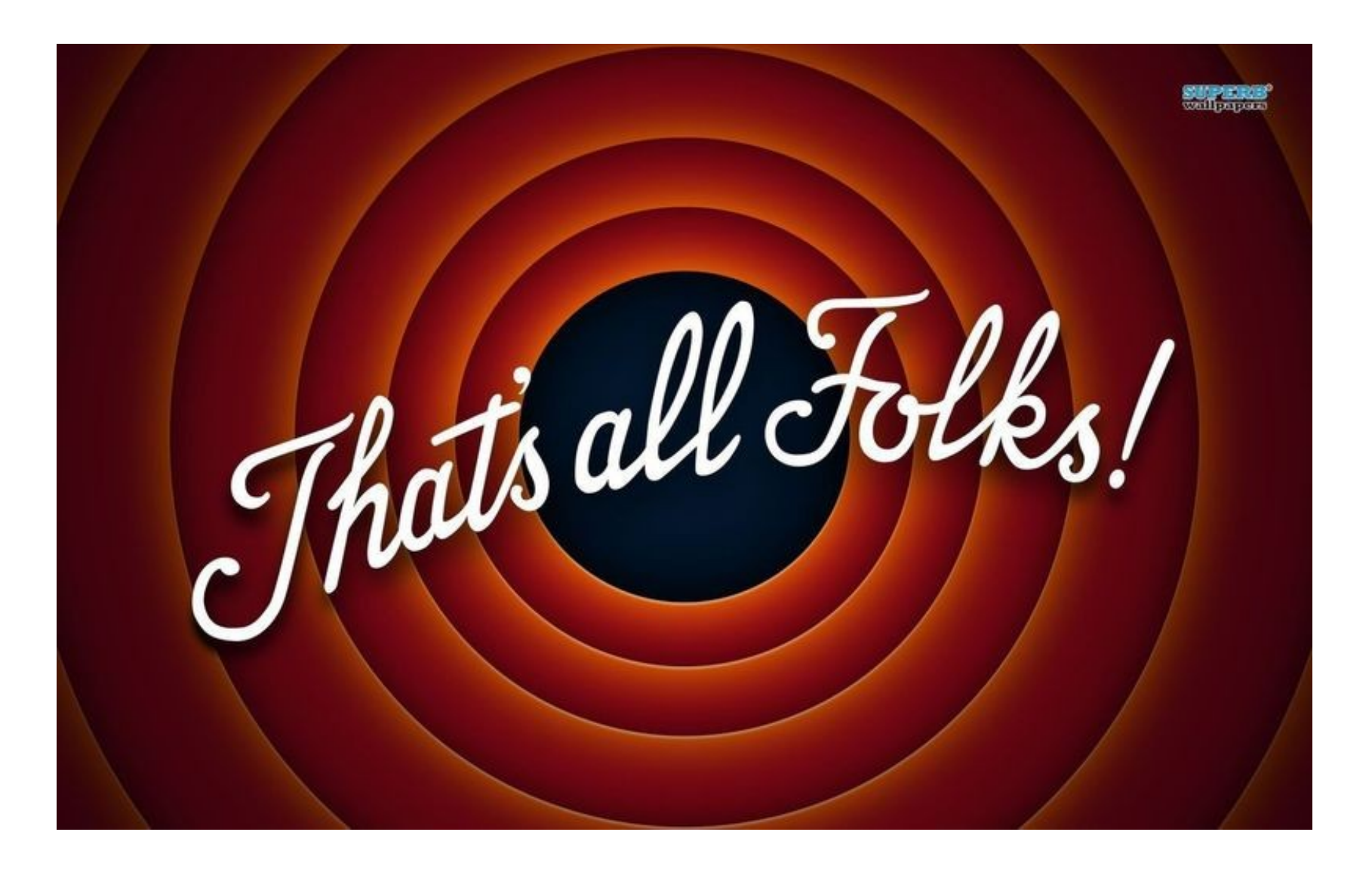